## Министерство науки и высшего образования Российской Федерации Федеральное государственное автономное образовательное учреждение высшего образования «Национальный исследовательский технологический университет «МИСиС» НОВОТРОИЦКИЙ ФИЛИАЛ

Кафедра металлургических технологий и оборудования

**П.В. Гавриш, Д.Р. Ганин, Т.В. Степыко**

# **ПОДЪЕМНО-ТРАНСПОРТНЫЕ МАШИНЫ**

Методические указания по выполнению домашнего задания / контрольной работы для студентов направления подготовки бакалавров 15.03.02 Технологические машины и оборудование, всех форм обучения

Новотроицк, 2020

Рецензенты:

# *Доцент кафедры машин и технологий обработки материалов давлением и машиностроения ФГБОУ ВО «МГТУ им. Г.И. Носова», к.т.н., Харченко М.В.*

*Доцент кафедры электроэнергетики и электротехники Новотроицкого филиала ФГАОУ ВО НИТУ «МИСиС», к.т.н., К.В. Лицин*

П.В. Гавриш, Д.Р. Ганин, Т.В. Степыко. Подъемно-транспортные машины: методические указания для выполнения домашнего задания / контрольной работы для студентов направления подготовки бакалавров 15.03.02 Технологические машины и оборудование всех форм обучения. – Новотроицк: НФ НИТУ «МИСиС», 2020. – 148 с.

Методические указания по выполнению домашнего задания / контрольной работы по дисциплине «Подъемно-транспортные машины» предназначены для самостоятельной работы студентов на начальном этапе обучения.

Рассмотрены требования к тематике, организации, выполнению, оформлению домашнего задания/контрольной работы, предусмотренных учебными планами Новотроицкого филиала НИТУ «МИСиС».

Указания составлены в соответствии с требованиями ОС ВО НИТУ «МИСиС» для бакалавров направления подготовки 15.03.02 Технологические машины и оборудование.

*Рекомендовано Методическим советом НФ НИТУ «МИСиС»*

 © Новотроицкий филиал ФГАОУ ВО «Национальный исследовательский технологический университет «МИСиС», 2020.

# **Содержание**

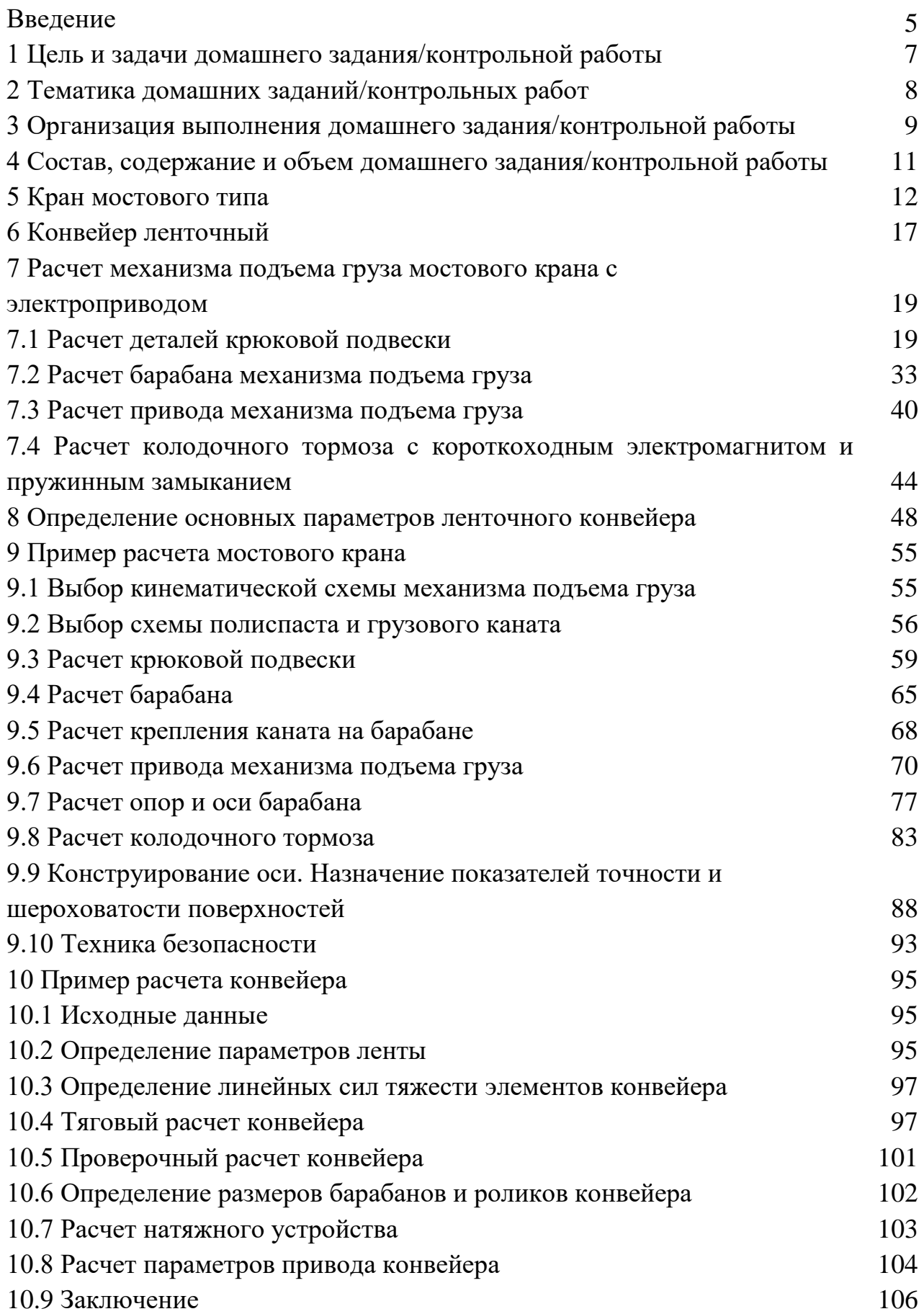

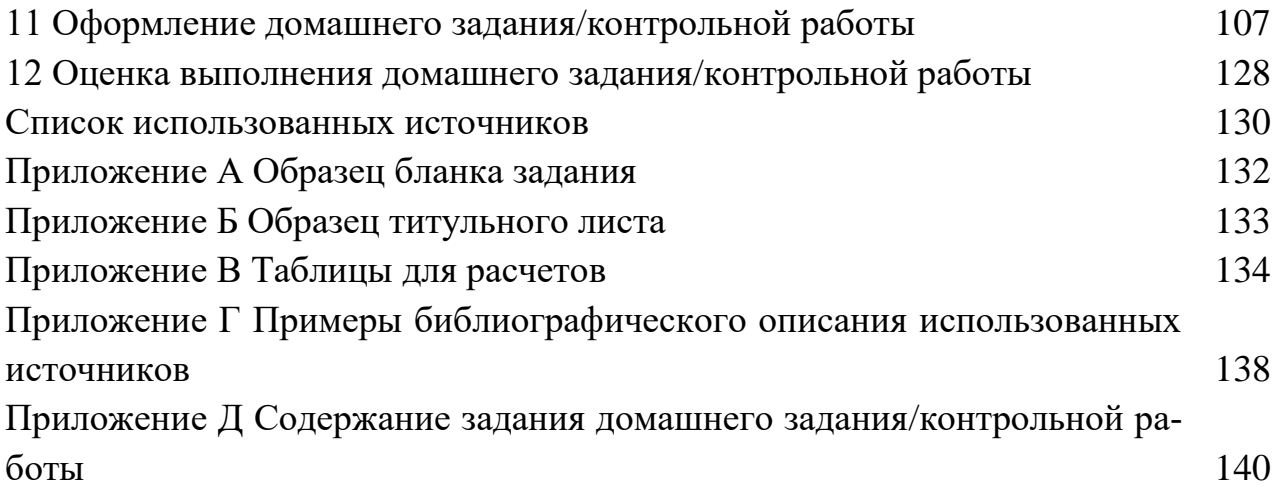

#### **Введение**

Главным направлением развития металлургии XXI века, которая должна представлять собой гармоничное сочетание модернизированных комбинатов, крупных и средних высокопроизводительных мини-заводов, компактных литейно-прокатных агрегатов в модульном исполнении в составе самостоятельных мини-заводов или крупных металлургических или машиностроительных предприятий и передвижных комплексов по первичной переработке металлолома, является повышение технического уровня и эффективности производства за счет роста производительности труда, улучшения качества и расширения сортамента выпускаемой продукции, осуществления технического перевооружения, модернизации действующих и ввода в эксплуатацию новых металлургических агрегатов и оборудования, увеличения их единичной мощности. Создание и развитие сложных комплексов технологических агрегатов и установок невозможно без одновременного совершенствования существующего и разработки нового, часто уникального оборудования, повышения его производительности, надежности, долговечности, эффективности, решения вопросов автоматизации технологических процессов.

Наиболее эффективным и доступным средством механизации и автоматизации являются подъемно-транспортные машины:

- грузоподъемные машины периодического действия – различные подъемные механизмы (домкраты, полиспасты, тали, лебедки), краны мостовые, козловые и поворотные общего назначения и специальные;

- транспортирующие машины непрерывного действия – конвейеры с тяговым и без тягового органа, перегрузочные устройства, пневматический и гидравлический транспорт, вспомогательные устройства, такие как бункеры, затворы, питатели, дозаторы, лотки, спуски и др.;

- машины наземного и подвесного транспорта – безрельсовые тележки, узкоколейные вагонетки, маневровые устройства (шпили, поворотные круги), оборудование монорельсового и канатного транспорта.

Подъемно-транспортные машины входят в состав основного технологического оборудования металлургических заводов. С помощью кранов загружают шихту в мульды, загрузочные лотки и печи, подготавливают железнодорожные составы с изложницами, заливают чугун, разливают сталь и др. Сыпучие материалы, такие как шихту на агломерационных фабриках, уголь и кокс в коксохимических производствах, огнеупорные изделия транспортируют при помощи конвейеров. Разнообразное применение конвейеры находят на складах в погрузочно-разгрузочных работах, при ремонтах коксовых и сталеплавильных печей.

Целью изучения курса «Подъемно-транспортные машины» является формирование у студентов профессиональных навыков и знаний по подъемнотранспортным машинам.

Задачами изучения дисциплины «Подъемно-транспортные машины» являются:

- получение первоначальных представлений о назначении, области рационального применения, общем устройстве и конструкциях, принципах действия, режимах работы подъемно-транспортных машин и устройств, используемых в различных отраслях промышленности для погрузки, разгрузки, перемещения, подачи, дозировки, складирования и других операций с сыпучими и штучными, в том числе магнитными и немагнитными материалами;

- освоение методов расчета и проектирования подъемно-транспортных машин, устройств и механизмов, их элементов;

- ознакомление с нормативными документами, стандартами, техническими требованиями, требованиями Ростехнадзора, предъявляемыми к устройству, исправному состоянию и безопасной эксплуатации подъемнотранспортных машин.

Изучение данной дисциплины предусматривает выполнение домашнего задания для студентов очного обучения или контрольной работы для студентов заочного обучения.

Качество выполнения домашнего задания/контрольной работы позволяет оценить способность студентов технически грамотно решать практические задачи на основе приобретенных знаний.

Настоящие методические указания содержат требования к тематике, организации, выполнению, оформлению домашних заданий/контрольных работ, предусмотренных учебными планами Новотроицкого филиала НИТУ «МИ-СиС» по дисциплине «Подъемно-транспортные машины» направления подготовки бакалавров 15.03.02 Технологические машины и оборудование.

При выполнении домашнего задания/контрольной работы по дисциплине «Подъемно-транспортные машины» обучающиеся приобретают знания, умения и навыки по компетенции ПК-3.2 (знать конструкции, устройства и схемы подъемно-транспортных машин; уметь выполнять расчеты конструктивных элементов подъемно-транспортных машин; владеть методами расчета и выбора основных параметров подъемно-транспортных машин).

### **1 Цель и задачи домашнего задания/контрольной работы**

Целью домашнего задания/контрольной работы по дисциплине «Подъемно-транспортные машины» является углубление и закрепление знаний теоретического материала, развитие навыков их творческого применения для самостоятельного решения конкретных инженерно-технических задач проектноконструкторской направленности по механизации технологических операций в основных и вспомогательных процессах металлургического производства.

Основными задачами домашнего задания/контрольной работы по дисциплине «Подъемно-транспортные машины» являются следующие:

- обзор, изучение, анализ исходных информационных данных в виде проектно-конструкторской, технологической, нормативной документации;

- выработка навыков использования справочной литературы, государственных и отраслевых стандартов, другой информации;

- освоение методик расчета и конструирования деталей и узлов подъемно-транспортных машин с использованием средств автоматизированного проектирования;

- разработка рабочей проектной и технической документации, оформление законченной проектно-конструкторской работы;

- обоснование проектно-конструкторских решений, в том числе техникоэкономических, для выбора оптимального варианта конструкции;

- проведение контроля соответствия разрабатываемого проекта стандартам, техническим условиям, другим нормативным документам;

- закрепление на практике навыков оформления расчетно-пояснительной записки в соответствии с требованиями Единой системы конструкторской документации (ЕСКД) и требованиями НФ НИТУ «МИСиС» к структуре и оформлению выпускной квалификационной работы.

### **2 Тематика домашних заданий/контрольных работ**

Тематика домашних заданий/контрольных работ определяется кафедрой, должна соответствовать компетентностной модели выпускника по данному направлению, отвечать современному уровню развития науки и техники, иметь максимальную приближенность к реальным условиям производства.

Целесообразно, чтобы тематика домашних заданий/контрольных работ соответствовала основным научным направлениям кафедры, основываясь на фактическом материале профильных учреждений и предприятий, в частности АО «Уральская Сталь».

Количество утвержденных тем должно быть достаточным для выдачи в учебной группе индивидуального задания каждому студенту.

Примерные темы домашних заданий/контрольных работ:

- «Расчет механизма подъема груза электрического мостового крана» (по вариантам);

- «Расчет ленточного конвейера» (по вариантам).

# **3 Организация выполнения домашнего задания/контрольной работы**

Задание на домашнее задание/контрольную работу оформляется на специальном бланке (Приложение А), выдается индивидуально и содержит:

- конкретное название темы;

- необходимые исходные данные;

- перечень основных литературных источников;

- перечень подлежащих разработке вопросов с учетом конструктивных и технологических особенностей оборудования, определения основных параметров оборудования и выполнения необходимых инженерных расчетов.

В задании указываются дата выдачи задания и дата представления домашнего задания/контрольной работы к проверке.

Задание выдается студенту под роспись, подписывается руководителем домашнего задания/контрольной работы.

При необходимости руководитель в ходе выполнения домашнего задания/контрольной работы может изменить название темы и исходные данные домашнего задания /контрольной работы, но эти изменения не должны приводить к значительному увеличению объема самостоятельной работы студента.

Каждое задание на домашнее задание/контрольную работу должно отвечать времени, отводимому на их выполнение.

Руководство домашним заданием/контрольной работой и контроль за ходом и качеством их выполнения осуществляет преподаватель дисциплины «Подъемно-транспортные машины» путем проведения консультаций, в ходе которых руководителем даются ответы на вопросы студентов и оказывается научно-методическая помощь обучающимся.

Перед началом выполнения домашнего задания/контрольной работы студентам разъясняются цели, задачи и порядок выполнения домашнего задания/контрольной работы; требования, предъявляемые к оформлению домашнего задания/контрольной работы; сообщаются сроки отчетности, поясняется сущность выданных заданий, выделяются основные вопросы, подлежащие разработке; рекомендуется основная техническая и справочная литература, конструкторская и нормативная документация.

После выбора и утверждения темы студент приступает к выполнению домашнего задания/контрольной работы, срок завершения работы над которым определен заданием на домашнее задание/контрольную работу.

Процесс выполнения домашнего задания/контрольной работы по дисциплине «Подъемно-транспортные машины» состоит из двух основных этапов:

1) исполнительного, во время которого детально прорабатывается методическая литература, анализируются данные по объекту исследования, выбираются методы решения поставленных в домашнем задании/контрольной работе задач, осуществляется формирование разделов домашнего задания/контрольной работы;

2) оформительского, во время которого осуществляется написание текстовой части и оформление графического материала для проверки домашнего задания/контрольной работы.

# **4 Состав, содержание и объем домашнего задания/контрольной работы**

Домашнее задание/контрольная работа по дисциплине «Подъемнотранспортные машины» включает в себя пояснительную записку в объеме 25- 35 печатных страниц и графическую часть при необходимости.

Пояснительная записка является основным документом домашнего задания/контрольной работы и содержит информацию о выполненных конструкторских, а иногда и научно-исследовательских разработках, и обосновании принятых решений.

В графической части домашнего задания/контрольной работы лишь отображаются результаты расчетов, формируемые и обосновываемые в пояснительной записке.

Результаты, полученные в ходе выполнения домашнего задания/контрольной работы могут использоваться обучающимися при выполнении выпускной квалификационной работы бакалавра.

#### **5 Кран мостового типа**

Краном мостового типа (англ. overhead crane) называется кран с грузозахватным устройством, подвешенным к грузовой тележке или тали, которые перемещаются по подвижной стальной конструкции (мосту).

Мостовые электрические краны наиболее широко используют в промышленности.

Различают мостовые электрические краны общего назначения (с крюком), а также специальные (с грейфером, магнитами, захватами для контейнеров) и металлургические [1, 2].

В Союзе Советских Социалистических Республик ежегодно выпускалось от шести до семи тысяч единиц. В 2000-е годы на территории бывшего СССР действовали 17 специализированных предприятий, которые производили от 1000 до 1500 мостовых кранов.

По конструкции к кранам мостового типа относятся:

- опорные краны (мостовые краны, мост которых непосредственно опирается на надземный рельсовый путь сверху);

- подвесные краны (краны, подвешиваемые к нижним полкам рельсового пути);

- козловые краны (краны с мостом, установленным на наземный рельсовый путь посредством двух опор).

Если грузоподъемность мостового крана превышает 12,5 т, то у него могут быть два механизма подъема – главный и вспомогательный.

По грузоподъемности мостовые краны условно разделены на три группы:

- до 5 т;

- от 5 до 50 т;

- свыше 50 и до 320 т.

Для монтажных работ на мощных атомных и гидроэлектрических станциях созданы мостовые краны грузоподъемностью 600 т.

Привод механизмов мостовых кранов, как правило, является электрическим, но может быть и ручным.

Управление механизмами кранов осуществляется с пола, из кабины и дистанционно. Мостовые электрические краны могут оснащаться дистанционным управлением в цехах с невзрывоопасной окружающей средой, не содержащей агрессивных газов и концентраций паров, разрушающих металлы и изоляцию; в цехах с загазованной и запыленной средой, не насыщенной токопроводящей пылью. Аппаратура управления механизмами размещается на мосту крана.

12

Существуют установки дистанционного управления мостовыми кранами трех модификаций:

- с управлением по однопроводной линии связи со стационарного пульта;

- с управлением по однопроводной линии, с переставляемого пульта (такой способ целесообразно применять при наличии свободных участков с длиной до 100 м);

- с управлением по радиоканалу.

Мостовые краны выпускаются:

- общепромышленного исполнения;
- взрывобезопасного исполнения;
- различных климатических исполнений.

Мостовые электрические краны (рисунок 1) состоят из моста 11, перемещающегося на ходовых колесах 3, установленных на концевых балках 4 моста крана, по подкрановым путям 2. Эти пути уложены на подкрановых продольных балках, закрепленных на консольных выступах колонн цеха. По верхнему (а в некоторых конструкциях – по нижнему) поясу балок моста поперек пролета цеха передвигается крановая тележка 8 с подъемным механизмом 7 с грузозахватным элементом. В зависимости от назначения крана на тележке можно размещать различные типы механизмов подъема или два механизма подъема, один из которых является главным 7, а второй (меньшей грузоподъемности) – вспомогательным 6. Механизм 13 передвижения крана установлен на мосту крана, механизм 12 передвижения тележки – непосредственно на тележке.

Управление всеми механизмами мостового крана совершается из кабины 1, прикрепленной к мосту крана. Питание электродвигателей осуществляется от цеховых троллеев, обычно изготовляемых из стали уголкового профиля и прикрепляемых к стене здания. Для подачи напряжения на кран используют токосъемники скользящего типа, прикрепляемые к металлоконструкции крана; их башмаки скользят по троллеям при перемещении моста крана. Для обслуживания цеховых троллеев на кране предусмотрена специальная площадка 10. Для осуществления токоподвода к двигателям, расположенным на тележке, обычно используют троллеи из круглой или угловой стали. Для их установки требуются специальные стойки на площадке, идущей вдоль главной балки. Поэтому в современных конструкциях мостовых кранов токоподвод к тележке осуществляется с помощью гибкого кабеля 5. В этом случае между двумя стойками, установленными около концевых балок, натягивается проволока 9, к которой на специальных подвесках подвешен гибкий кабель. Применение гибкого токопровода позволяет упростить конструкцию, повысить надежность эксплуатации мостового крана и снизить его массу.

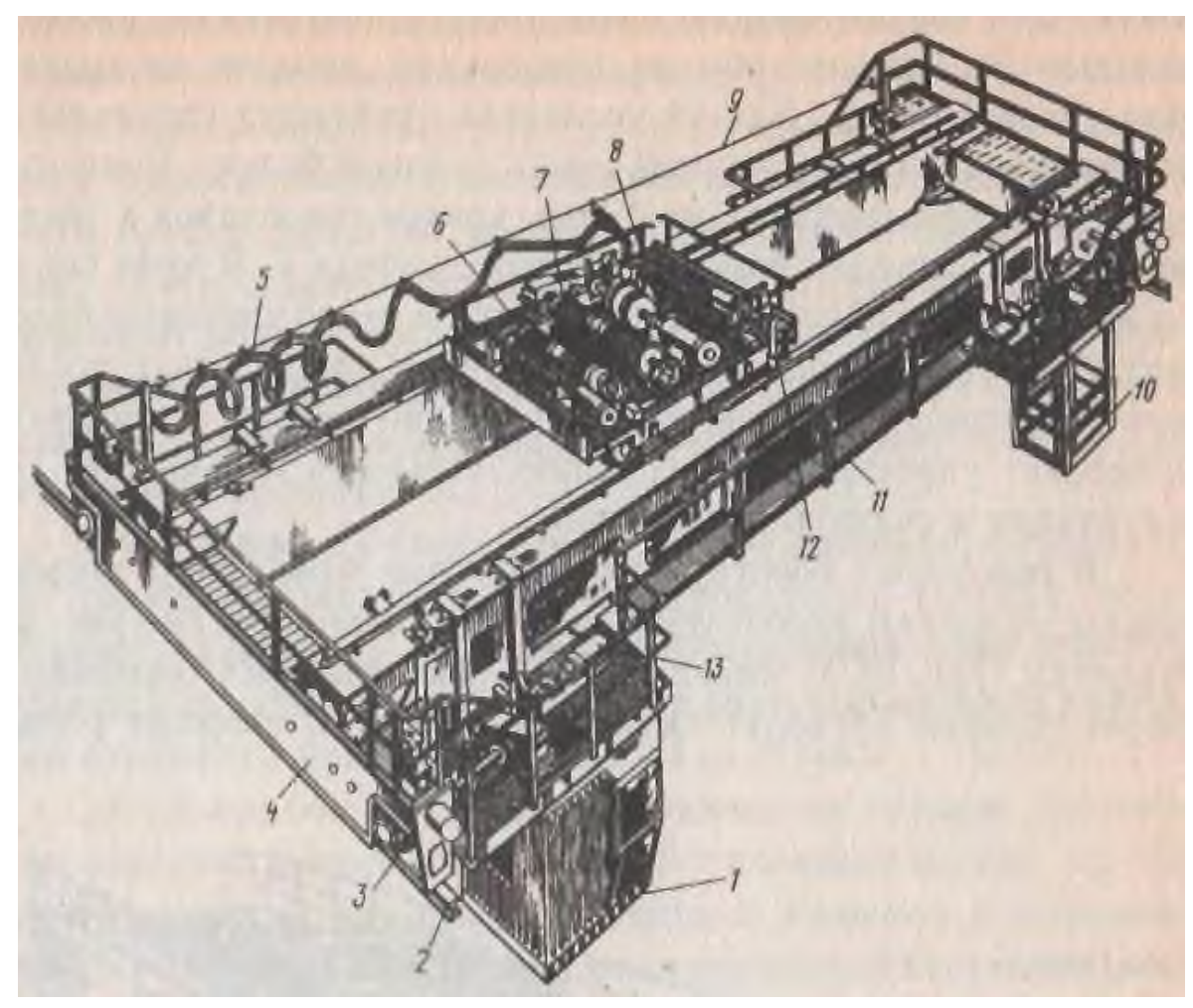

Рисунок 1 – Мостовой электрический кран [1]

Механизмы передвижения мостовых кранов с цилиндрическими колесами выполняются по различным схемам:

- с центральным приводом от одного двигателя, с тормозом и редуктором на два колеса;

- с раздельным приводом на каждое колесо;

- с фланцевым двигателем и навесным редуктором.

Наряду с цилиндрическими колесами в мостовых кранах применяются колеса конической формы. Приводные конические колеса механизмов при центральном приводе установлены вершиной конуса в наружную сторону. У механизмов с раздельным приводом конические колеса устанавливают вершиной конуса в наружную сторону, а неприводные – во внутреннюю. Такая установка колес центрирует мостовой кран на рельсовых путях и не вызывает его перекосов при прохождении искривленных участков рельсовых путей.

Детальное расположение механизмов на тележке мостового крана грузоподъемностью 5 и 20 т показано на рисунке 2.

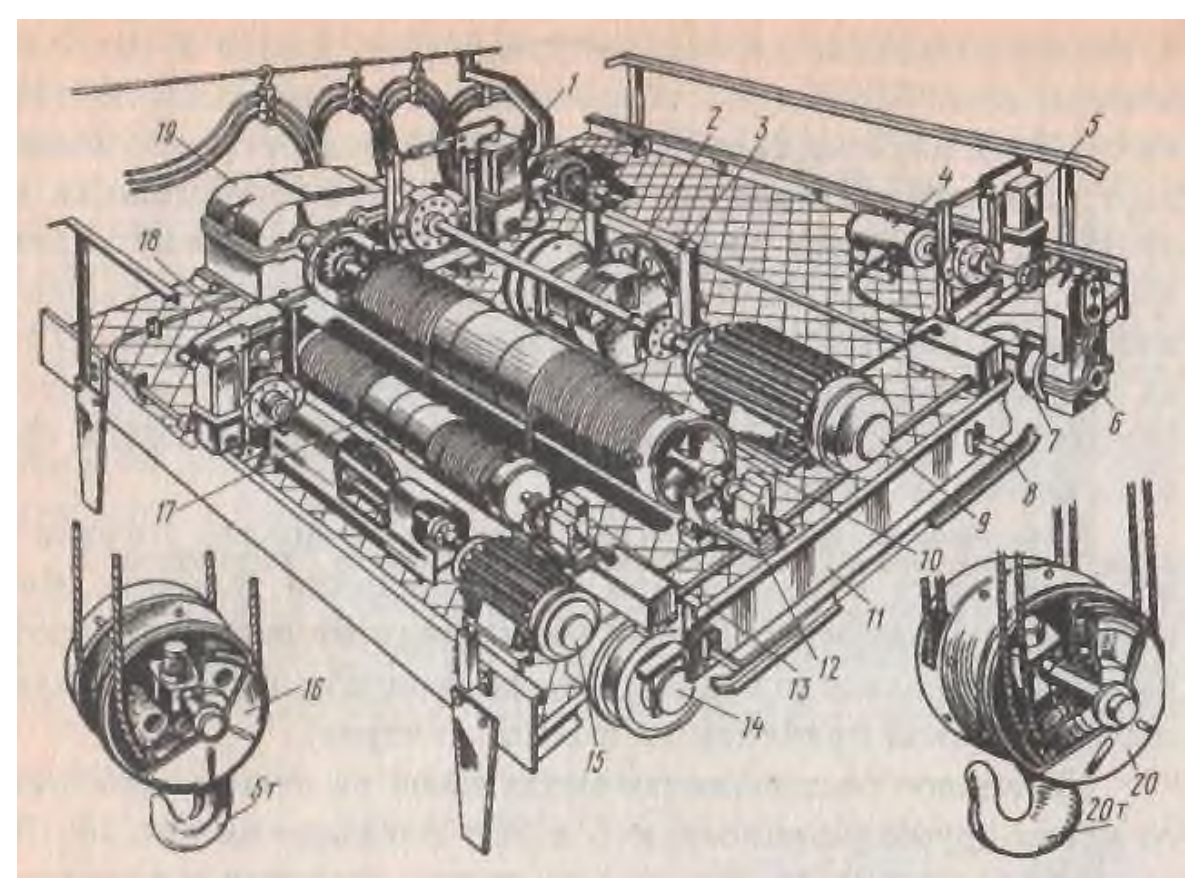

Рисунок 2 – Тележка мостового крана с главным и вспомогательным подъемом [2]

Рама 11 выполнена из опирающихся на ходовые колеса двух продольных балок, соединенных поперечными балками и покрытых сверху листом настила. На раме 11 тележки размещены механизмы главного и вспомогательного подъемов и механизм передвижения. Механизм главного подъема состоит из электродвигателя 9, соединенного длинным валом-вставкой с редуктором 19. Полумуфта, соединяющая вал-вставку с валом редуктора и расположенная на входном валу редуктора 19, служит тормозным шкивом колодочного тормоза 1 с приводом от электрогидравлического толкателя. Выходной вал редуктора 19 соединен с зубчатой муфтой с барабаном 10. Опоры верхних блоков 3 полиспаста и уравнительные блоки 2 расположены на верхней поверхности рамы, что облегчаент их обслуживание и увеличивает возможную высоту подъема. Ограничителем высоты подъема служит шпиндельный выключатель 12, отключающий питание при достижении крюковой подвеской крайнего верхнего или нижнего положения. Вспомогательный механизм подъема имеет аналогичную кинематическую схему (15-двигатель, 18-редуктор, 17 барабан, 13-конечный выключатель). Оба механизма подъема оборудованы крюковыми обоймами 20 (для главного подъема) и 16 (для вспомогательного подъема). Механизм передвижения тележки состоит из двигателя 4, тормоза 5,

вертикального зубчатого редуктора 6, двух ведущих 7 и двух холостых ходовых колес 14. На раме тележки укреплена линейка 8 конечного выключателя, ограничивающего путь передвижения тележки.

Мостовой кран с подвижной тележкой обслуживает практически всю площадь цеха, за исключением узкой полосы вдоль стен цеха, на которую кран не может подать грузозахватное приспособление.

Как уже указывалось, мостовые краны в зависимости от назначения могут иметь различные грузозахватные приспособления:

- крюки;

- подъемные электромагниты;

- грейферы;

- специальные захваты и др.

При установке моста крана на двух высоких опорных стойках, перемещающихся по рельсам, уложенным на уровне земли, получается козловой кран для работы со штучными грузами, или мостовой перегружатель для работы с сыпучими грузами.

При относительно малых грузоподъемностях (до 5 т) применяют одно- и двухбалочные кран-балки, представляющие собой облегченный мостовой кран. Однобалочные краны мостового типа имеют значительно меньшую массу металлоконструкции, что особенно существенно при больших пролетах. Они отличаются простотой изготовления благодаря меньшей общей длине сварных швов и простотой обеспечения параллельности рельсов тележки, укрепленных на одной балке. В настоящее время существуют однобалочные мостовые перегружатели и мостовые краны грузоподъемностью до 100 т при пролетах до 40 м. При небольших пролетах вместо моста используют простую балку, а вместо крановой тележки – электроталь. При больших пролетах балки снабжаются фермой, обеспечивающей высокую горизонтальную жесткость моста. Управление кран-балкой может проводиться из кабины, но часто осуществляется с пола с помощью подвесных коробок управления и магнитных пускателей.

### **6 Конвейер ленточный**

Ленточные конвейеры (рисунок 3) имеют тяговый орган 2, выполненный в виде бесконечной ленты, являющийся одновременно и несущим элементом конвейера, привод, приводящий в движение приводной барабан 1, натяжное устройство с натяжным хвостовым барабаном 6 и натяжным грузом 7, поддерживающие ролики на рабочей ветви ленты 4 и на холостой ветви ленты 8 (в ряде случаев вместо поддерживающих роликов используется сплошной деревянный или металлический настил), загрузочное устройство 5 и разгрузочное устройство 3, отклоняющий барабан 10 и устройство для очистки ленты 11 [3]. Все элементы конвейера смонтированы на металлической раме 9.

По конструкции и назначению существую ленточные конвейеры общего назначения и специальные – для приборостроения, пищевой промышленности и др.

Ленточные конвейеры являются весьма распространенными транспортирующими машинами, применяемыми в самых различных отраслях промышленности для перемещения разнообразных штучных и насыпных грузов [4].

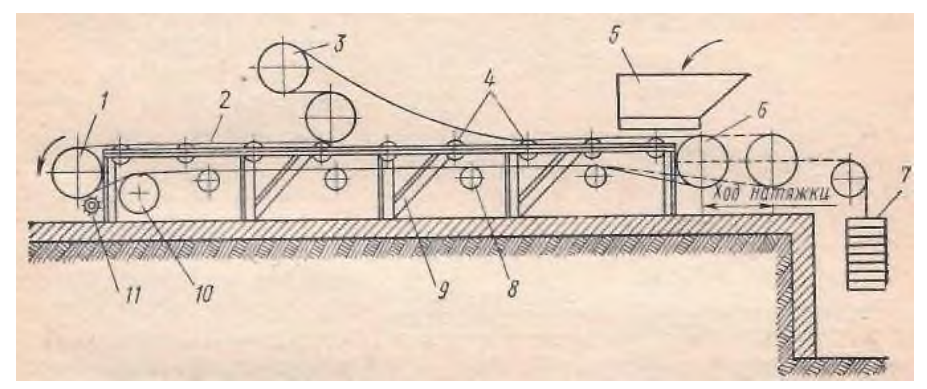

Рисунок 3 – Ленточный конвейер [3]

Широкое применение ленточные конвейеры получили для межоперационного транспортирования грузов в поточном производстве, для транспортирования в литейных цехах (подача земли), в шахтном хозяйстве, в агломерационном производстве и т.п.

Ленточные конвейеры могут использоваться при значительной длине транспортирования и отличаются высокой производительностью, простотой конструкции, малой массой, надежностью в работе и удобством в эксплуатации, относительно небольшим расходом энергии. Схемы этих конвейеров весьма разнообразны и определяются назначением конвейера в данном технологическом процессе. Сравнительные технико-экономические исследования, опыт проектирования и эксплуатации ленточных конвейеров показывают, что при грузооборотах до 25 млн. т в год и расстоянии до 25 км и длине до 100 км применение ленточных конвейеров экономичнее, чем использование железнодорожного и автомобильного транспорта.

К недостаткам ленточных конвейеров относятся дороговизна и дефицитность конвейерной ленты, относительно малая ее долговечность, влияние температуры окружающей среды на долговечность конвейерной ленты, что заставляет вводить ограничения на применение ленточных конвейеров при низких и высоких температурах, а также пыление при транспортировке легких сыпучих грузов и рассыпание груза вдоль трассы конвейера, сложность транспортирования грузов с острыми кромками и др. [4, 5].

Основной характеристикой ленточного конвейера является его производительность П, под которой понимают количество (массу) или объем груза, проходящего через данное сечение в единицу времени.

Массовая производительность  $\Pi_M$ , т/ч, ленточного конвейера определяется по формуле:

$$
\Pi_{\mathbf{M}} = 3600 \cdot \mathbf{A} \cdot \mathbf{v} \cdot \mathbf{\rho}_{\mathbf{v}},\tag{1}
$$

где П<sub>м</sub> – массовая производительность, т/ч;

А – площадь поперечного сечения насыпного груза, м $^2;$ 

ν – скорость перемещения груза, м/с;

 $\rho_{\rm v}$  — плотность груза, т/м $^3.$ 

Учитывая непрерывность потока транспортируемого груза, производительность ленточного конвейера можно выразить через погонную массу (плотность) ρL, кг/м:

$$
\rho_{\rm L} = 1000 \cdot A \cdot \rho_{\rm v}.\tag{2}
$$

Тогда производительность ленточного конвейера будет равна:

$$
\Pi_{\mathbf{M}} = 3.6 \cdot \rho_{\mathbf{L}} \mathbf{v}.\tag{3}
$$

Производительность ленточного конвейера можно также выразить через погонную нагрузку:

$$
\Pi_{\mathbf{M}} = 3.6 \cdot g \mathbf{q}_{\mathbf{r}} \mathbf{v},\tag{4}
$$

или линейную силу тяжести  $\mathbf{q}_\mathrm{r}$ ,  $\mathrm{H}/\mathrm{m}$  насыпного груза:

$$
q_r = g \cdot \rho_L \approx 10 \cdot \rho_L, \tag{5}
$$
где  $g=9.81$ м/c<sup>2</sup> – ускорение свободного падения.

# **7 Расчет механизма подъёма груза мостового крана с электроприводом**

#### **7.1 Расчет деталей крюковой подвески**

Расчету деталей подвески предшествует построение схемы полиспаста и выбор каната. Для наглядности допускаем, что блоки в обоймах изображены окружностями разных диаметров (в действительности они - одинаковые).

*Кратностью полиспаста* называют отношение числа ветвей каната, удерживающих груз Z<sub>гр</sub> (подсчитывается при мысленном пересечении ветвей каната между обоймами блоков), к числу ветвей каната, набегающих на барабан  $Z_6$ :

$$
I_{\Pi} = Z_{\text{rp}}/Z_6 \tag{6}
$$

*Сдвоенный полиспаст* – это два параллельно работающих одинарных полиспаста, у которых ветвь каната, идущая на барабан, сходит с подвижной обоймы блоков подвески. Для устранения перекосов используют уравнительный блок, который при четной кратности находится на неподвижной оси, а при нечетной – на подвижной оси блока. Его диаметр на 4 % меньше основных блоков. На рисунке 4 представлены принципиальные схемы одинарного и сдвоенного полиспастов кратностью  $i<sub>π</sub> = 4$  и  $i<sub>π</sub> = 5$ .

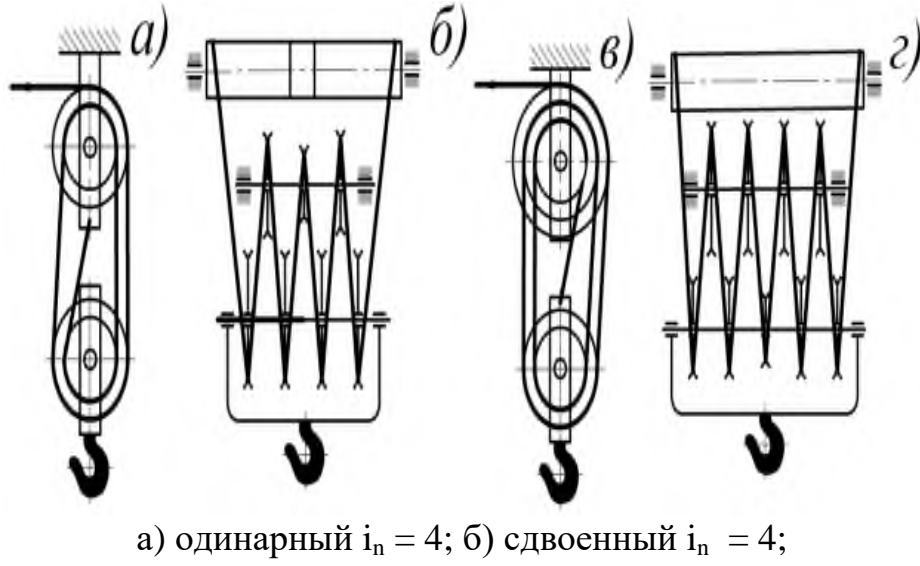

в) одинарный  $i_n = 5$ ; г) сдвоенный  $i_n = 5$ Рисунок 4 – Принципиальные схемы полиспастов [6]

При построении схем необходимо помнить, что при четной кратности одинарного полиспаста количество блоков в обоймах одинаково и равно числу

половины кратности, конец каната крепится на неподвижной обойме. При нечетной кратности канат крепится к подвижной обойме, и число блоков там на один больше, чем в неподвижной обойме. Общее число блоков у одинарного полиспаста всегда равно его кратности. У сдвоенного полиспаста кратность равна числу подвижных блоков. При нечетной кратности уравнительный блок находится на подвижной оси, при четной – на неподвижной. При выборе типа и кратности полиспаста (таблица 1) следует учитывать, что в мостовых кранах обычно применяют сдвоенные полиспасты, которые обеспечивают строго вертикальный подъем груза.

| Тип        | Кратность полиспаста при весе груза, кН |      |       |        |        |  |  |
|------------|-----------------------------------------|------|-------|--------|--------|--|--|
| полиспаста | До 10                                   | 2060 | 50100 | 150200 | 300400 |  |  |
| Одинарный  |                                         | 2, 3 | 3, 4  | 4, 6   |        |  |  |
| Сдвоенный  |                                         |      |       | ۷.     |        |  |  |

Таблица 1 – Рекомендуемая кратность полиспаста [6]

По правилам устройства и безопасной эксплуатации грузоподъемных кранов в зависимости от типа каната и режима работы принимают коэффициент запаса для расчета стальных проволочных канатов  $Z_{P}$ .

Разрывное усилие каната F определяется по формуле:

$$
F_{pasp} = F_{max} \cdot Z_p,\tag{7}
$$

где  $F_{\text{max}}$  – наибольшее натяжение ветви каната, набегающей на барабан, указанное в паспорте крана, Н;

 $Z_p$  – минимальный коэффициент использования каната (коэффициент запаса прочности), определяемый по таблице 2 в зависимости от группы классификации механизма по международному стандарту ИСО 4301/1.

Таблица 2 – Минимальные значения коэффициентов использования канатов  $Z_p$ [6, 7]

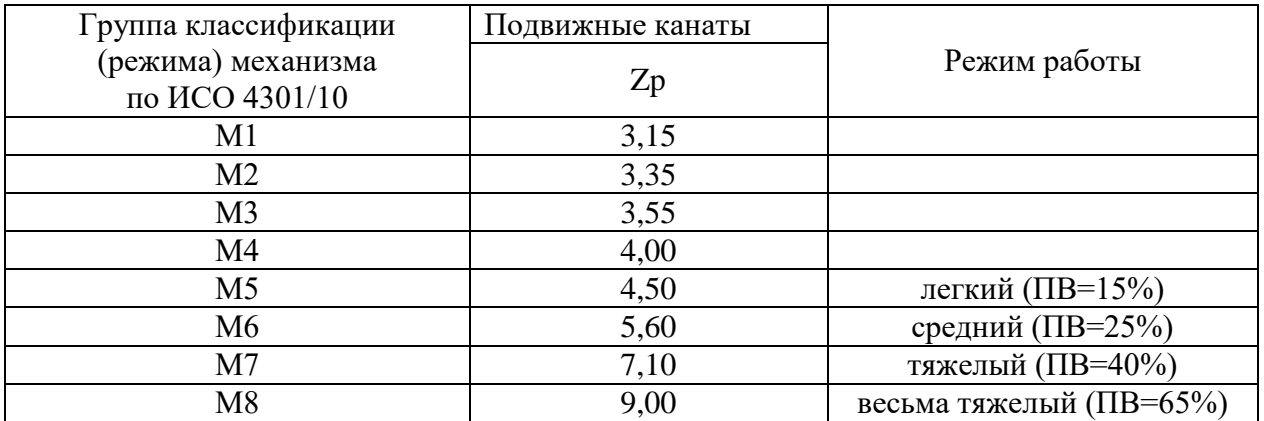

# Таблица 3 – Характеристики механизмов грузоподъемных машин по группам классификации, (режима) механизма [6]

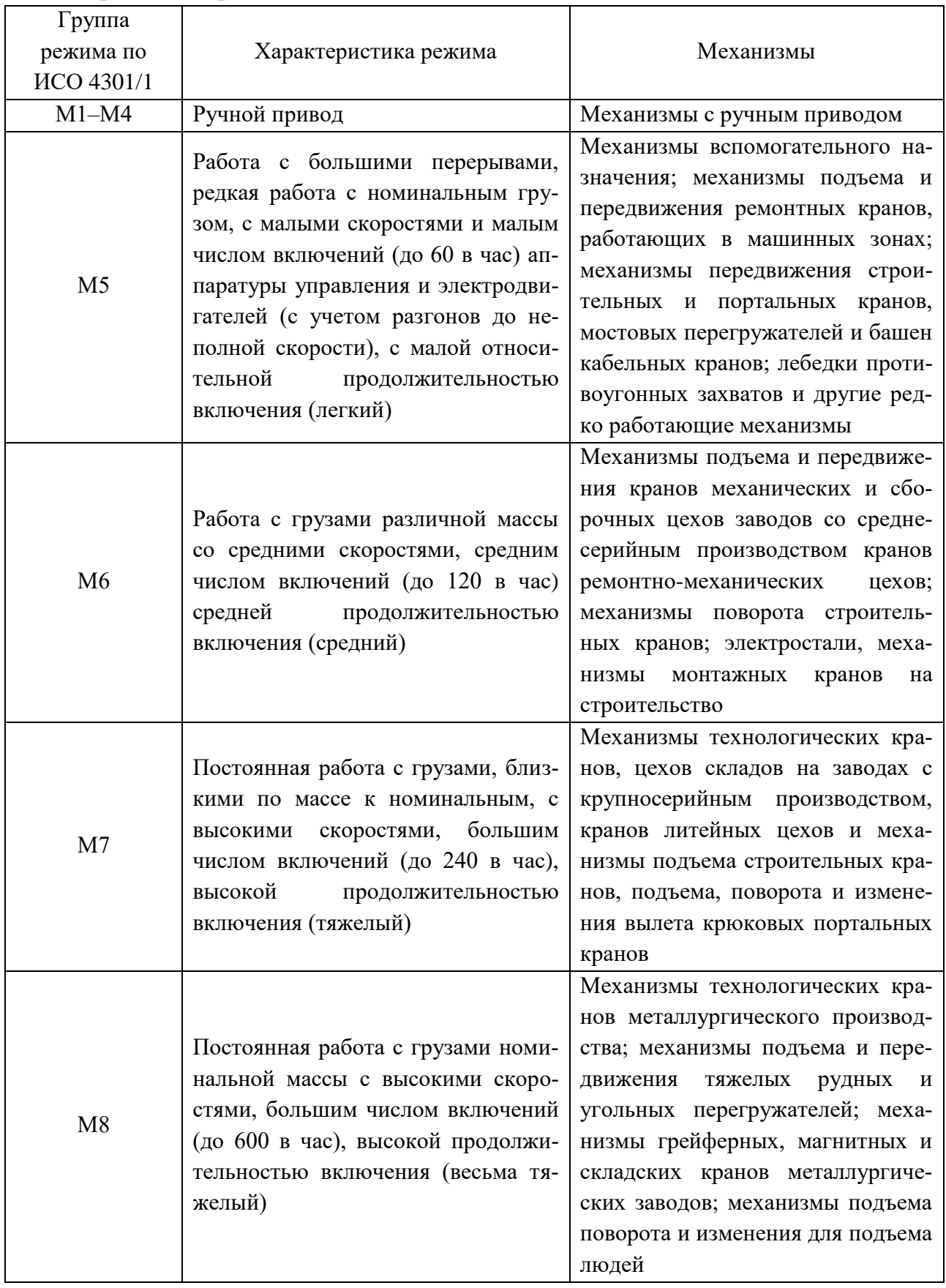

Максимальное рабочее усилие натяжения ветви каната, набегающей на

барабан, определяется по формуле:

$$
F_{\text{max}} = F_{\text{rp}} / (\text{mi}_{\text{n}} \eta_{\text{non}}), \tag{8}
$$

где F<sub>гр</sub> – вес груза, Н;

m=1 - для одинарного полиспаста;

m=2 – для сдвоенного полиспаста;

 $i_n$  – кратность полиспаста;

ηпол коэффициент полезного действия (КПД) полиcпаста.

Коэффициент полезного действия блока – это отношение полезной работы при подъеме груза весом  $F_{rp}$  на высоту H к полной работе, совершенной при этом силой на том же пути H с учетом преодоления потерь на трение и жесткости каната. Поэтому для неподвижного блока, у которого перемещение набегающей и сбегающей ветвей каната одинаково, КПД выражается формулами:

$$
\eta_{\rm H} = F_{\rm Ha6}/F_{\rm c6},\tag{9}
$$

$$
\eta_{\scriptscriptstyle \rm I\hspace{-1pt}I} = (1 + \eta_{\scriptscriptstyle \rm I\hspace{-1pt}I})/2,\tag{10}
$$

где  $\eta_{\text{n}}$  – КПД подвижных блоков;

η<sup>н</sup> КПД неподвижных блоков;

Fнаб усилие натяжения ветви каната, набегающей на барабан, Н;

 $F_{c6}$  – усилие натяжения ветви каната, сбегающей с барабана, Н.

Ориентировочно КПД полиспастов определяют по формулам (11) для одинарных подвесок и (12) для сдвоенных подвесок:

$$
\eta_{\text{non}} = \eta_{\text{n}}^{Z_1} \eta_{\text{H}}^{Z_2},\tag{11}
$$

$$
\eta_{\text{no},\pi} = \eta_{\text{n}}^{Z_{1/2}} \eta_{\text{H}}^{Z_{2/2}},\tag{12}
$$

где  $z_1$  – число подвижных блоков;

 $z_2$  – число неподвижных блоков.

Более точно КПД блоков и полиспастов определяется экспериментально.

Подбор каната производится по разрывному усилию Fразр для одного из его типов по таблицам (таблица 4)

Установлена следующая структурная схема условного обозначения стальных канатов:

#### где 1 - название изделия;

- 2 диаметр каната, мм;
- 3 обозначение назначения каната;
- 4 обозначение марки (механических свойств) проволок;
- 5 обозначение вида покрытия поверхности проволок;
- 6 обозначение направления свивки прядей;
- 7 обозначение сочетания направлений свивки элементов каната;
- 8 обозначение способа свивки каната;
- 9 маркировочная группа, МПа;
- 10 обозначение стандарта на выбранный тип каната.

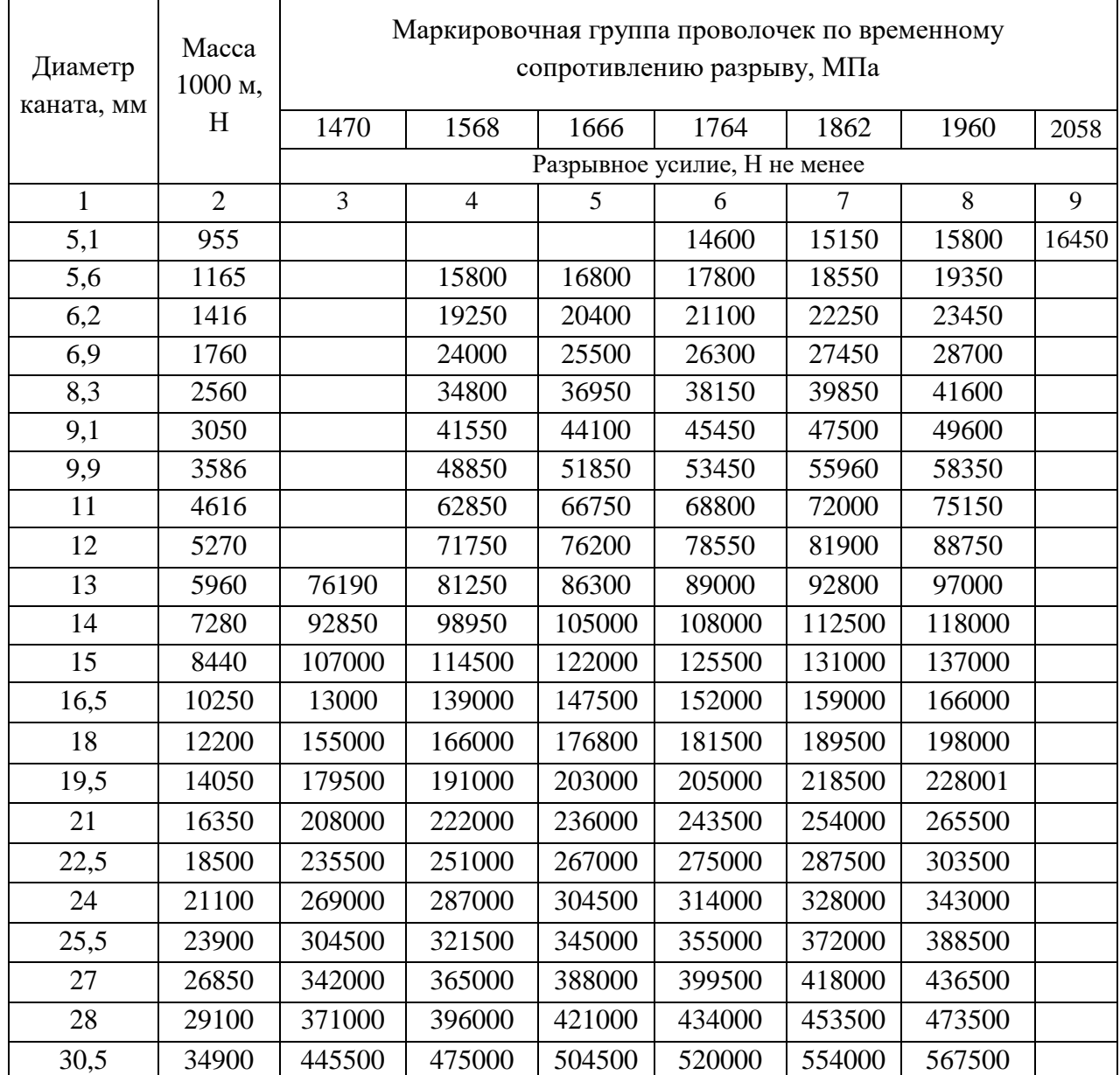

# Таблица 4 – Канат двойной свивки типа ЛК–Р ГОСТ 2688–80 [6]

Обозначение признаков стальных канатов приведено в таблице 5. Если отсутствует обозначение какого-нибудь признака каната, то в записи характеристики каната условное обозначение этого признака опускается.

*Пример условного обозначения каната:* Канат 16Г-1-Л-О-Н-1666 ГОСТ 2688–80 соответствует следующей характеристике: канат Ø16 мм грузовой, из проволоки марки 1, левой односторонней свивки, нераскручивающийся, с маркировочной группой по временному сопротивлению разрыву 1666 МПа.

| Признаки, по которым подразделяются канаты                      | Обозначения           |
|-----------------------------------------------------------------|-----------------------|
| 1                                                               | $\overline{2}$        |
| Название:                                                       |                       |
| грузолюдские                                                    | $\Gamma$ <sub>J</sub> |
| грузовые                                                        | $\Gamma$              |
| Механические свойства проволок:                                 |                       |
| высшей марки                                                    | B                     |
| первой марки                                                    | I                     |
| второй марки (с согласия потребителя)                           | $\mathbf{I}$          |
| Виды покрытия поверхности проволок:                             |                       |
| из проволоки без покрытия                                       |                       |
| из оцинкованной проволоки для особо жестких агрессивных         |                       |
| условий                                                         | OЖ                    |
| из оцинкованной проволоки для жестких агрессивных условий       | Ж                     |
| из оцинкованной проволоки для средних агрессивных условий       | $\mathcal{C}$         |
| Направление свивки прядей:                                      |                       |
| правая                                                          |                       |
| левая                                                           | Л                     |
| Сочетание направлений свивки элементов каната:                  |                       |
| крестовая                                                       |                       |
| односторонняя                                                   | O                     |
| комбинированная                                                 | К                     |
| нераскручивающаяся                                              | H                     |
| раскручивающаяся                                                | $\mathbf{P}$          |
| Род свивки:                                                     |                       |
| с точечным касанием проволок одинакового диаметра               | TK                    |
| с линейным касанием проволок одинакового диаметра в отдельных   |                       |
| слоях пряди                                                     | ЛК-О                  |
| с линейным касанием проволок разных диаметров в верхнем слое    |                       |
| пряди                                                           | ЛК-Р                  |
| с линейным касанием проволок разного и одинакового диаметров по |                       |
| отдельным слоям пряди                                           | ЛК-РО                 |
| с линейным касанием и заполняющими проволоками меньшего         |                       |
| диаметра между двумя слоями проволок                            | $J/K-3$               |
| с точечным и линейным касанием проволок в пряди                 | ТЛК                   |

Таблица 5 Обозначение признаков стальных канатов [6]

Продолжение таблицы 5

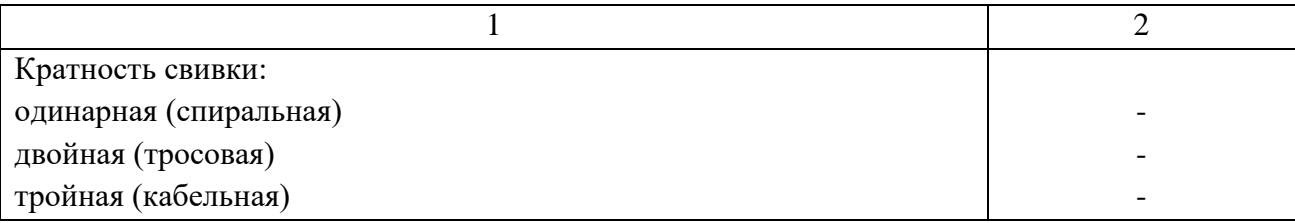

Определение диаметра каната выполнено в следующем порядке:

1. В таблице ГОСТ 2688–80 находим столбик значений разрывного усилия каната в целом для значения  $[\sigma]_p = 1666$  МПа.

2. В данном столбике таблицы находим ближайшее большее значение разрывного усилия к нашему расчетному.

3. В столбике значений диаметра каната находим величину в одной строчке с принятым табличным значением F<sub>разр</sub>, которая и будет искомым значением диаметра каната.

Грузозахватные устройства делят на две основные группы:

а) общего назначения - крюки, петли, скобы;

б) специального назначения - стропы, захваты, электромагниты, ковши, бадьи, лотки, грейдеры и др.

Наибольшее применение в грузоподъемных машинах нашли крюки, которые являются основной деталью крюковых подвесок, используемых для непосредственного подвешивания груза или других грузозахватных устройств.

В грузоподъемных машинах используют две конструкции крюковых подвесок: нормальную (рисунок 5, а) и укороченную (рисунок 5, б), из которых первая является наиболее универсальной и распространенной.

Исходя из заданного веса груза, рода привода и режима работы по ГОСТ 6627–76 (таблица 6) определяется номер крюка, выписываются параметры и вычерчивается эскиз крюка (рисунок 6).

При выборе параметров следует помнить, что крюки типа А используются для нормальных подвесок, а крюки типа Б - для укороченных подвесок. Для стандартных крюков проверочный расчет на прочность не производят.

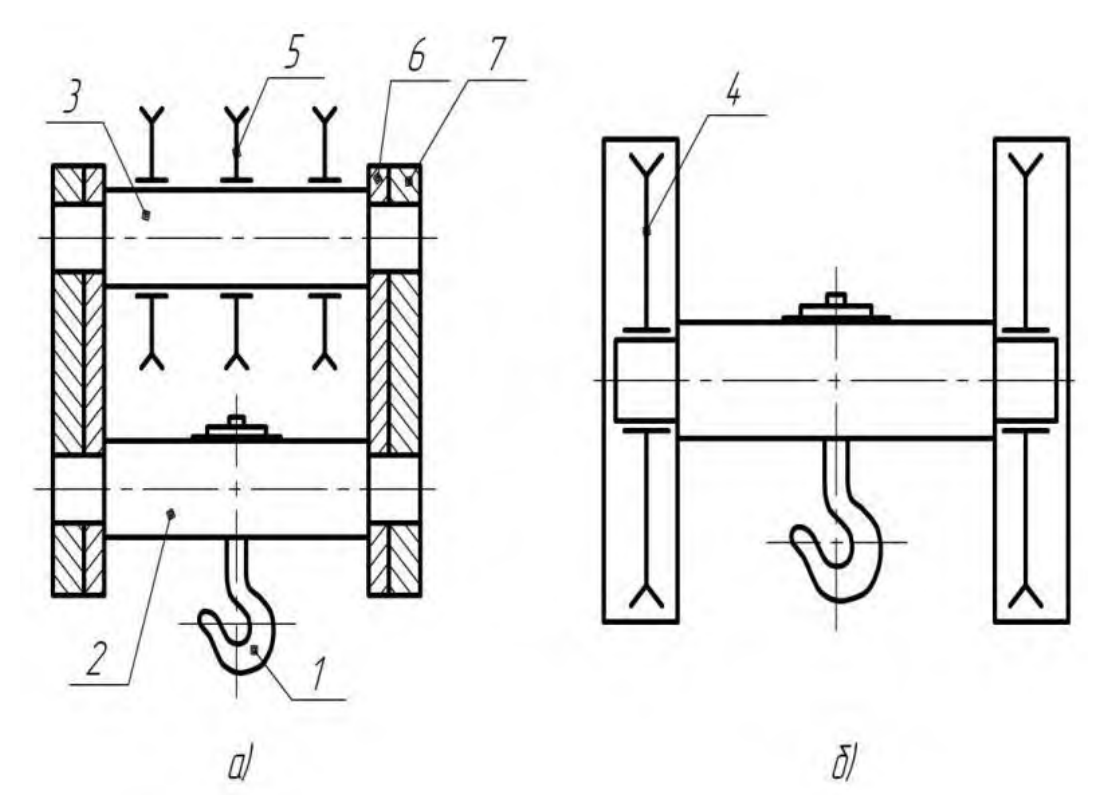

1 – крюк; 2 – траверса; 3 – ось блоков; 4 – основной блок; 5 – уравнительный блок; 6 – щека; 7 – серьга Рисунок 5 – Нормальная (а) и укороченная (б) конструкции крюковых подвесок [6]

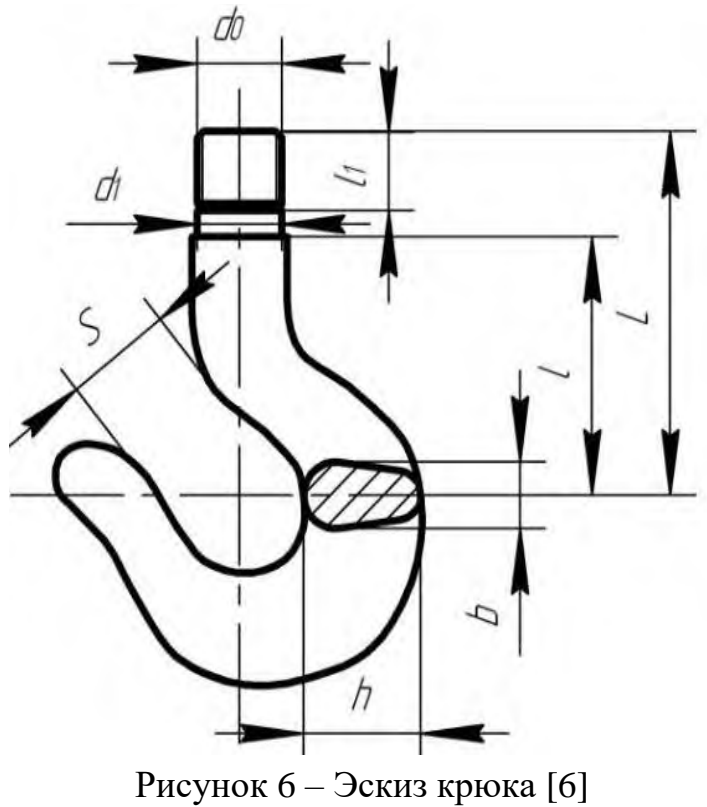

| № крюка        | ручным<br>приводом |                | $\mathbf C$<br>механическим<br>приводом<br>при ПВ % | Размеры крюка, мм |              |                |       |                |                     |                      |     |       |
|----------------|--------------------|----------------|-----------------------------------------------------|-------------------|--------------|----------------|-------|----------------|---------------------|----------------------|-----|-------|
|                | $\cup$             | M4-<br>M6      | M7,<br>M8                                           | D                 | $\, {\bf B}$ | H              | $D_1$ | $D_0$          | Тип<br>$\mathbf{A}$ | L<br>Тип<br>$\bf{B}$ | L   | $L_1$ |
| $\mathbf{1}$   | $\overline{2}$     | $\overline{3}$ | $\overline{4}$                                      | 5                 | 6            | $\overline{7}$ | 8     | 9              | 10                  | 11                   | 12  | 13    |
| 1              | до 4               | ДО<br>3,2      | до 2,5                                              | 20                | $\mathbf{2}$ | 8              | 12    | M12            | 65                  | 80                   | 30  | 20    |
| $\overline{2}$ | 5                  | $\overline{4}$ | 3,2                                                 | 22                | 13           | 21             | 12    | M12            | 70                  | 90                   | 32  | 20    |
| 3              | 6,3                | 5              | $\overline{4}$                                      | 25                | 15           | 24             | 15    | M14            | 75                  | 100                  | 35  | 20    |
| $\overline{4}$ | 8                  | 6,3            | 5                                                   | 30                | 18           | 26             | 17    | M16            | 85                  | $\Pi$ O              | 40  | 25    |
| 5              | 10                 | 8              | 6,3                                                 | 32                | 20           | 28             | 17    | M16            | 90                  | 120                  | 45  | 25    |
| 6              | 12,5               | 10             | 8                                                   | 36                | 22           | 32             | 20    | M20            | 105                 | 130                  | 50  | 30    |
| $\tau$         | 16                 | 12,5           | 10                                                  | 40                | 24           | 36             | 20    | M20            | 120                 | 140                  | 55  | 30    |
| 8              | 20                 | 16             | 12,5                                                | 45                | 26           | 40             | 25    | M24            | 130                 | 160                  | 65  | 35    |
| 9              | 25                 | 20             | 16                                                  | 50                | 30           | 45             | 30    | M27            | 145                 | 180                  | 70  | 40    |
| 10             | 32                 | 25             | 20                                                  | 55                | 34           | 52             | 30    | M30            | 165                 | 220                  | 85  | 45    |
| 11             | 40                 | 32             | 25                                                  | 60                | 38           | 60             | 35    | M33            | 180                 | 300                  | 90  | 50    |
| 12             | 50                 | 40             | 32                                                  | 65                | 40           | 65             | 40    | M36            | 195                 | 375                  | 95  | 55    |
| 13             | 63                 | 50             | 40                                                  | 75                | 48           | 75             | 45    | M42            | 250                 | 410                  | 105 | 60    |
| 14             | 80                 | 63             | 50                                                  | 85                | 54           | 82             | 50    | M48            | 280                 | 475                  | 120 | 70    |
| 15             | 100                | 80             | 63                                                  | 95                | 60           | 95             | 55    | M52            | 310                 | 520                  | 135 | 75    |
| 16             | 125                | 100            | 80                                                  | 110               | 65           | 110            | 60    | M56            | 340                 | 580                  | 150 | 80    |
| 17             | 160                | 125            | 100                                                 | 120               | 75           | 120            | 70    | M64            | 415                 | 600                  | 165 | 90    |
| 18             | 200                | 160            | 125                                                 | 150               | 80           | 130            | 75    | Трап<br>70x10  | 440                 | 630                  | 180 | 95    |
| 19             |                    | 200            | 160                                                 | 150               | 90           | 150            | 85    | Трап<br>80x10  | 480                 | 660                  | 210 | 100   |
| 20             |                    | 250            | 200                                                 | 170               | 102          | 170            | 100   | Трап<br>90x12  | 535                 | 730                  | 230 | 115   |
| 21             |                    | 320            | 250                                                 | 190               | 115          | 190            | 110   | Трап<br>100x12 | 580                 | 800                  | 260 | 130   |
| 22             |                    | 400            | 420                                                 | 210               | 130          | 210            | 120   | Трап<br>110x12 | 675                 | 960                  | 280 | 140   |
| 23             |                    |                | 400                                                 | 240               | 150          | 240            | 140   | Трап<br>120x16 | 730                 | 1050                 | 330 | 150   |
| 24             |                    | 630            | 500                                                 | 270               | 165          | 270            | 150   | Трап<br>140x16 | 820                 | 1100                 | 360 | 175   |
| 25             |                    | 800            | 630                                                 | 300               | 190          | 300            | 170   | Трап<br>160x16 | 840                 | 1200                 | 400 | 190   |

Таблица 6 – Крюки однорогие для груза весом, кН (не более) (ГОСТ 6627–74)

Ось блоков рассчитывается на изгиб и смятие по уравнению прямого бруса. Ось блоков изготавливается из сталей Ст. 5, Ст. 6 и 40, 45.

Расчетная схема представлена на рисунке 7.

Допускаемые напряжения деталей подвески определяются на основании таблиц 7 и 8.

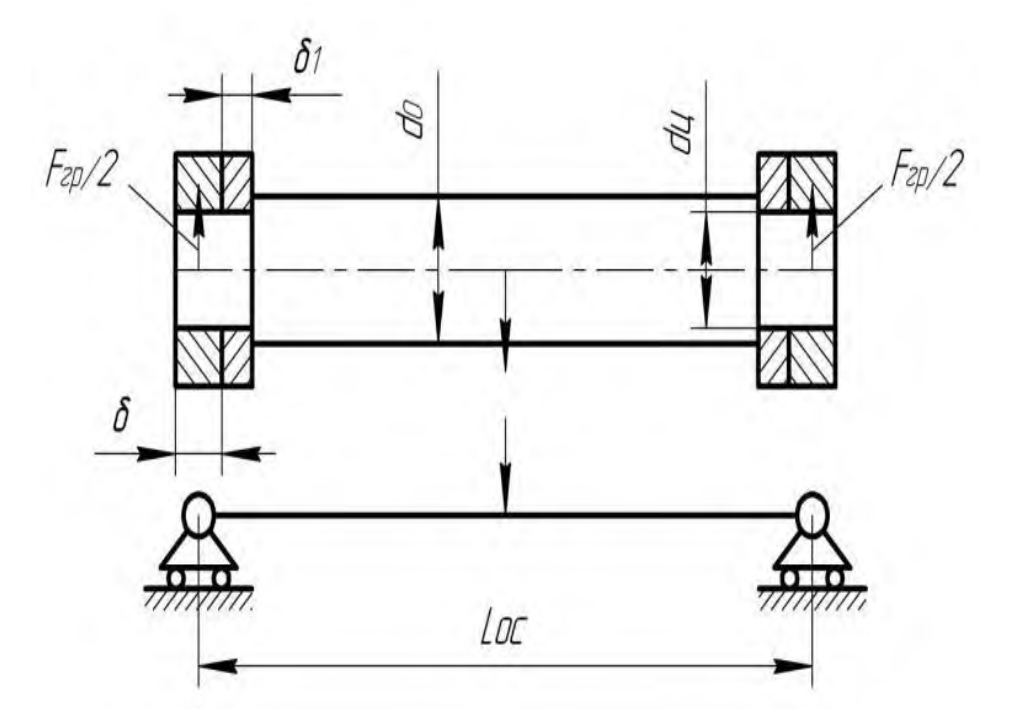

Рисунок 7 – Эскиз и расчетная схема оси блоков [6]

Расчетный диаметр оси блоков:

$$
D_{o} = \sqrt[3]{\frac{M_{H3}}{0,1[\sigma_{H3}]}},
$$
\n(13)

$$
M_{\text{H3}} = \frac{F_{\text{rp}}}{2} \cdot \frac{L_{\text{oc}}}{2}.\tag{14}
$$

Расчетная длина оси определяется по формуле:

$$
L_{oc} = \delta + 2\delta_1 + Z_1 l_{cr} + \Delta,\tag{15}
$$

где  $\delta$  и  $\delta_1$  - толщина серьги, щеки (таблица 9);

Z<sup>1</sup> - количество подвижных блоков на оси крюковой подвески;

lст - длина ступицы блока (таблица 10);

 $\Delta$  - зазор между торцами ступиц блока  $(1...5)$  мм).

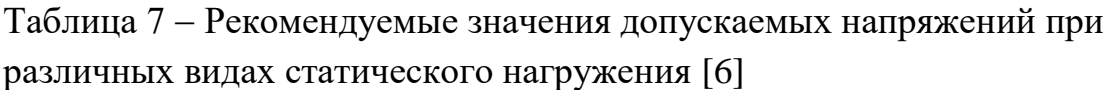

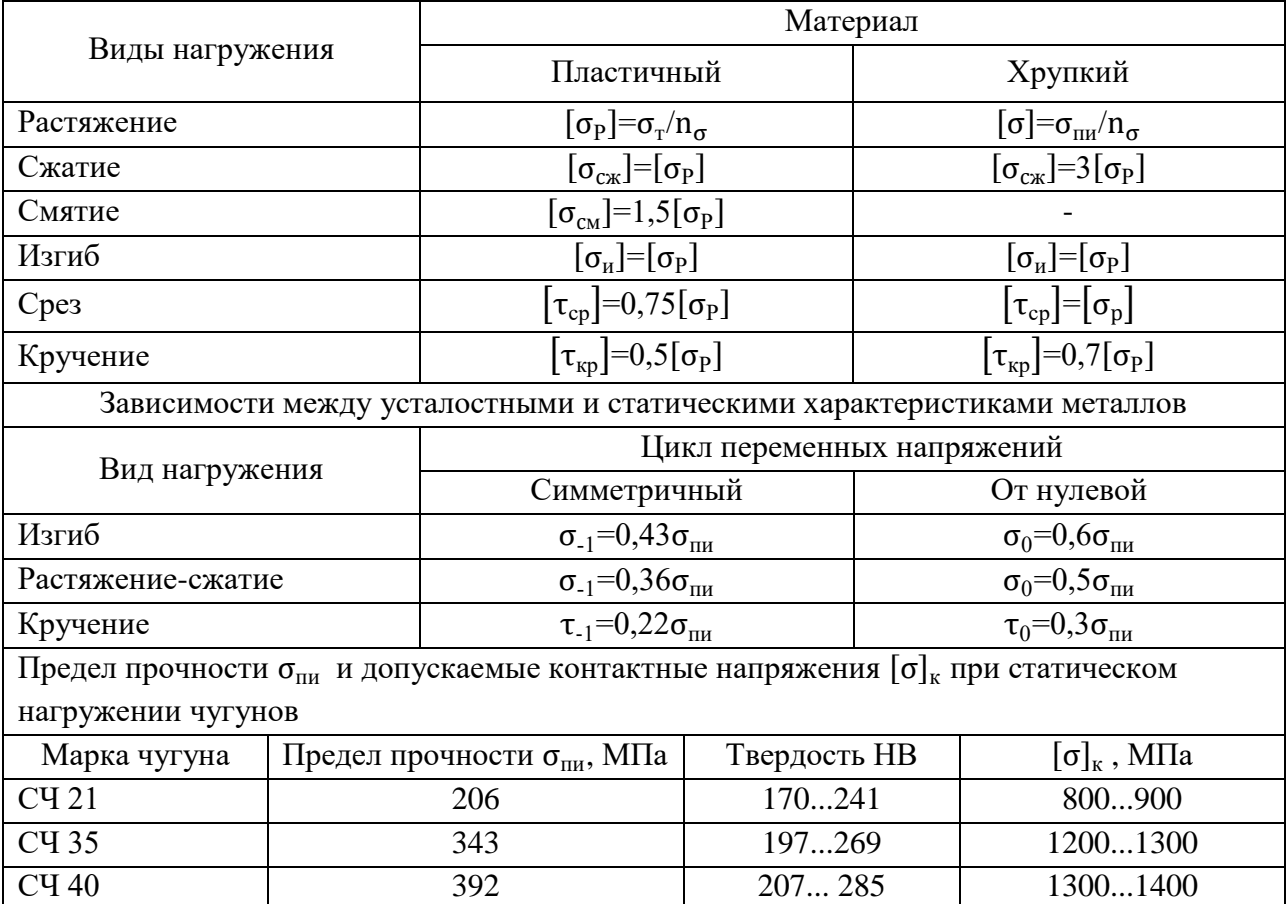

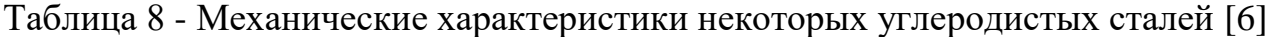

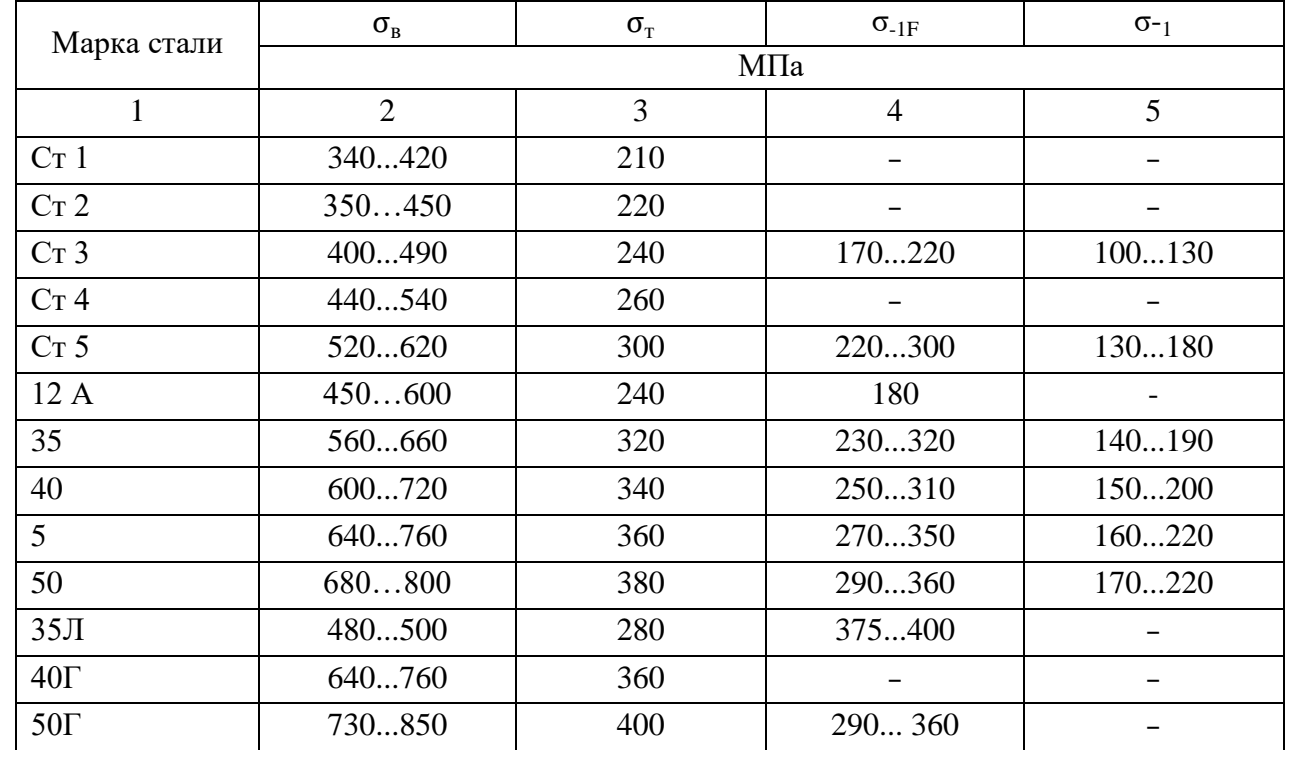

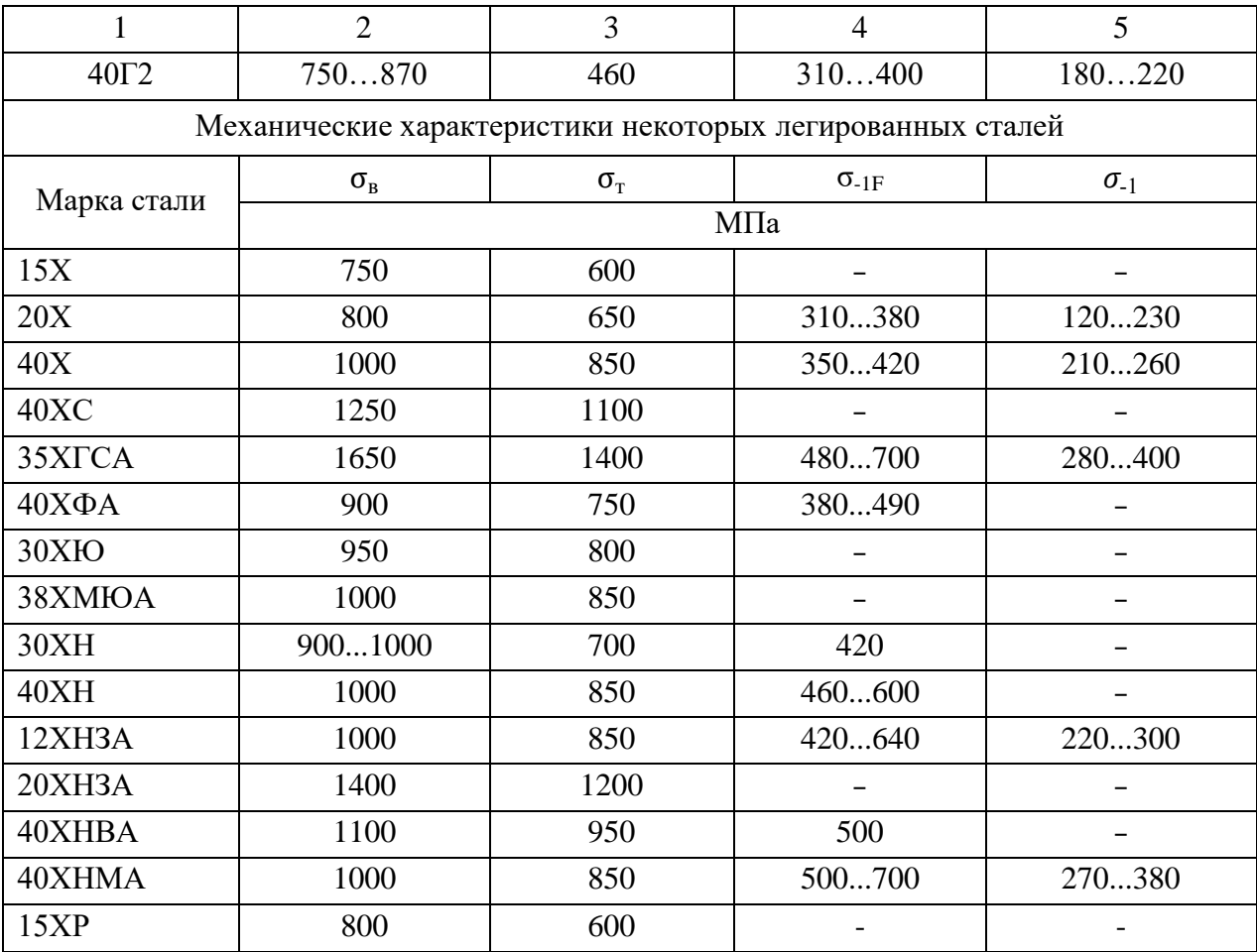

Продолжение таблицы 8

Таблица 9 – Ориентировочные значения толщины серьги  $(\delta)$  и щеки  $(\delta_1)$  в зависимости от веса груза [6]

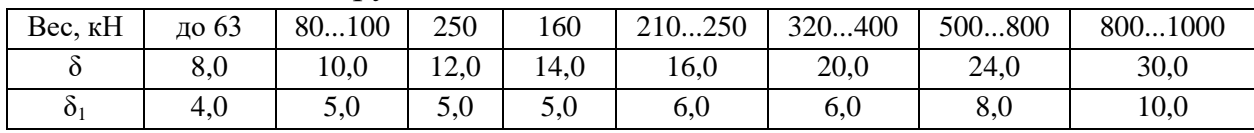

### Таблица 10 Длина ступицы [6]

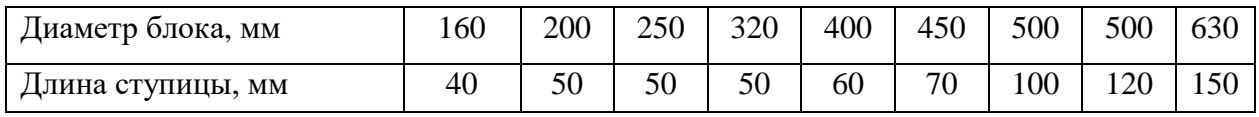

Диаметр блока предварительно определяется по формуле:

$$
D_6 \geq h_2 d,\tag{16}
$$

где d – диаметр каната;

 $h_2$  – коэффициент из таблицы 11.

Найденные значения диаметра блока согласуются с размерами (таблица 10).

| $\sqrt{17}$<br>$\sqrt{2}$<br>$\overline{J}$ |                              | - <i>J/</i> L-J |                |  |  |  |
|---------------------------------------------|------------------------------|-----------------|----------------|--|--|--|
| Группа                                      | Коэффициент выбора диаметров |                 |                |  |  |  |
| классификации<br>механизма                  | $h_1$                        | h <sub>2</sub>  | h <sub>3</sub> |  |  |  |
| M1                                          | 11,2                         | 12,5            | 11,2           |  |  |  |
| M <sub>2</sub>                              | 12,5                         | 14,0            | 12,5           |  |  |  |
| M <sub>3</sub>                              | 14,0                         | 16,0            | 12,5           |  |  |  |
| M <sub>4</sub>                              | 16,0                         | 18,0            | 14,0           |  |  |  |
| M <sub>5</sub>                              | 18,0                         | 20,0            | 14,0           |  |  |  |
| M <sub>6</sub>                              | 20,0                         | 22,4            | 16,0           |  |  |  |
| M <sub>7</sub>                              | 22,4                         | 25,0            | 16,0           |  |  |  |
| M 8                                         | 25,0                         | 28,0            | 18,0           |  |  |  |

Таблица 11 – Коэффициенты выбора для определения диаметров барабана  $(h_1)$ , блока  $(h_2)$  и уравнительного блока  $(h_3)$  [6]

Допускаемое напряжение изгиба в соответствии с таблицей 7:

$$
[\sigma_{_{\text{H}}}] \text{=} [\sigma_{_{\text{p}}}] \text{=} \sigma_{_{\text{T}}}\text{/} n_{_{\sigma\text{,}}}
$$

где  $\sigma_{\rm r}$  - предел текучести материала, принимают из таблицы 8, предварительно задавшись маркой стали;

 $n_{\sigma}$  – коэффициент запаса прочности, который принимают равным:

 $n_{\sigma} = 1, 6...1, 8 -$ при статической нагрузке;

 $n_{\sigma} = 2...2, 5 - \pi$ ри динамической нагрузке;

 $n_{\sigma} = 2, 7...3 - \mu n$  хрупких материалов.

Проверка расчетного диаметра оси блоков по направлениям смятия на контактной поверхности между серьгой и осью блока:

$$
d_{\text{cm}} = \frac{F_{\text{rp}}}{2d_{\text{u}}\sigma} \leq [\sigma_{\text{cm}}],
$$
\n(17)

где  $d_u = d_o - 5$  - диаметр цапфы, мм.

Траверса изготавливается из стали 4, 15, 20 и 45 и рассчитывается как прямой брус на изгиб от действия веса груза и грузозахватных устройств. Эскиз и расчетная схема траверсы представлены на рисунке 8.

Для расчета траверсы конструктивно принимаем

$$
L_{\text{rp}} = L_{\text{oc}}; d_1 = d_1 + (2...5)
$$
MM.

На рисунке 8 представлен эскиз и расчетная схема траверсы.

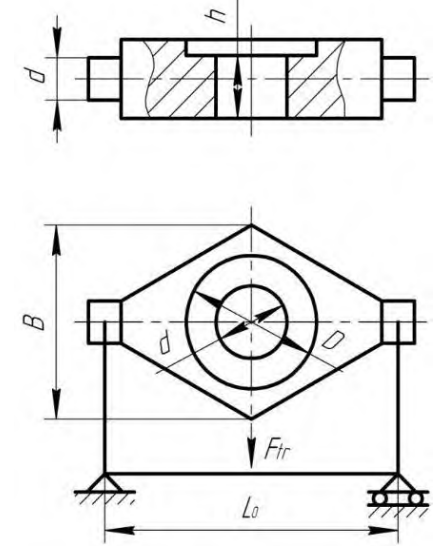

Рисунок 8 – Эскиз и расчетная схема траверсы [6]

Ширина траверсы рассчитывается по формуле:

$$
B \ge 1, 2D_{\rm H} \tag{18}
$$

где  $D_{\text{H}}$  - наружный подшипника (подшипник упорный выбирается по диаметру  $d_1$  и весу груза  $F_{rp}$  по таблице 12).

Таблица 12 – Упорные подшипники для установки крюка в поперечине (траверсе) [6]

| № подшипника | Внутренний<br>диаметр, мм | Наружный диаметр,<br>MM | Статическая нагрузка<br>подшипника |
|--------------|---------------------------|-------------------------|------------------------------------|
| $\mathbf{1}$ | $\overline{2}$            | 3                       | $\overline{4}$                     |
| 8104         | 20                        | 35                      | 20                                 |
| 8105         | 25                        | 42                      | 24                                 |
| 8106         | 30                        | 47                      | 27                                 |
| 8206         | 30                        | 53                      | 44                                 |
| 8207         | 35                        | 62                      | 64                                 |
| 8208         | 40                        | 68                      | 75                                 |
| 8209         | 45                        | 73                      | 85                                 |
| 8210         | 50                        | 78                      | 99                                 |
| 8211         | 55                        | 90                      | 120                                |
| 8212         | 60                        | 95                      | 140                                |
| 8314         | 70                        | 125                     | 285                                |
| 8315         | 75                        | 135                     | 325                                |
| 8317         | 85                        | 150                     | 225                                |
| 8220         | 100                       | 170                     | 325                                |
| 8222         | 110                       | 190                     | 350                                |

Продолжение таблицы 12

| 8324 | חרו<br>⊥∠∪ | 210 | 780  |
|------|------------|-----|------|
| 8328 | 140        | 240 | 960  |
| 8330 | 150        | 250 | 1040 |

Высота траверсы определяется по зависимости:

$$
h = \sqrt{\frac{3F_{rp}L_{oc}}{2[\sigma]_{\text{H3}}(B-d_1)}},
$$
\n(19)

Диаметр цапф трасферы определяют расчётом их на прочность по изгибу и смятию на контактной поверхности между цапфой и отверстием в серьге:

$$
\mathrm{d}=\sqrt{\frac{\mathrm{F}_{\mathrm{rp}}(\delta+2\delta_1)}{0.4[\sigma]_{\mathrm{H3}}}},\tag{20}
$$

$$
\sigma_{\text{cm}} = \frac{F_{\text{rp}}}{2d_{\text{u}}\delta} \leq [\sigma]_{\text{cm}}.\tag{21}
$$

Серьга изготавливается из стали (Ст 3, Ст 4) и расчитывается по напряжениям растяжения.

Ширину серьги принимают равной

$$
B_c = (1, 8...2, 0)d_{\mu}.
$$
 (22)

Уловие прочности серьги:

$$
\sigma_{\mathbf{P}} = \frac{\mathbf{F}_{\mathbf{r}\mathbf{p}}}{2(\mathbf{B}_{\mathbf{c}} - \mathbf{d}_{\mathbf{u}})\delta} \leq [\sigma]_p.
$$
 (23)

#### **7.2 Расчет барабана механизма подъема груза**

Барабаны служат для преобразования вращательного движения привода механизма в поступательное движение подвески с закрепленным к ней грузом.

По числу слоев навивки каната различают барабаны с однослойной и многослойной навивкой. При однослойной навивке поверхность барабана имеет нарезные винтовые канавки, в которые укладывается канат, что значительно понижает удельное давление между канатом и поверхностью барабана, устраняет трение между соседними витками, вследствие наличия зазора между ними. Все это существенно повышает срок службы каната.

Шаг нарезки выбирается равным:

$$
t = d + (2...3), \tag{24}
$$

где d - диаметр каната, мм.

Шаг нарезки округляется до целого значения.

Диаметр барабана  $D_6$  (рисунок 9), измеренный по дну нарезанной канавки:

$$
D_{\delta} \geq h_1 d,\tag{25}
$$

где h<sub>1</sub> - коэффициент запаса (таблица 11).

Полученное значение  $D_6$  следует округлить в большую сторону до стандартного значения нормального ряда диаметров: 160; 200; 250; 320; 400; 450; 500; 560; 630; 710; 800; 900; 1000 мм.

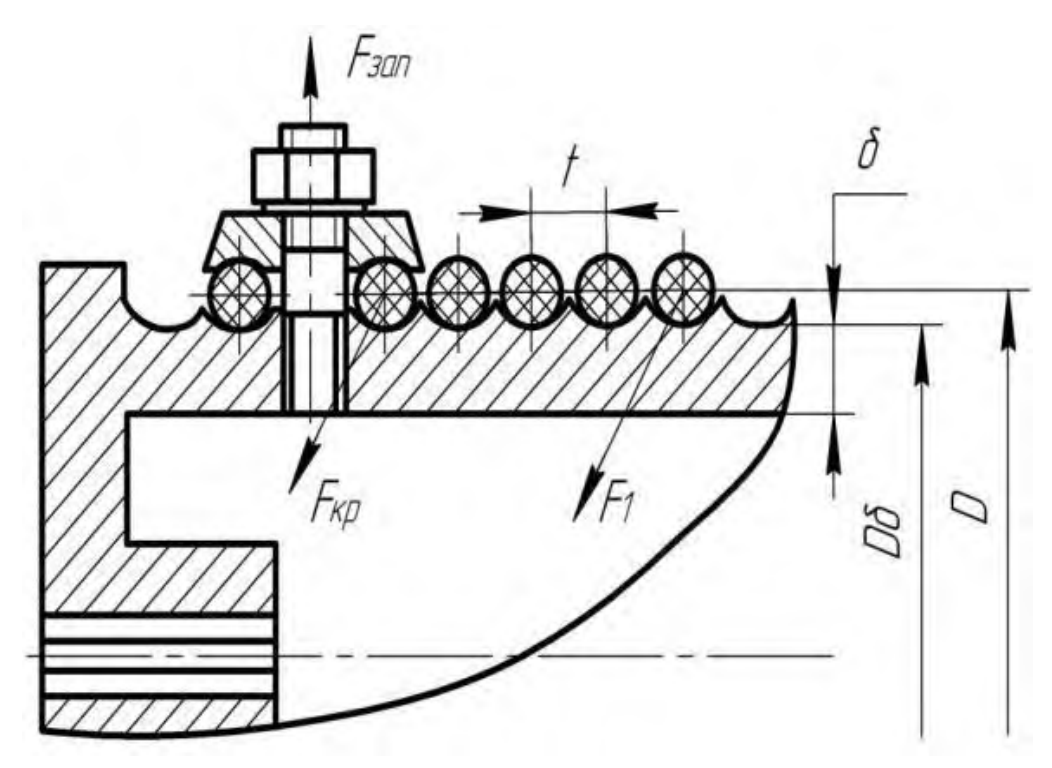

Рисунок 9 – Крепление каната к барабану [6]

Диаметр барабана D, измеренный по средней линии навитого каната:

$$
D=D_6+d. \t\t(26)
$$

Для одинарного полиспаста (рисунок 10, а):

$$
L_6 = l_{\mathrm{H}} + 2l_{\mathrm{R}}.\tag{27}
$$

Для сдвоенного полиспаста (рисунок 10, б):

$$
L_6 = 2l_H + 2l_K + l_o,\tag{28}
$$

где l<sub>н</sub> - длина нарезного участка;

l<sup>o</sup> - длина гладкого среднего участка;

 $l_{k}$  - длина гладкого концевого участка.

На рисунке 10 представлена расчетная схема барабана.

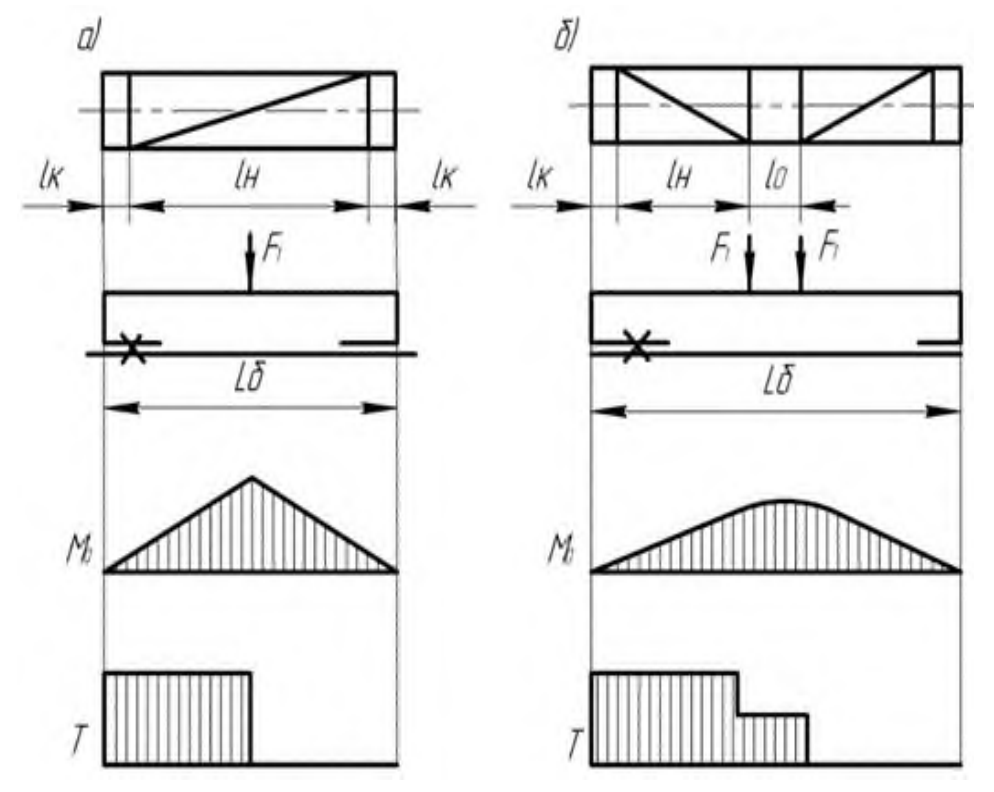

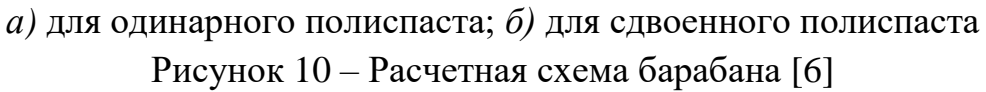

Длина нарезного участка:

$$
l_{\mathrm{H}} = (Z_{\mathrm{P}} + Z_{\mathrm{H}} + Z_{\mathrm{Kp}}) t,\tag{29}
$$

где Z<sub>p</sub> - число рабочих витков для навивки каната;

 $Z_{\text{H}}$  - число неприкосновенных витков,  $(Z_{\text{H}} = 1, 5...2)$ ;

 $Z_{\kappa p}$  - число витков для крепления конца каната,  $(Z_{\kappa p} = 2...3)$ ;

t - шаг нарезки.

Число рабочих витков определяют по формуле:

$$
Z_{\rm P} = \frac{\rm Hi_{\rm n}10^3}{\pi D_{\sigma}},\tag{30}
$$

где Н – высота подъема, м;

 $i_{\scriptscriptstyle\rm II}$  – кратность полиспаста.

Длина гладкого концевого участка, необходимого для закрепления заготовки барабана в станке при нарезании канавок, равна:

$$
l_{k}=(4...5)d.
$$
 (31)

Величину  $l_0$  выбирают конструктивно такой, чтобы канат, когда подвеска находится в крайнем верхнем положении, при сходе с барабана не отклонялся на угол больше, чем шесть градусов.

Предварительно можно принять  $l_0 = 100...300$  мм.

Барабаны выполняют литыми из чугуна марок СЧ15, СЧ18, СЧ24, стали марок 20, 35Л, 55Л или сварными из листовой стали Ст3. Толщина стенки литого барабана определяется по эмпирической формуле:

- чугунного  $\delta = 0.02D_6 + (6...10)$  мм;

- стального  $\delta = 0.01D_6 + (3...5)$  мм.

| Материал         | $\sigma_{\rm r}$ , M $\Pi$ a | $\sigma_{\rm B}$ , M $\Pi$ a | $[\sigma_{\text{c}x}]$ , МПа, при режиме работы |                |                |     |  |
|------------------|------------------------------|------------------------------|-------------------------------------------------|----------------|----------------|-----|--|
|                  |                              |                              | M <sub>5</sub>                                  | M <sub>6</sub> | M <sub>7</sub> | M8  |  |
|                  | $\overline{2}$               | 3                            | 4                                               | 5              | 6              | 7   |  |
| Сталь:           |                              |                              |                                                 |                |                |     |  |
| 20               | 245                          |                              | 176                                             | 157            | 137            | 118 |  |
| 35J              | 274                          |                              | 216                                             | 176            | 147            | 127 |  |
| 55JI             | 243                          |                              | 235                                             | 206            | 167            | 147 |  |
| Чугун:           |                              |                              |                                                 |                |                |     |  |
| C <sub>H15</sub> |                              | 314                          | 98                                              | 88             |                |     |  |
| <b>CH18</b>      |                              | 535                          | 118                                             | 98             | 98             |     |  |
| <b>CH24</b>      |                              | 431                          | 147                                             | 118            | 108            | 98  |  |

Таблица 13 – Механические свойства металла [6]

Стенка барабана испытывает сложное напряжение от сжатия, изгиба и кручения. Напряжение от сжатия определяется по формуле:

$$
\sigma_{\text{c}x} = \frac{F_{\text{max}}}{t \cdot \sigma} \leq [\sigma_{\text{c}x}], \tag{32}
$$

где  $F_{\text{max}}$  - максимальное натяжение каната, H;

t - шаг нарезки, мм;

- толщина стенки барабана, мм;
$[\sigma_{\text{cx}}]$  - допускаемое напряжение сжатия (таблица 13).

Для барабанов, имеющих длину  $L_6 \geq 3D_6$ , следует дополнительно проверить стенку барабана на изгиб и кручение.

При расчете барабан рассматривается как балка, свободно лежащая на опорах.

Для одинарных полиспастов:

изгибающий момент

$$
M_{\scriptscriptstyle H} \!\!=\!\frac{F_{\rm max} L_6}{4};
$$

вращающий момент

$$
T=\frac{F_{max}D}{2}.
$$

Для сдвоенных полиспастов:

$$
M_{\mu} = \frac{F_{\text{max}} \cdot L_6}{4}
$$
; T =  $F_{\text{max}} D$ .

Напряжения от изгиба в стенке барабана

$$
\sigma_{\mu} = \frac{M_{\mu}}{W_{\mu}},
$$
\n(33)

где  $W_{\mu} = \frac{\pi}{25}$  $rac{\pi}{32}D_6^3(1-\alpha^4); \ \alpha=1-\frac{2\delta}{D_6}$  $\frac{20}{D_6}$ .

Напряжения при кручении

$$
T = \frac{T}{W_P},\tag{34}
$$

где  $W_P = \frac{\pi}{16}$  $\frac{\pi}{16}D_6^3(1-\alpha^4).$ 

Эквивалентные напряжения в стенке чугунного барабана по теории Мора:

$$
\sigma_{\text{K}} = \sigma_1 - k \sigma_3,\tag{35}
$$

где  $\sigma_1 = \frac{\sigma_{\text{H}} + \sigma_{\text{c}}}{2}$  $+\frac{\sigma_{\text{CK}}}{2}+\sqrt{\frac{\sigma_{\text{H}}+\sigma_{\text{CK}}}{4}}$  $\frac{H_{\text{Cex}}}{4}$ + $\tau$  - главное наибольшее напряжение;  $\sigma_2 = \frac{\sigma_{\mu} + \sigma_{\text{c}x}}{2} - \sqrt{\frac{\sigma_{\mu} + \sigma_{\text{c}x}}{4} + \tau}$  - главное наименьшее напряжение;  $k = \frac{[\sigma_p]}{[\sigma_{\infty}]} = \frac{[\sigma_p]}{3[\sigma_p]} = \frac{1}{3}$ - коэффициент запаса.

После подстановки и преобразования получим:

$$
\sigma_{\text{K}} = \frac{\sigma_{\text{H}} + \sigma_{\text{CK}}}{3} + \frac{2}{3} \sqrt{(\sigma_{\text{H}} \sigma_{\text{CK}} +)^2 + 4 \tau^2} \leq [\sigma_{\text{P}}].
$$
\n(36)

Для стальных барабанов:

$$
\sigma_{\text{K}} = \sqrt{(\sigma_{\text{H}} + \sigma_{\text{CK}})^2 + 3\tau^2} \leq [\sigma_{\text{P}}].
$$
\n(37)

При огибании барабана канатом на некоторый угол натяжение в ветви, идущей от полиспаста, больше, чем в ветви, намотанной на барабан, на величину приращения силы трения df.

Установим зависимость между этими силами. Выделим на барабане элементарный участок (рисунок 11).

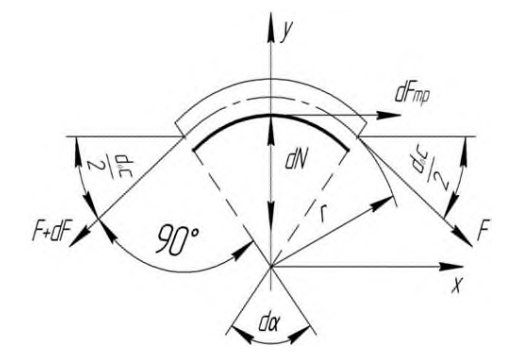

Рисунок 11 – Схема огибания барабана канатом [6]

Запишем условия равновесия сил, спроектировав их на координатной оси  $\Sigma X=0$ 

(F+df) 
$$
\cos \frac{d\alpha}{2}
$$
-df - F  $\cos \frac{d\alpha}{2} = 0$ .

Так как dα мал, то  $cos \frac{d\alpha}{2} = 1$ , то получим:

 $df = dF_{rp}$ .

То есть приращение силы натяжения каната равно силе трения на элементарном участке  $\sum y = 0$ 

dN-F sin 
$$
\frac{d\alpha}{2}
$$
-(F+df) sin  $\frac{d\alpha}{2}$ =0.

Ввиду малости угла dα можно принять sin dα  $\approx$  dα, a  $\frac{dfda}{2} \approx 0$ . После преобразования получим dN=fdα.

Элементарная сила трения dF<sub>rp</sub>=fdN или с учётом интервала изменения силы F от  $F_{max}$  до  $F_{kp}$ , а угла обхвата от 0 до  $\alpha$ , получим

$$
\ln F \Big|_{F_{kp}}^{F_{max}} = F \Big|_0^{A;} \ln \frac{F_{max}}{F_{kp}} = f\alpha ;
$$
  

$$
F_{max} = F_{kp} e^{f\alpha}.
$$
 (38)

Анализ формулы показывает, что натяжение быстро возрастает с увеличением угла  $\alpha$  и не зависит от радиуса барабана. Это уравнение Эйлера.

Конструкция крепления каната к барабану должна обеспечить надежность, доступность для осмотра, легкость обслуживания смены каната. Канаты в месте крепления не должны подвергаться резкому изгибу.

Все конструкции крепления каната основаны на использовании сил трения.

При креплении каната на барабане с помощью прижимной планки (рисунок 9) диаметр винта определяется по формуле:

$$
d_1 = \sqrt{\frac{4 \cdot 1, 3 \cdot F_{3aT}}{\pi[\sigma_P]}},
$$
\n(39)

где [ $\sigma_{\rm P}$ ] - допускаемые напряжения растяжения (таблицы 7, 8);

F<sub>3aT</sub> - сила, растягивающая винт.

$$
F_{3aT} = \frac{F_{kp}}{2f} \tag{40}
$$

Усилие в точке крепления каната:

$$
F_{kp} = \frac{F_{max}}{e^{\hbar \alpha}},\tag{41}
$$

где F<sub>max</sub> - усилие в канате, набегающем на барабан;

- е основание натурального логарифма ( $e = 2.71$ );
- $f$  коэффициент трения между канатом и барабаном ( $f = 0, 1 ... 0, 15$ );

 $\alpha$  - угол обхвата барабана витками каната, рад ( $\alpha = 3\pi$  ...  $4\pi$ ).

Расчет ведется для одной прижимной планки, а их устанавливают не менее двух.

В случае крепления каната прижимными планками с двумя винтами на барабане устанавливают одну планку для каната диаметром до 31 мм, а при большем диаметре – две.

#### **7.3 Расчет привода механизма подъема груза**

Для привода крановых подъемных механизмов, работающих при повторно-кратковременном режиме, предназначаются электродвигатели серии МТ. Обозначение МТ соответствует электродвигателям с фазным ротором, обозначение МТК – с короткозамкнутым ротором. Первая цифра двузначного числа условно характеризует наружный диаметр статорных листов, вторая – их длину, третья – полюсность машины.

Статическая мощность двигателя при подъеме груза, кВт

$$
P_{AB} = \frac{F_{rp} V_{rp}}{1000 \eta},\tag{42}
$$

где  $P_{\text{IR}}$  – статистическая мощность двигателя при подъеме груза, кВт;

Fгр - номинальный вес груза, Н;

 $V_{r}$  – скорость подъема груза, м/с;

 $\eta$  – общий КПД привода (при двухступенчатом зубчатом редукторе  $\eta$ =0,8).

По расчетной мощности по таблице 14 выбирают двигатель.

Таблица 14 – Технические характеристики асинхронных крановых двигателей с фазовым ротором серии МТF [6]

|                       |                         |                       |                 | Мощность и частота вращения |                          |                       |                           |                                      |    |  |
|-----------------------|-------------------------|-----------------------|-----------------|-----------------------------|--------------------------|-----------------------|---------------------------|--------------------------------------|----|--|
| Типораз-<br>мер элек- | $P_{AB}$<br>$\kappa$ BT | $N_{AB}$<br>$MH^{-1}$ | $P_{AB}$<br>кВт | $N_{AB}$<br>$MH^{-1}$       | $P_{AB}$<br>$\kappa B$ T | $N_{AB}$<br>$MH^{-1}$ | $V^2$<br>$\Xi$            | Н $\cdot$ м                          |    |  |
| тродвига-<br>теля     | M <sub>5</sub>          |                       | M <sub>6</sub>  |                             | $M7-M8$                  |                       | Момент инерции<br>ротора, | Максимальный<br>вращающий<br>MOMCHT, | KГ |  |
|                       | 2                       | 3                     | 4               | 5                           | 6                        | 7                     | 8                         | 9                                    | 10 |  |
| MTF011-6              | 2,0                     | 800                   | 1,7             | 850                         | 1,4                      | 885                   | 0,09                      | 40                                   | 51 |  |
| MTF012-6              | 3,1                     | 785                   | 2,7             | 840                         | 2,2                      | 890                   | 0,12                      | 57                                   | 58 |  |
| MTF111-6              | 4,5                     | 850                   | 4,1             | 870                         | 3,5                      | 895                   | 0,20                      | 87                                   | 76 |  |
| MTF112-6              | 10,5                    | 895                   | 5,8             | 915                         | 5                        | 930                   | 0,27                      | 140                                  | 83 |  |

|                                                                                    | 2    | 3   | 4    | 5   | 6   | 7   | 8    | 9   | 10  |  |
|------------------------------------------------------------------------------------|------|-----|------|-----|-----|-----|------|-----|-----|--|
| MTF211-6                                                                           | 10.5 | 895 | 9    | 915 | 7.5 | 930 | 0.46 | 195 | 120 |  |
| MTF311-6                                                                           | 14   | 925 | 13   | 935 | 11  | 945 | 0,90 | 320 | 170 |  |
| MTF312-6                                                                           | 19,5 | 945 | 17.5 | 950 | 15  | 955 | 1,25 | 480 | 210 |  |
| MTF411-6                                                                           | 30   | 945 | 27   | 955 | 22  | 965 | 2,0  | 650 | 280 |  |
| MTF412-6                                                                           | 40   | 960 | 36   | 965 | 30  | 970 | 2,7  | 950 | 345 |  |
| MTF311-8                                                                           | 10,5 | 665 | 9    | 680 | 7   | 695 | 1,1  | 270 | 170 |  |
| MTF312-8                                                                           | 15   | 680 | 13   | 695 | 11  | 705 | 1,55 | 430 | 210 |  |
| <b>MTF411-8</b>                                                                    | 22   | 685 | 18   | 700 | 15  | 710 | 2,15 | 580 | 260 |  |
| <b>MTF412-8</b>                                                                    | 30   | 705 | 26   | 715 | 22  | 720 | 3,0  | 900 | 365 |  |
| Примечание: маркировка МFT 411-8 обозначает крановый электродвигатель с фазным     |      |     |      |     |     |     |      |     |     |  |
| ротором с классом нагревостойкости изоляции F (t< 155°) 4-й величины, модернизиро- |      |     |      |     |     |     |      |     |     |  |
| ванный, 1-й длинны, восьмиполосный                                                 |      |     |      |     |     |     |      |     |     |  |

Продолжение таблицы 14

Из таблицы выписываются: частота вращения n<sub>лв</sub>, момент инерции ротора  $I_{IB}$ , максимальный момент выбранного двигателя  $[T_{max}]$ .

Для электрических талей разрешается применять асинхронные электродвигатели с короткозамкнутым ротором общепромышленной серии 4А [8] для привода лебедок, электроталей. Механические характеристики этих электродвигателей аналогичны характеристикам двигателей серии МТКF, однако они имеют меньшие значения кратности пускового  $(K_{\Pi} = 1, 2...2, 0)$  и максимального  $(K_H = 2, 2)$  моментов.

Необходимое передаточное число привода:

$$
U_{\mu} = \frac{n_{\mu}}{n_6} \,, \tag{43}
$$

где n<sub>TB</sub> - частота вращения двигателя;

n<sub>6</sub> - частота вращения барабана, которую определяется по формуле:

$$
n_6 = \frac{60V \cdot i_n}{\pi D} \tag{44}
$$

где V - скорость подъема груза, м/с;

i<sub>n</sub> - кратность полиспаста;

D - диаметр барабана, м.

По таблице 15 выбирают редуктор с передаточным числом  $U_p$ , близким к расчетному. Затем проверяют отклонение передаточного числа редуктора

$$
\Delta U_{P} = \frac{(U_{P} - U)100\%}{U} \leq [\Delta U],\tag{45}
$$

где - допускаемое отклонение не более  $[\Delta U] = 15$  %.

Если отклонение больше допустимого, вводят открытую передачу с передаточным числом:

$$
U_{\text{on}} = \frac{U_{\text{np}}}{U_P}.
$$
\n(46)

Таблица 15 - Технические характеристики цилиндрических редукторов типа Ц2У [6]

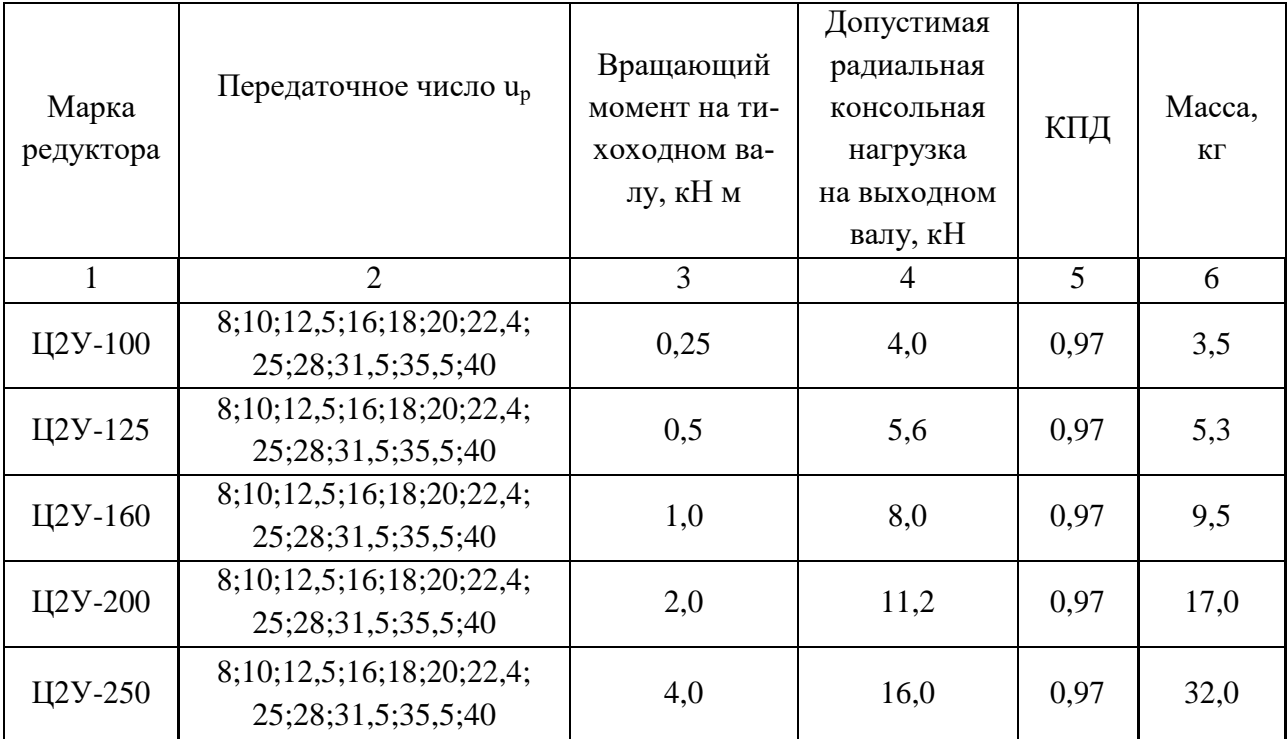

Примечания: 1. Редукторы допускают кратковременные нагрузки в 2,2 раза, если число циклов нагружения за срок службы не более  $10^6$ .

2. При повторно-кратковременном режиме работы редуктора вращающий момент может быть увеличен в 2 раза, если число циклов не более  $10^6$ .

Проверка двигателя по пусковому моменту.

В периоды изменения скорости (при пуске, торможении) возникают вращающие моменты, значительно отличающиеся от моментов, действующих в период установившегося движения.

Статический момент на валу двигателя:

$$
T_{cr} = F_{\text{max}} \frac{D_6}{2} \frac{1}{U_{\text{np}} \eta},\tag{47}
$$

где Т<sub>ст</sub> - статистический момент на валу двигателя, Н $\cdot$ м;

 $F_{\text{max}}$  - усилие в канате, навиваемое на барабан, Н;

D<sub>6</sub> - диаметр барабана, м;

U<sub>пр</sub> - передаточное число привода от двигателя до барабана;

η - КПД привода.

Динамический момент на валу двигателя от инерции поднимаемого груза:

$$
T_{\mu\mu_{I}} = \frac{F_{rp}D_{6}^{2}n_{\mu}B}{375i_{\pi}^{2}U_{np}^{2}t_{n}\eta},
$$
\n(48)

где Т<sub>ин<sub>I</sub> - динамический момент на валу двигателя от инерции поднимаемого</sub> груза, Н $\cdot$ м;

Fгр - вес поднимаемого груза, Н;

n<sub>дв</sub> - частота вращения двигателя, мин<sup>-1</sup>;

D<sub>6</sub> - диаметр барабана, м;

Uпр - передаточное число привода;

- КПД передачи;

i<sup>п</sup> - кратность полиспаста;

 $t_{\pi}$  - время пуска (1...5 с).

Динамический момент от ротора электродвигателя равен:

$$
T_{\mu\mu p} = J_{\mu B} \frac{n_{\mu B}}{9,55t_{\pi}}, \qquad (49)
$$

где  $T_{\text{ump}}$  - динамический момент от вращающихся деталей, Н $\cdot$ м.

Для учета инерционных сил, действующих на весь привод, динамический момент на валу двигателя увеличивают на 15…25 %:

$$
T_{\rm nH2} = 1,2 J_{\rm AB} \frac{n_{\rm AB}}{9,55 t_{\rm H}},\tag{50}
$$

где Т<sub>ин2</sub> - динамический момент на валу двигателя, Н·м;

 $\rm J_{\scriptscriptstyle{A}\scriptscriptstyle{B}}$  - момент инерции ротора, кг · м $^2;$ 

 $n_{\mu}$ в - частота вращения двигателя, мин<sup>-1</sup>.

Пусковой момент на валу двигателя, Н·м:

$$
T_{\text{nyck}} = T_{\text{cr}} + T_{\text{HH1}} + T_{\text{HH2}}.\tag{51}
$$

Номинальный момент на валу двигателя, Н  $\cdot$  м:

$$
T_{AB} = \frac{9550P_{AB}}{n_{AB}}.
$$
 (52)

Проверка двигателя по обеспечению надежного пуска:

$$
T_{\text{nyck}} \leq [T_{\text{max}}],\tag{53}
$$

где  $[T_{\text{max}}]$  - максимальный момент,  $H \cdot M$ .

# **7.4 Расчет колодочного тормоза с короткоходным электромагнитом и пружинным замыканием**

Величина тормозного момента механизма подъема груза определяется из выражения

$$
T_{\rm T} = \beta \frac{F_{\rm rp} D_6 \eta_{\rm M}}{2 U_{\rm mp} I_{\rm H} H_{\rm H}},\tag{54}
$$

где  $\beta$  – коэффициент запаса торможения (таблица 16);

 $F_{rp}$  – вес груза, Н;

 $D_6$  – диаметр барабана, мм;

Uпр – передаточное число привода;

 $i_{\scriptscriptstyle \rm II}$  – кратность полиспаста;

 $\eta_{\text{M}}$  – КПД механизма ( $\eta_{\text{M}}$  = 0,8...0,85);

 $\eta_{\pi}$  – КПД полиспаста.

Таблица 16 – Коэффициент запаса торможения [6]

| режима                                        | <u>АД⊥</u> | <b>IVIU</b> | <b>Fr</b><br>IМ | $\sqrt{2}$<br>M8 |
|-----------------------------------------------|------------|-------------|-----------------|------------------|
| запаса р<br>. пиниент<br>- 1100 -<br>whenvill | よぁ)        | <b>1.10</b> |                 | بہ س             |

По найденному  $T_r$  выбирается стандартный тормоз (таблица 17).

Таблица 17 – Колодочные тормоза типа ТКТ [6]

| Типоразмер     | <b>MOMCHT</b> | TOPMOSHOTO<br>MM  | NIN<br>колодок, |                | Электромагнит                                |                            | e,        | $\alpha$ | $\mathbf b$ |
|----------------|---------------|-------------------|-----------------|----------------|----------------------------------------------|----------------------------|-----------|----------|-------------|
| тормоза        | Тормозной     | шкива,<br>Диаметр | Отход           | Тип            | $M_{\text{\tiny 3J.MH}},$<br>H <sub> M</sub> | Ход<br>штока,<br><b>MM</b> | <b>MM</b> | MM       | MM          |
| <b>TKT-100</b> | 20            | 100               | 0,4             | $MO-100E$      | 5,5                                          | $\overline{2}$             | 22        | 100      | 210         |
| TKT-200/100    | 40            | 200               | 0,4             | $MO-100E$      | 5,5                                          | $\overline{2}$             | 22/40     | 170      | 360         |
| <b>TKT-200</b> | 160           | 200               | 0,5             | <b>MO-2005</b> | 40                                           | 2,5                        | 40        | 170      | 360         |
| TKT-300/200    | 240           | 300               | 0,5             | <b>MO-2005</b> | 40                                           | 2,5                        | 40/40     | 240      | 500         |

Усилие прижатия колодки к тормозному шкиву:

$$
F_{\kappa} = \frac{T_{\tau}}{f D_{\tau}},\tag{55}
$$

где f - коэффициент трения (таблица 18);

 $D_{\tau}$  - диаметр тормозного шкива (таблица 17).

Таблица 18 – Допускаемое давление [p] и коэффициент трения f в тормозах [6]

| Материал трущихся          | [р], МПа         |                 |      |
|----------------------------|------------------|-----------------|------|
| поверхностей               | Стопорный тормоз | Спускной тормоз |      |
| Чугун и сталь по чугуну    | 2,0              | 1,5             | 0,15 |
| Сталь по стали             | 0,4              | 0,2             | 0,2  |
| Тормозная асбестовая лента | 0,6              | 0,3             | 0,35 |
| по чугуну и стали          |                  |                 |      |
| Вальцованная лента по      | 0,6              | 0,4             | 0,42 |
| чугуну и стали             |                  |                 |      |

Среднее давление между колодкой и шкивом проверяется по формуле:

$$
p = \frac{F_{\kappa}}{A} \leq [p],\tag{56}
$$

где [р] - допускаемое давление с обкладками из тормозной ленты, Па (таблица 8);

А - расчетная площадь соприкосновения колодки и шкива, м<sup>2</sup>, определяется по формуле:

$$
A = \frac{\pi D_{\rm T}}{360^{\circ}} \beta^{\circ} b,
$$

где b - ширина колодки, м (b =  $(0,3...0,5)$  D<sub>r</sub>);

 $\beta$  - угол обхвата шкива колодкой (β≈70 ̂).

Проверка тормоза на износ и нагрев выполняется по формуле:

$$
Pv \le [pv] = (1, 5...3, 0)
$$
 M\Pi a·m/c.

Расчетное усилие в основной пружине:

$$
F_{\text{pacy}} = F_{\text{np}} + F_1. \tag{57}
$$

Усилие вспомогательной пружины  $(F_1 = 40...60 \text{ H})$ .

Усилие, действующее на штоке  $F_{np}$ :

$$
F_{\text{np}} = \frac{T_{\text{r}}}{f D_{\text{r}} \eta b}, \tag{58}
$$

где  $\eta$  - КПД рычажной системы ( $\eta = 0.9...0.95$ ); а и b - размеры плеч, м (таблица 17).

Диаметр проволоки основной пружины определяется по формуле:

$$
D_{\text{np}}=1.6\sqrt{\frac{CF_{\text{pacy}}K}{[t]_{\text{kp}}}},\tag{59}
$$

где С - индекс пружины, он выбирается в пределах 4...12 (рекомендуется принимать 5...6);

K - коэффициент кривизны проволоки пружины  $(K = \frac{4C+2}{4C-2})$ ;

[t]<sub>кр</sub> - допускаемое напряжение на кручение (для стали 60C2 [t]<sub>кр</sub>=750  $M\Pi$ a).

Средний диаметр основной пружины:

$$
D_{cp}=Cd_{np}.
$$

Число витков основной пружины определяется из формулы:

$$
n = \frac{L_{\text{np}}}{T_{\text{np}}},
$$

где  $L_{np}$  - длина пружины;  $L_{np} = (0, 4...0, 6) D_r$ ;

 $T_{\text{np}}$  - шаг пружины в сжатом состоянии;  $t_{\text{np}} \leq 1.2 d_{\text{np}}$ .

Длина проволоки для изготовления пружины:

$$
L = \sqrt{\left(\left(\pi D_{cp}\right)^2 + t^2\right)n},\tag{60}
$$

где t - шаг пружины в свободном состоянии, мм; обычно t= $\frac{D_{cp}}{2} - \frac{D_{cp}}{3}$ .

Проверка электромагнита по работе оттормаживания выполняется по формуле:

$$
W_{\text{3T.MATH}} \ge W_{\text{pacy}};
$$
  
\n
$$
W_{\text{3T.MATH}} = \frac{M_{\text{3T.MATH}}}{e} h_{\text{IUT}} K';
$$
  
\n
$$
W_{\text{pacy}} = 2F_{\kappa} \frac{\Delta}{\eta},
$$
\n(61)

где Мэл. магн - момент электромагнита, Н м; (таблица 17);

е - плечо, в мм; (таблица 17);

hшт - ход штока, мм (таблица 17);

 K' - коэффициент использования хода якоря электромагнита  $(K=0,8...0,85);$ 

 $\Delta$  - отход колодок от тормозного шкива  $(0,6...1,0)$  мм).

### **8 Определение основных параметров ленточного конвейера**

Исходными данными для определения основных параметров конвейера являются: характеристики транспортируемого груза, производительность и условия эксплуатации, особенности загрузки и разгрузки конвейера.

Для обеспечения заданной массовой производительности  $\Pi_{\rm M}$ , т/ч площадь поперечного сечения груза А, м $^2$  должна быть равна:

$$
A = \Pi_M / (3600 * P_V V), \tag{62}
$$

где  $\rm P_{V} \,$  – плотность груза, т/м $^3;$ 

 $V -$  скорость движения ленты, м/с.

Для предотвращения просыпания груза его размещают не по всей ширине ленты, при этом грузонесущая ширина ленты b принимают равной:

$$
B = 0.9 \cdot B - 0.05,\tag{63}
$$

где  $B$  – ширина ленты, м.

Тогда поперечное сечение материала, транспортируемого на плоской ленте, можно представить в виде треугольника с основанием b и высотой h (*b*/2)tgД, где <sup>Д</sup> - угол естественного откоса груза при движении*.*

Так как в этих случаях площадь поперечною сечения груза А пропорциональна  $\textnormal{b}^2$  , то выражение для определения А можно записать в таком виде:

$$
A = K_{\Pi \pi} \cdot (0.9 \cdot B - 0.05^2), \tag{64}
$$

где  $K_{\pi\pi}$  – коэффициент площади поперечного сечения груза на ленте, зависящий от формы ленты и подвижности груза (таблица 19).

Таблица 19 - Значения коэффициента площади поперечного сечения груза  $K_{nn}$ [9]

| Угол естественного | Значение $K_{\text{m}}$ в зависимости от типа опоры |              |                                        |              |              |  |  |  |  |
|--------------------|-----------------------------------------------------|--------------|----------------------------------------|--------------|--------------|--|--|--|--|
|                    |                                                     |              | Трехроликовая при угле наклона боковых |              |              |  |  |  |  |
| откоса груза ф,    | Однороликовая                                       | роликов у    |                                        |              |              |  |  |  |  |
| град               |                                                     | $20^{\circ}$ | $30^\circ$                             | $45^{\circ}$ | $60^{\circ}$ |  |  |  |  |
| $<$ 35             | 0,045                                               | 0,103        | 0,133                                  | 0,153        | 0,161        |  |  |  |  |
| 3550               | 0,067                                               | 0,131        | 0,153                                  | 0,163        | 0,176        |  |  |  |  |
| $>50$              | 0,092                                               | 0,153        | 0,174                                  | 0,182        | 0.192        |  |  |  |  |

Подставив (62) в (64), получим выражение для определения искомой ширины ленты:

$$
B = 1.1 \cdot \left(0.05 + \sqrt{\frac{\Pi M}{3600 \cdot K_{\Pi \pi} \cdot K_{\beta} \cdot \rho_{\nu} \cdot \nu}}\right),\tag{65}
$$

где  $K_{\beta}$  – коэффициент уменьшения площади поперечного сечения груза на наклонном конвейере вследствие его частичного осыпания (таблица 20); для большинства инженерных расчетов можно принять  $K_{\beta} = 1$  при  $\beta < 16$ ° и  $K_{\beta} = 1$ 0,85 при  $\beta$  > 16°

Таблица 20 - Значение коэффициента  $K_8$  уменьшения площади поперечного сечения груза на наклонном конвейере с гладкой рабочей поверхностью ленты  $[9]$ 

| Угол естественного   |           | Значение К <sub>в</sub> при угле наклона конвейера $\beta$ , град |      |      |      |  |  |  |  |  |
|----------------------|-----------|-------------------------------------------------------------------|------|------|------|--|--|--|--|--|
| откоса груза ф, град | $\dots$ 5 | 610                                                               | 1115 | 1620 | 2124 |  |  |  |  |  |
|                      | 0,95      | 0,90                                                              | 0.85 | 0,80 | 0,8  |  |  |  |  |  |
| 3550                 |           | 0.97                                                              | 0,95 | 0,90 | 0,85 |  |  |  |  |  |
| >50                  |           | 0,98                                                              | 0.97 | 0,95 | 0,90 |  |  |  |  |  |

Приближенно ширину ленты В можно найти по упрощенным формулам: - для однороликовой опоры (лента плоская)  $B \ge 0.075 \cdot \Pi_M/(\rho_v \cdot v)$ ;

- для трехроликовой опоры (лента желобчатая)  $B \ge 0.050 \cdot \Pi_M/(\rho_v \cdot v)$ .

При транспортировании средне- и крупнокусковых грузов ширину ленты, полученную по формуле (65), проверяют на возможность размещения крупных кусков груза, т. е. по условию кусковости:

$$
B_{\text{KVC}} \ge (2.5 \dots 3.5) \cdot \alpha_{\text{THII}} + 200,\tag{66}
$$

где а<sub>тип</sub> - типичный размер кусков груза, под которым понимают размер самых больших кусков груза, количество которых по массе превышает 10 % общего количества груза.

Если  $B < B_{\text{kvc}}$  то принимают  $B = B_{\text{kvc}}$  и округляют его до ближайшего большего стандартного значения.

Скорость движения ленты у является одним из основных параметров конвейера, существенно влияющим на его технико-экономические показатели. При заданной производительности конвейера с увеличением у уменьшаются ширина ленты и, следовательно, поперечные размеры и металлоемкость конвейера. Однако увеличение скорости ленты приводит к повышению потерь при транспортировке пылевидных грузов, росту динамических нагрузок при перемещении крупнокусковых грузов и, кроме того, требует более качественного изготовления и монтажа оборудования (роликоопор, барабанов, центрирующих устройств и др.).

Скорость ленты зависит от ее ширины, транспортируемого груза и спо-

соба его разгрузки. Нормальный ряд значений скорости в соответствии с ГОСТ 22644-77 следующий: 2; 2,5; 3,15; 4; 5; 6,3; 8; 10, м/с.

При разгрузке ленты через концевой барабан значения *v* можно выбирать по таблице 21; при разгрузке с помощью барабанного разгружателя указанные в таблице 21 значения у уменьшается на 25 %; при использовании плужкового сбрасывателя принимают  $v = 1...2$  м/с.

Таблица 21 - Рекомендуемые скорости ленты при разгрузке через концевой барабан [9]

| Транспортируемые грузы | Скорость v, м/с. при ширине ленты В, мм |          |           |       |  |  |  |  |
|------------------------|-----------------------------------------|----------|-----------|-------|--|--|--|--|
|                        | 400500                                  | 650800   | 10001200  | >1400 |  |  |  |  |
| Пылевидные и           | 0,8                                     | 0,8      | 1,0       | 1,0   |  |  |  |  |
| порошкообразные        |                                         |          |           |       |  |  |  |  |
| Порошкообразные        | 1,251,6                                 | 2,02,5   | 2,54,0    | 3,155 |  |  |  |  |
| влажные, зернистые     |                                         |          |           |       |  |  |  |  |
| Мелкокусковые,         | 1,251,6                                 | 1, 62, 0 | 2,02,5    | 3,15  |  |  |  |  |
| среднекусковые         |                                         |          |           |       |  |  |  |  |
| Крупнокусковые         |                                         | 1, 6 2.0 | 1, 6 2, 0 | 3,15  |  |  |  |  |

В общем случае мощность привода Р<sub>пр</sub> ленточного конвейера расходуется на перемещение груза по горизонтали и вертикали. Предварительно ее можно оценить по формуле:

$$
P_{\text{np}}=P_{\text{sep}}+P_{\text{rop}}
$$

Мощность Р<sub>вер</sub>, кВт, необходимая для подъема груза на высоту Н, м, при массовой производительности наклонного конвейера  $\Pi_M$ , т/ч, равна:

$$
P_{\text{sep}} = 1000 \cdot \Pi_M \cdot g \cdot \frac{H}{3600 \cdot 1000} \approx 0,0027 \cdot \Pi_M \cdot H,\tag{67}
$$

где  $g \approx 10$  м/ $c^2$  – ускорение свободного падения.

Мощность Р<sub>гор</sub>, требуемая для перемещения груза по горизонтали, расходуется на преодоление различных сил сопротивления движению, и для ее оценки вводится понятие коэффициента сопротивления движению w, под которым понимается отношение сил сопротивления R, возникающих при перемещении груза, к его весу G, то есть  $w = R/G$ .

Тогда сила R, H, сопротивления движению груза с погонной массой  $\rho_{L}$ , кг/м, на горизонтальном участке длиной L, м, приближенно равна:

$$
R = G \cdot w = g \cdot \rho_L \cdot L \cdot w \cong 10 \cdot P_L \cdot L \cdot w. \tag{68}
$$

Исходя из этого, мощность P<sub>гор</sub>, кВт, при скорости ленты *v*, м/с, можно определить по выражению:

$$
P_{\text{rop}} = R \cdot v / 1000 \approx P_{\text{L}} \cdot L \cdot w \cdot v / 100 \approx 0.0027 \cdot \Pi_{\text{M}} \cdot L \cdot w, \tag{69}
$$

Таким образом, потребную мощность привода ленточного конвейера Рпр можно определить следующим образом:

$$
P_{\text{np}} = P_{\text{sep}} + P_{\text{rop}} = 0.0027 \cdot \Pi_M \cdot (H + L \cdot w). \tag{70}
$$

Величина Н может быть положительной (при подъеме груза), отрицательной (при опускании груза) и равной нулю (при перемещении груза по горизонтали). В частности, если при транспортировании груза вниз |Н| > L*· w*, конвейер является самодействующим. На предварительном этапе проектирования ленточного конвейера значение суммарного коэффициента сопротивления движению в формуле (70) можно принимать равным  $w \cong 0.053$ .

Общую силу R сопротивления движению при установившемся движении ленты можно определить по формуле:

$$
R = K_{L} \cdot L_{rop} \cdot \left( q_{r} + q_{\pi} + q_{pp} \right) \cdot w_{p} + \left( q_{\pi} + q_{px} \right) \cdot w_{x}, \tag{71}
$$

где L<sub>гор</sub> - длина горизонтальной проекции расстояния между осями концевых барабанов, м;

 $q_r, q_\text{\tiny J}, q_\text{\tiny pp}, q_\text{\tiny px}$  – линейные силы тяжести груза, ленты и роликоопор рабочей и холостой ветвей ленты, соответственно, Н/м (таблица В.3);

 $w_p$  и  $w_x$  - коэффициенты сопротивления движению рабочей и холостой ветвей ленты, соответственно, величина которых зависит от условий работы конвейера;

 $K_L$  – обобщенный коэффициент местных сопротивлений, величина которого зависит от длины конвейера L и принимается равной по таблице 22.

|         |     |                       |             |                    |        |     | . .        |      |
|---------|-----|-----------------------|-------------|--------------------|--------|-----|------------|------|
| L, M    | 10  | 20                    | 30          | $\epsilon$<br>ΟU   | 100    | 200 | 500        | 1000 |
| $K_{L}$ | 4.5 | $\sim$ $\sim$<br>ے وب | $\angle$ .0 | ⌒<br>. .<br>$\sim$ | -<br>. | ょい  | <b>1.J</b> |      |

Таблица 22 - Обобщенный коэффициент местных сопротивлений [9]

Обычно коэффициенты сопротивления движению рабочей и холостой ветвей ленты принимаются одинаковыми и равными:

- для хороших условий работы  $w_p = w_x = 0.018...0.020$ ,
- для средних условий работы  $w_p = w_x = 0.022...0.025$ ,
- для тяжелых условий работы  $w_p = w_x = 0.035...0.045$ .

При отсутствии скольжения между лентой и поверхностью приводного барабана связь между натяжением набегающей  $F_{\text{H6}}$  и сбегающей  $F_{\text{c6}}$  ветвей ленты определяется формулой Эйлера:

$$
F_{H6} = F_{C6} \cdot e^{f\alpha},\tag{72}
$$

где f – коэффициент трения между лентой и барабаном (таблица 23);

угол обхвата барабана лентой, рад.

Таблица 23 - Значение коэффициента трения/между конвейерной лентой с резиновой обкладкой и стальным барабаном [9]

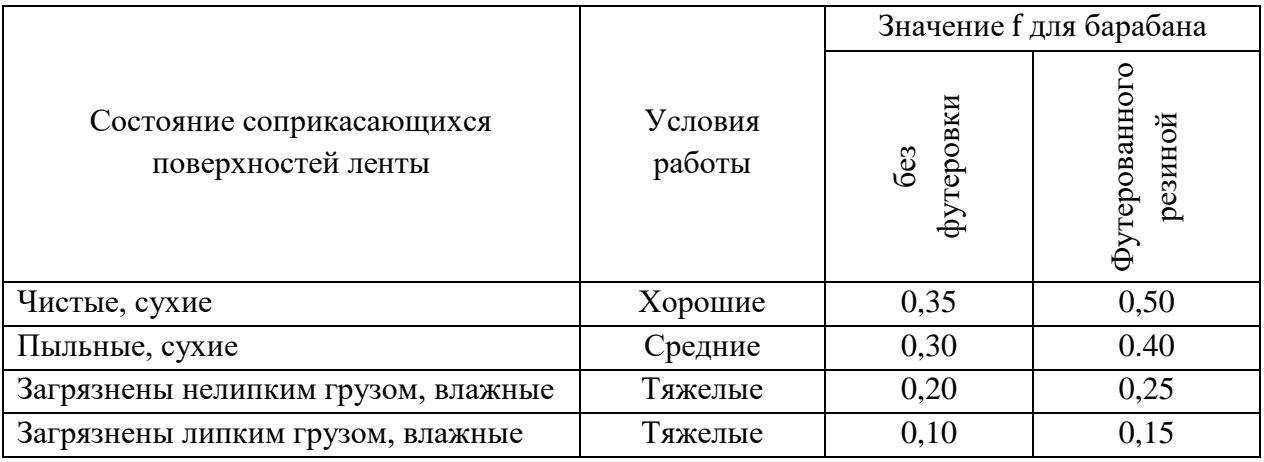

Величина тяговой (движущей) силы  $\mathrm{F_{t}}$ , которую приводной барабан может передать на тяговый орган (ленту), равна:

$$
F_{t} = F_{H6} - F_{c6} = F_{c6} \cdot (e^{f\alpha} - 1) = F_{H6} \cdot (e^{f\alpha} - 1)/e^{f\alpha} \approx F_{Har} \cdot (e^{f\alpha} - 1)/(e^{f\alpha} + 1),
$$
\n(73)

Из этой формулы следует, что тяговое усилие возрастает с увеличением коэффициента трения f, угла обхвата α и натяжения ленты  $F_{\text{HAT}}$ .

Величина е $^{\text{f}\alpha}$  называется тяговым фактором, значения которого приведены в таблице 24.

Величина коэффициента трения ƒ зависит от материала и состояния соприкасающихся поверхностей; для его увеличения поверхность барабана футеруют рифленой резиновой лентой или другим фрикционным материалом.

Угол обхвата α зависит от схемы огибания лентой приводного барабана: - при параллельных набегающей и сбегающей ветвях ленты  $\alpha = 180^{\circ}$ ;

- при использовании однобарабанного привода его можно увеличить до значения  $\alpha_{\text{max}} = 270^{\circ}$  в результате установки отклоняющего барабана;

- при использовании двухбарабанного привода угол можно увеличить до значения  $\alpha_{\text{max}} = 540^{\circ}$ 

| Коэффициент |      | Значение $e^{fa}$ при угле обхвата $\alpha$ , град |      |       |       |       |       |       |  |  |
|-------------|------|----------------------------------------------------|------|-------|-------|-------|-------|-------|--|--|
| трения $f$  | 180  | 210                                                | 240  | 270   | 300   | 300   | 360   | 400   |  |  |
| 0,1         | 1,37 | 1,44                                               | 1,52 | 1,6   | 1,69  | 1,78  | 1,87  | 2,01  |  |  |
| 0,15        | 1,6  | 1,73                                               | 1,87 | 2,02  | 2,19  | 1,37  | 2,57  | 2,85  |  |  |
| 0,2         | 1,87 | 2,08                                               | 2,31 | 2,56  | 2,85  | 3,16  | 3,51  | 4,05  |  |  |
| 0,25        | 2,18 | 2,49                                               | 2,83 | 3,25  | 3,7   | 4,22  | 4,81  | 5,75  |  |  |
| 0,3         | 2,56 | 3                                                  | 3,51 | 4,09  | 4,81  | 5,62  | 6,58  | 8,14  |  |  |
| 0,35        | 3    | 3,61                                               | 4,33 | 5,2   | 6,27  | 7,5   | 9,02  | 11,55 |  |  |
| 0,4         | 3,9  | 4,33                                               | 5,35 | 6,58  | 8,14  | 10,01 | 12,39 | 16,38 |  |  |
| 0,45        | 4,09 | 5,2                                                | 6,59 | 8,33  | 10,55 | 13,35 | 16,9  | 23,14 |  |  |
| 0,5         | 4,81 | 6,23                                               | 8,08 | 10,54 | 13,69 | 17,81 | 23,14 | 32,79 |  |  |

Таблица 24 - Значение тягового фактора е<sup>*f*a</sup> приводного барабана [9]

Повысить тяговое усилие можно путем применения специальных устройств, прижимающих ленту к поверхности приводного барабана (прижимной ролик, прижимная лента или присасывающий барабан). На металлургических предприятиях подобные устройства широкого распространения не получили из-за сложности их конструкции.

Мощность Р<sub>бп</sub>, кВт, которую может передать приводной барабан, равна:

$$
P_{6n} = K_{cn} \cdot F_t \cdot \nu/(1000 \cdot \eta),\tag{74}
$$

где  $K_{\text{cm}} = 1, 1...1, 2$  - коэффициент запаса сцепления ленты с барабаном;

F<sub>t</sub> - тяговая сила, H;

v - скорость ленты, м/с;

 $\eta = 0.8...0.9$  - КПД привода.

Мощности, расходуемые на преодоление сопротивления движению ленты в местах загрузки конвейера через загрузочный лоток ( $P_{\text{var}}$ ) и разгрузки с помощью плужкового ( $P_{\text{max}}$ ) или барабанного ( $P_{\text{tan}}$ ) разгружателей, можно определить по следующим эмпирическим формулам:

$$
P_{\text{3ar}} = (0,05...0,1) \cdot \nu \cdot l_{\text{not}},
$$
  

$$
P_{\text{nlx}} = 0,0075 \cdot \Pi_{\text{m}} \cdot B,
$$

 $P_{\text{Gap}} = 0,0033 \cdot \Pi_M \cdot h_{\text{pa3}},$ 

где  $\nu$  – скорость ленты, м/с;

L<sub>лот</sub> - длина загрузочного лотка, м;

 $\Pi_{\scriptscriptstyle{\rm{M}}}$  – производительность конвейера, т/ч;

В - ширина ленты, м;

h<sub>pa3</sub> - высота подъема груза на тележке барабанного разгружателя, м.

#### **9 Пример расчета мостового крана**

#### **9.1 Выбор кинематической схемы механизма подъема груза**

Необходимо вычертить кинематическую схему механизма подъема груза. Рассчитать грузовой канат и подобрать его по ГОСТ. Дать условное обозначение каната. Рассчитать барабан: определить диаметр, длину, толщину стенки. Дать эскиз барабана. Выполнить проверочный расчет стенки барабана на прочность с построением эпюр изгибающих и крутящих моментов. Рассчитать крепление каната к барабану: выбрать способ крепления, определить диаметр шпильки (болта), проверить шпильку (болт) на прочность. Рассчитать опоры барабана, построить эпюры изгибающего и крутящего моментов вала или оси из условия прочности, подобрать подшипники и их корпуса. Рассчитать крюковую подвеску, выбрать тип подвески (нормальная или удлиненная), определить диаметр блока, подобрать крюк, определить из условий прочности параметры траверсы, серьги и оси блоков. Подобрать подшипники. Привести эскизы всех деталей подвески. Выбрать электродвигатель: определить мощность электродвигателя при установившемся движении, выбрать из каталога крановый электродвигатель, выписать характеристику электродвигателя (тип, мощность, число оборотов, маховый момент ротора, кратность пускового момента, габаритные и монтажные размеры, вес). Определить передаточное число механизма подъема груза, выбрать стандартный редуктор. Если расхождение между передаточными числами расчетного и выбранного редукторов превышает ±5%, то следует применить дополнительную зубчатую передачу. Проверить по пусковому моменту выбранный электродвигатель. Рассчитать тормоз и провести его проверочный расчет на прочность, износ, нагрев; подобрать электромагнит, выполнить эскиз тормоза. Рассчитать рабочую пружину. Подобрать типовую муфту с тормозным шкивом для соединения электродвигателя с редуктором.

Исходные данные для расчета механизма подъема мостового крана при исходных данных: грузоподъемность  $Q = 5.0$  т, высота подъема груза  $H = 11.2$ м, скорость подъема  $v_{\text{t}} = 0.32$  м/с, режим работы средний (группа режима работы по ИСО 4301.1 – М6). Срок службы механизма [Lh] = 6300 час.

Механизм подъема проектируется с учетом характера нагрузки – легкие толчки, кратковременные перегрузки: до 125 % от номинальной. Мониторинг условий использования проектируемого крана показал, что механизм подъема будет испытывать большие нагрузки регулярно, а наибольшие нагрузки часто.

Общее устройство мостового крана представлено на рисунке 12.

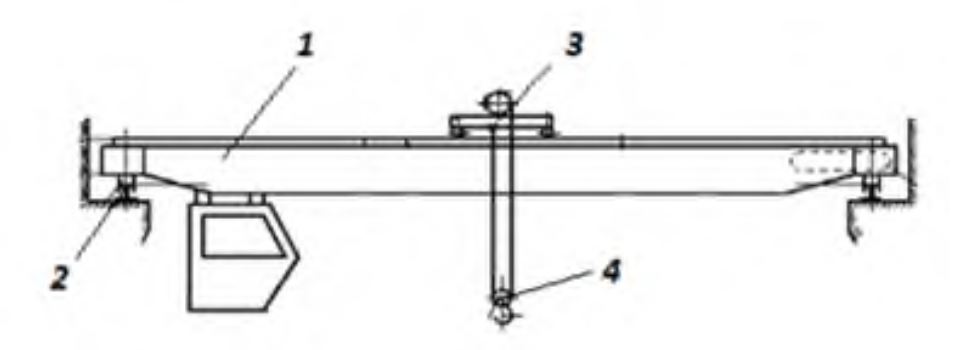

1 – мост; 2 – путь рельсовый; 3 – тележка грузовая; 4 – подвеска крюковая Рисунок 12 – Кран мостовой [6]

На грузовой тележке смонтированы узлы механизма подъема [10]. Кинематическая схема механизма подъема представлена на рисунке 13.

Привод барабана 6 механизма подъема осуществляется от электродвигателя через цилиндрический редуктор и открытую зубчатую передачу. На быстроходном валу редуктора устанавливается колодочный тормоз, обеспечивающий в механизме подъема остановку груза и удержание его в подвешенном состоянии.

#### **9.2 Выбор схемы полиспаста и грузового каната**

Грузоподъемные машины используют силовые полиспасты, позволяющие уменьшить усилие натяжения ветви каната, набегающего на барабан.

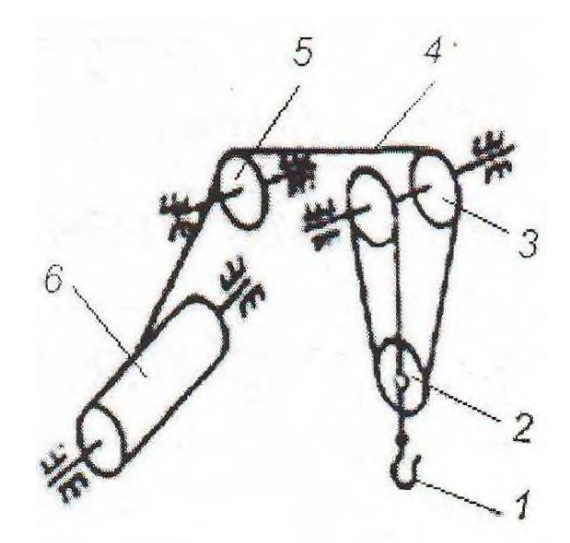

1 – крюк; 2 – подвижный блок; 3 – неподвижные блоки; 4 – канат; 5 – направляющий блок; 6 - барабан Рисунок 13 – Схема полиспаста [6]

При выборе полиспаста воспользуемся таблицей 1. При весе поднимаемого груза *F*гр = 50 кН, соответствующего заданной грузоподъемности *Q* = 5,0 т, принимаем одинарный полиспаст с кратностью  $i_n = 3$ .

Кратность полиспаста определяется по формуле:

$$
i_{\Pi} = \frac{Z_{rp}}{Z_6},\tag{75}
$$

где Zгр – число ветвей каната, удерживающих груз;  $Z_6$  – число ветвей каната, набегающих на барабан.

В соответствии с принятой кратностью построена схема одинарного полиспаста, представленная на рисунке 13.

В соответствии с рисунком 13 число ветвей каната  $Z_{\rm rp} = 3$ ;  $Z_6 = 1$ . Кратность полиспаста будет равна:

$$
i_{\Pi}=\frac{3}{1}=3.
$$

Выбор стальных проволочных канатов для подъема груза производится по разрывному усилию, для чего необходимо определить максимальное рабочее усилие натяжения ветви каната, набегающей на барабан.

На КПД блока наиболее существенное влияние оказывают потери на трение в опоре блока, зависящие от конструкции и состояния опоры.

Ориентировочно КПД одинарного полиспаста определяют по формуле:

$$
\eta_{\text{non}} = \eta_{\text{II}}^{\text{Zn/m}} \eta_{\text{H}}^{\text{Zn/m}},\tag{76}
$$

где  $\eta_{\text{n}}$  – КПД подвижных блоков;

η<sup>н</sup> – КПД неподвижных блоков;

 $Z_{\rm n}$  – число подвижных блоков;

 $Z_{\rm H}$  – число неподвижных блоков;

 $m$  – параметр, зависящий от типа полиспаста. Для одинарного  $m = 1$ , для сдвоенного m = 2.

Так как блоки смонтированы на подшипниках качения, принимаем КПД подвижных блоков  $\eta_{\text{n}} = 0.98$ , а неподвижных  $\eta_{\text{n}} = 0.96$ . Согласно рисунку 13 число подвижных блоков  $z_n = 1$ , число неподвижных блоков  $z_n = 2$ .

Определим КПД одинарного полиспаста по формуле (76):

 $\eta_{\text{non}}= 0.981 \cdot 0.962 = 0.9.$ 

Максимальное рабочее усилие натяжения ветви каната, набегающей на барабан, определяется по формуле:

$$
F_{\text{max}} = \frac{F_{\text{rp}}}{m \cdot i_{\Pi} \cdot \eta_{\text{non}} \cdot \eta_{\text{H6}}},\tag{77}
$$

где Fгр – вес поднимаемого груза, Н;

M = 1 – для одинарного полиспаста;

 $i_{\scriptscriptstyle \rm II}$  – кратность полиспаста;

ηпол – КПД полиспаста;

ηнб – КПД направляющих блоков.

Принимаем КПД направляющего блока равным КПД неподвижного блока  $\eta_{\text{\tiny{H}}6} = 0.96$ .

Используя формулу (77), определим максимальное рабочее усилие натяжения ветви каната, набегающей на барабан

 $F_{max} = \frac{50000}{\pi}$  $\frac{30000}{1.3 \cdot 0.90 \cdot 0.96} = 19290, 1 \text{ H}.$ 

Для определения разрывного усилия каната используют формулу:

$$
F_{pasp} = F_{max} \cdot Z_p \tag{78}
$$

где Z<sub>p</sub> – коэффициент использования каната.

По таблице принимаем значение  $Z_p = 5.6$  для группы режима работы М6. Используя формулу (78), определим разрывное усилие каната:  $F_{\text{paap}}$  = 19290,1.5,6 = 108024,4 H.

По таблице подбираем канат двойной связки типа ЛК-Р конструкции  $6.19(1 + 6/6) + 1$  o.c. ГОСТ 2688-80, с разрывным усилием, равным [F] = 114500 Н. Маркировочная группа проволочек каната по временному сопротивлению разрыву  $\sigma = 1568$  МПа, диаметр каната -  $d = 15,0$  мм, масса 1000 м каната равна  $m_k = 8440$  Н.

Тогда [F] =  $F_{pasp}$  = 114500 H >  $F_{max} Z_p$  = 108024,7 H.

Условие (78) выполняется, значит, канат выбран верно.

Условное обозначение каната: Канат 15-Г-I-Л-О-Н-1960 ГОСТ 2688–80.

Таблица 25 – Размеры и параметры канатов двойной связки типа ЛК-Р конструкции  $6\times19(1+6+6/6)+1$  o.c. (по ГОСТ 2688-80) [6]

| Диаметр<br>каната d <sub>к</sub> ,<br>MМ | Macca<br>$l$ тыс. м<br>каната $m_{\kappa}$ , Н |      | Расчетное разрывное усилие каната $F_{\text{pasp}}$ , H<br>(не менее), при $\sigma_{\rm B}$ проволок в МПа |  |  |  |  |  |  |  |
|------------------------------------------|------------------------------------------------|------|----------------------------------------------------------------------------------------------------|--|--|--|--|--|--|--|
|                                          |                                                | 1470 | 1862<br>1960<br>2058<br>1666<br>1568<br>1764                                                               |  |  |  |  |  |  |  |
|                                          | 8440                                           |      | 14500                                                                                                    |  |  |  |  |  |  |  |

### **9.3 Расчет крюковой подвески**

С учетом принятой схемы подвеса груза выбираем нормальную конструкцию крюковой подвески с верхним расположением блока (рисунок 14).

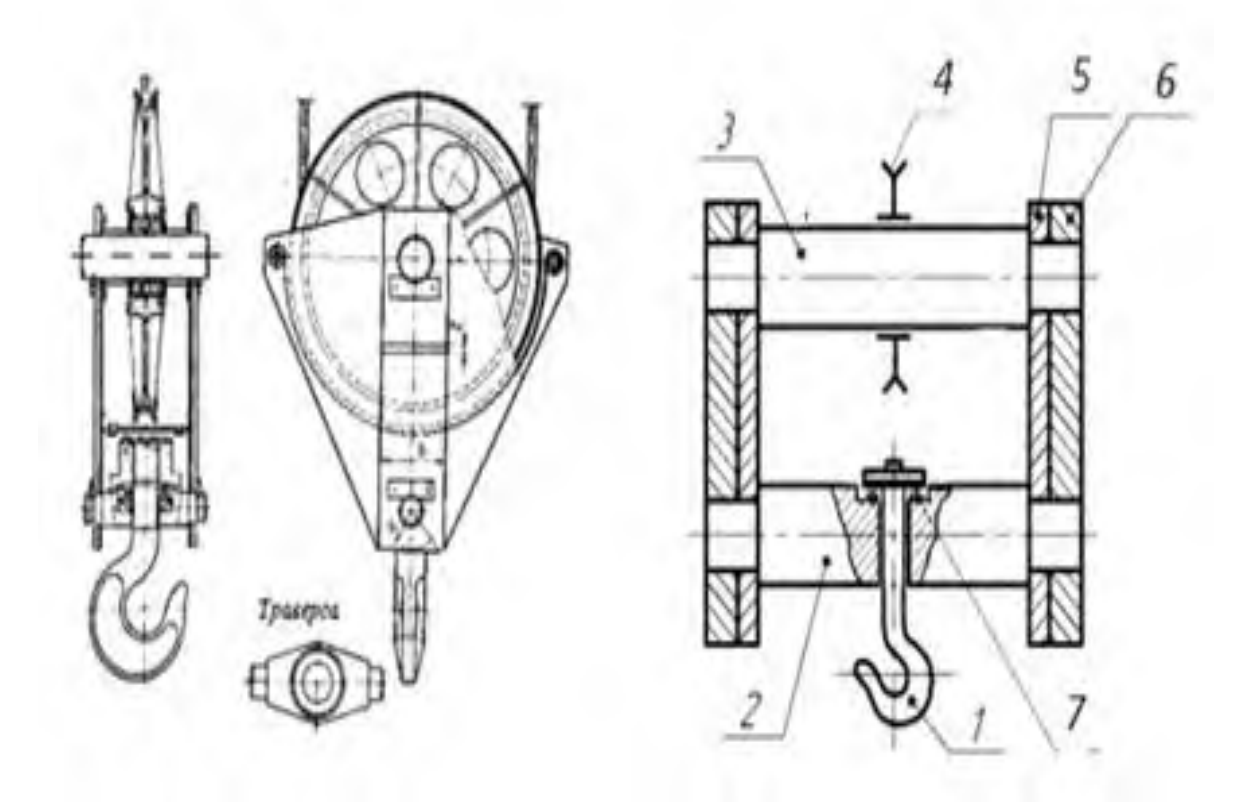

a)  $(6)$ 1 – крюк; 2 – траверса; 3 – ось блоков; 4 – основной блок; 5 – щека; 6 – серьга; 7 – упорный подшипник Рисунок 14 – Общий вид (а) и схема (б) нормальной крюковой подвески [6]

Исходя из заданного веса поднимаемого груза, рода привода и группы режима работы механизма по таблице выбираем крюк № 13 ГОСТ 6627–80.

Для стандартных крюков проверочный расчет на прочность не производят.

Для установки крюка в поперечине (траверсе) необходимо подобрать упорный подшипник по таблице. По  $d_1 = 45$  мм и с учетом веса поднимаемого груза Fгр = 50000 Н выбираем упорный подшипник № 8209, у которого внутренний и наружный диаметры равны  $d = 45$  мм;  $D_H = 73$  мм.

Таблица 26 – Крюк однорогий для груза весом в 50 кН (ГОСТ 6627–74) [6]

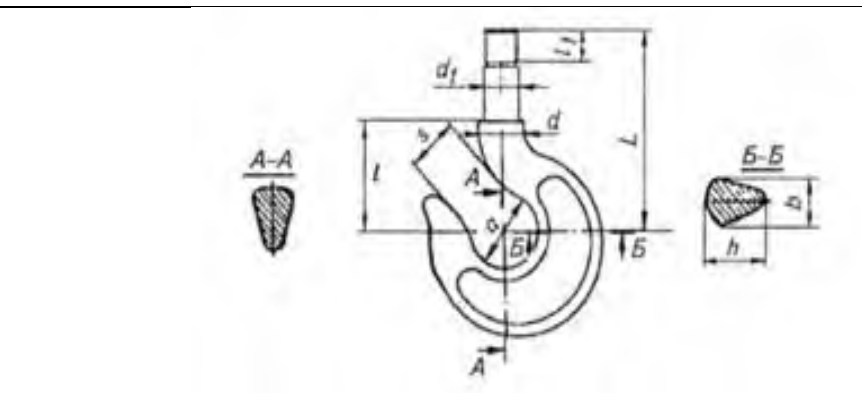

| Ho- |      | Вес груза, кН      |         |    |    |    | Размеры крюка, мм |         |       |       |     |         |
|-----|------|--------------------|---------|----|----|----|-------------------|---------|-------|-------|-----|---------|
| мер | Pyy- | Механический при-  |         |    | n  | n  | a <sub>1</sub>    | $D_{0}$ |       |       |     | $\iota$ |
| крю | ной  | вод при группе ре- |         |    |    |    |                   |         |       |       |     |         |
| ка  | при- | жима по ИСО 4301/1 |         |    |    |    |                   |         |       |       |     |         |
|     | ВОД  | $M4-M6$            | $M7-M8$ |    |    |    |                   |         | Тип А | Тип В |     |         |
| 13  |      | 50                 | -       | 75 | 48 | 75 | 45                | M42     | 250   |       | 105 | 60      |

Таблица 27 – Параметры упорных подшипников номер 8209 по ГОСТ 6874–75 [6]

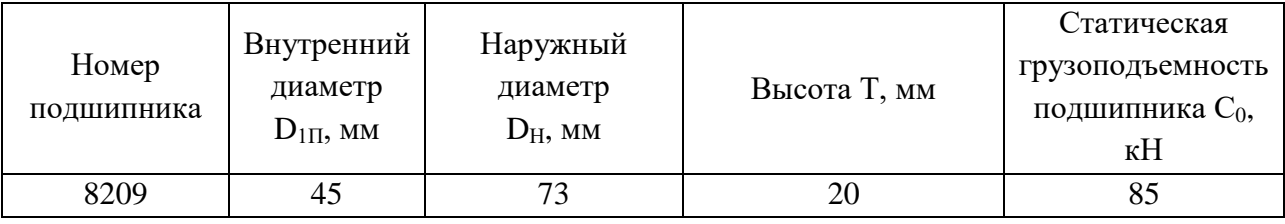

Подшипник № 8209 по условию статической грузоподъемности подходит.

 $C_0$ =85 $\text{kH} \ge 1,25 \cdot F_{\text{rp}} = 1,25 \cdot 50 = 62,5 \text{ }\text{kH}.$ 

Диаметр блока предварительно определяется по формуле:

$$
D_6 = h_2 \cdot d_{k},\tag{79}
$$

где  $d_{\kappa}$  – диаметр каната, м;

– коэффициент выбора для блока.

По таблице с учетом группы режима работы механизма коэффициент равен  $h_2 = 22.4$ .

Определим предварительно диаметр блока по формуле (79):

 $D_6 = 22.4 \cdot 15.0 = 336.0$  MM.

По таблице выбираем стандартный блок. Его диаметр  $D_6 = 400$  мм, ширина ступицы  $l_{cr} = 60$  мм.

По таблице определим в зависимости от грузоподъемности ориентировочные значения толщины серьги и кожуха  $\delta = 8.0$  мм;  $\delta_1 = 4.0$  мм.

В крюковой подвеске с одним блоком расстояние между щеками выбирается таким, чтобы свободно размещался упорный подшипник в траверcе с наружным диаметром  $D_H = 73$  мм и было достаточно места для размещения ступицы блока с шириной ступицы  $l_{cr} = 60$  мм с зазором (зазор между торцами ступиц блоков ( $\Delta$ = 1...5 мм)).

Минимальное расстояние для размещения на оси одного блока с шири ной ступицы  $l_{cr} = 60$  мм должно быть не менее:

$$
L_{III} = Z_{\Pi} l_{Cr} + \Delta,
$$

где z<sub>п</sub> – количество подвижных к оси крюковой подвески;

 – зазор между торцами ступиц блоков 5 мм (зазор между торцами ступиц блоков принимают  $\Delta = 1...5$  мм).

 $L_{\text{III}} = 1.60 + 5 = 65$  MM.

Окончательно принимаем расстояние между щеками, достаточное для размещения гайки крюка и блока,  $L_{\text{III}} = 92$  мм.

Тогда расчетная длина оси блока (рисунок 15) определяется по формуле

$$
L_{oc} = \delta + 2 \delta_1 + L_{m}, \tag{80}
$$

где  $\delta$  и  $\delta_1$  – толщина серьги кожуха определяется по таблице для веса поднимаемого груза  $F_{r} = 50$  кН.

 $L_{oc} = 8 + 2.4 + 92 = 108$  мм.

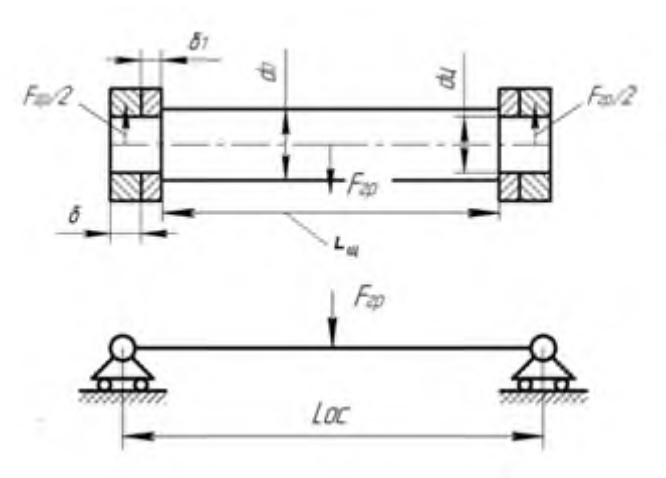

Рисунок 15 – Эскиз и расчетная схема оси блоков [6]

Ось блоков рассчитывается на изгиб и смятие по уравнению прямого бруса:

$$
M_{\mu_3} = \frac{F_{\text{rp}}L_{0c}}{4} \tag{81}
$$

Используя формулу (81), находим предел изгибающего момента, действующий на ось блоков:

 $M_{\text{M3}} = \frac{5}{7}$  $\frac{100}{4}$  =

Расчетный диаметр оси блоков:

$$
D_0 = \sqrt[3]{\frac{M_{H_3}}{0.1^{\cdot}[\sigma_H]}}
$$
 (82)

где  $[\sigma_u]$  – допускаемое напряжение при изгибе,  $\Pi$ а.

Допускаемое напряжение при изгибе:

$$
[\sigma_{\rm H}] = [\sigma_{\rm p}] = \frac{\sigma_{\rm T}}{\rm n_{\sigma}},\tag{83}
$$

где  $n_6 -$  коэффициент запаса прочности.

C учетом условий изготовления, надежности, методики расчета, требований к надежности конструкции и динамичности нагрузки принимаем коэффициент запаса  $n_6 = 2.0$ .

Используем для изготовления оси материал сталь Ст40. Для Ст40 предел текучести  $\sigma_{\rm r} = 340$  МПа [8].

Используя формулу, определим допускаемое напряжение при изгибе:

 $[\sigma_{\rm H}] = \frac{340}{2}$  $\frac{40}{2}$ =170 M $\Pi$ a.

По формуле (82) определим диаметр оси блоков:

$$
D_0 = \sqrt[3]{\frac{1350000}{0.1 \cdot 170 \cdot 10^6}} = 42.9 \text{ mm}.
$$

Принимаем диаметр оси блоков  $d_0 = 45$  мм из ряда линейных размеров по ГОСТ 6636–69 [8].

Диаметр цапфы оси:

$$
d_{\text{uo}} = d_0 - 5 \text{ mm},
$$

 $D_{\text{uo}} = 45 - 5 = 40$  MM.

Траверса изготавливается из Ст45 и рассчитывается как прямой брус на изгиб от действия веса груза и грузозахватывающих устройств.

Расчетную длину для траверсы, диаметр отверстия под крюк и толщину траверсы (рисунок 16) принимаем:

$$
L_{rp} = L_{oc} = 108 \text{ mm};
$$
  
\n
$$
d_1' = d_1 + (2 \div 5);
$$
  
\n
$$
h = L - l_1 - l_2.
$$

где L,  $d_1$ ,  $l_1$ ,  $l_2$  – параметры крюка в соответствии с таблицей 21.

 $d_1' = 45 + 3 = 48$  MM,  $h = 250 - 105 - 60 = 85$  MM.

Ширина траверсы выбирается из условия:

$$
B = \frac{3F_{\text{rp}}L_{\text{rp}}}{2h^2[\sigma_H]} + d'_1 \ge 1,2D_H.
$$
\n
$$
F_{\text{m}}\sqrt{\frac{2\pi}{\sigma_H}} = \frac{2}{\sqrt{3}} \left(\frac{2}{\sqrt{3}}\right)
$$
\n
$$
F_{\text{m}}\sqrt{\frac{2\pi}{\sigma_H}}
$$
\n
$$
F_{\text{m}}\sqrt{\frac{2\pi}{\sigma_H}}
$$
\n
$$
F_{\text{m}}\sqrt{\frac{2\pi}{\sigma_H}}
$$
\n(84)

Рисунок 16 – Эскиз траверсы [6]

Ширина траверсы из условия прочности на изгиб (85):

 $B = \frac{3 \cdot 50000 \cdot 108}{2 \cdot 170 \cdot 85^2} + 48 = 54,6$  MM.

Ширина траверсы из условия размещения опорного подшипника:

$$
B \geq 1,2D_H
$$
.

 $B=1,2.73=87,6$  мм.

Принимаем B = 90 мм из ряда линейных размеров по ГОСТ 6636–69 [8].

Диаметр цапф траверсы определяем расчетом их на прочность по изгибу и проверяем по смятию на контактной поверхности между цапфой и отверстием в серьге:

$$
\mathbf{d}_{\mathrm{II}} = \sqrt[3]{\frac{\mathrm{F}_{\mathrm{rp}}(\delta + 2\delta_1)}{0.4[\sigma_{\mathrm{H}}]}}\tag{85}
$$

Для Ст45 предел текучести  $\sigma_{\rm r} = 360$  МПа [8]. Используя формулу (76), определим допускаемое напряжение при изгибе. С учетом условий изготовления, надежности, методики расчета, требований к надежности конструкции и динамичности нагрузки принимаем коэффициент запаса  $n_6 = 2.0$ :

 $[\sigma_{\rm H}] = \frac{360}{2}$  $\frac{60}{2}$ =180 M $\Pi$ a. Используя формулу (85), определим диаметр цапф траверсы:

$$
d_{II} = \sqrt[3]{\frac{50000 \cdot (8+2 \cdot 4)}{0,4 \cdot 180}} = 21,3 \text{ mm}
$$

Принимаем  $d_u = 24$  мм из ряда линейных размеров по ГОСТ 6636–69 [8]. Цапфа траверсы проверяется на смятие по формуле:

$$
\sigma_{\text{cm}} = \frac{F_{\text{fp}}}{2d_{\text{H}}\delta} \leq [\sigma_{\text{cm}}],\tag{86}
$$

где  $[\sigma_{\text{cm}}]$  – допускаемое напряжение смятия, МПа.

Согласно выражению (80) допускаемое напряжение смятия определяется по формуле:

$$
[\sigma_{\text{cm}}]=1,5[\sigma_p].
$$

Допускаемое напряжение растяжения:

 $[\sigma_{\rm n}] = [\sigma_{\rm cm}] = 180$  MIIa.

 $\overline{\phantom{0}}$ 

Используя формулу (80), определим допускаемое напряжение смятия:  $[\sigma_{\text{cm}}] = 1,5.180 = 270 \text{ M}$ Па.

По выражению (86) проверяем траверсу на прочность

$$
[\sigma_{\text{cm}}]
$$
 =  $\frac{50000}{2.24.8}$  = 130,2 M\Pi a < 270 M\Pi a.

Условие (79) выполняется. Траверса рассчитана, верно.

Серьга (рисунок 17) изготавливается из стали Ст5 и рассчитывается по напряжениям растяжения.

Ширину серьги принимаем равной:

$$
B_c = (1, 8...2, 0)d_{\text{II}} \tag{87}
$$

 $B_c = 2.0.40 = 80$  мм.

Условие прочности серьги:

$$
\sigma_{\mathbf{p}} = \frac{\mathbf{F}_{\mathbf{rp}}}{2(\mathbf{B}_{\mathbf{c}} - \mathbf{d}_{\mathbf{I}})\delta} \leq [\sigma_{\mathbf{p}}]. \tag{88}
$$

Коэффициент запаса прочности  $n_{\sigma} = 2.0$ , а по таблице для стали Ст5  $\sigma_{\tau} =$ 300 МПа.

Определим допускаемое напряжение при растяжении:

 $\sigma_{\rm p} = \frac{300}{2} = 150$  MIIa. 2

Проверим на прочность серьгу, используя уравнение:

 $\sigma_{\rm P} = \frac{50000}{2(80.40)}$  $\frac{30000}{2(80-40)^8}$  = 78,1 MIIa < 150 MIIa.

Условие прочности серьги выполняется, а значит, серьга подобрана, верно.

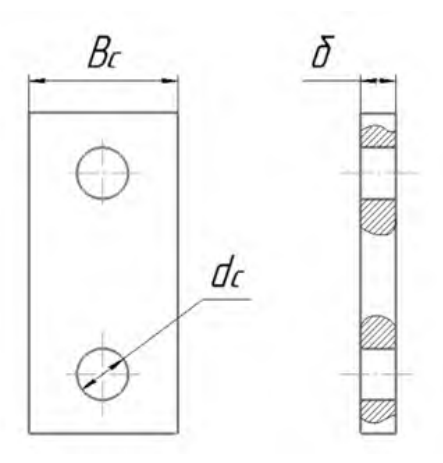

Рисунок 17 – Эскиз серьги [6]

#### **9.4 Расчет барабана**

Барабаны служат для преобразования вращательного движения привода механизма в поступательное движение подвески с закрепленным к ней грузом.

Барабаны выполняют литыми из стали 35Л. Выбираем барабан с нарезными винтовыми канавками.

Шаг нарезки на барабане определяется по формуле:

$$
t = d + (2...3) \text{ MM},\tag{89}
$$

где d – диаметр каната, мм.

Используя формулу (89), определим шаг нарезки барабана:  $t = 15.0 + 3 = 18.0$  MM.

Шаг нарезки барабана необходимо округлить до целого значения по ГОСТ 6636–69. Принимаем  $t = 18$  мм.

Диаметр барабана, измеренный по дну нарезанной канавки:

где  $d_{k}$  – диаметр каната, мм;

 $h_1$  – коэффициент выбора для определения диаметра барабана.

По таблице 9 [2] с учетом группы режима работы механизма М6 принимаем  $h_1 = 20,0.$ 

Используя формулу (90), определим диаметр барабана:

 $D_6 = 20.0$  · 15,0 = 300 мм.

Полученный диаметр барабана округляем в большую сторону до стандартного значения из нормального ряда диаметров для блоков и барабанов.

Округлив по стандартному ряду диаметров по таблице, принимаем:

 $D_6 = 320$  MM.

Диаметр барабана D, измеренный по средней линии навитого каната равен:

$$
D = D_6 + d_{\kappa}.\tag{91}
$$

 $D = 320 + 15, 0 = 335, 0$  мм.

Длина нарезного барабана для одинарного полиспаста

$$
L_6 = l_{H} + 2l_{K}, \tag{92}
$$

где  $l_{\text{H}}$  – длина нарезного участка;

 $l_{k}$  – длина гладкого концевого участка.

Длина нарезного участка определяется по формуле:

$$
l_{\rm H} = (Z_{\rm p} + Z_{\rm H} + Z_{\rm kp}) \, t,\tag{93}
$$

где  $Z_p$  – число рабочих витков для навивки каната;

 $Z_{\text{H}}$  – число неприкосновенных витков ( $Z_{\text{H}}$  = 2);

 $Z_{\kappa p}$  – число витков для крепления конца каната к барабану ( $Z_{\kappa p}$  =3).

Число рабочих витков определяется по формуле:

$$
Z_{\rm P} = \frac{\rm H \cdot i \cdot 10^3}{\pi \cdot D},\tag{94}
$$

где H – высота подъема груза, м;

i – кратность полиспаста.

Определим число рабочих витков по формуле (94):

 $Z_{\rm P} = \frac{11,5.3.10^3}{3.14.335}$  $\frac{11,3310}{3,14.335}$ 

Определим по формуле (88) минимальную длину нарезного участка:  $l_{\text{H}} = (33 + 2 + 3) 18 = 684$  MM.

Принимаем длину нарезного участка  $l_{\text{H}} = 685$  мм.

Длина гладкого концевого участка, необходимого для размещения ребра и места крепления колеса открытой передачи:

$$
l_{\kappa} = (4 \div 5)d \tag{95}
$$

 $l_{k} = 4$  15,0 = 60 мм.

Принимаем  $l_k$  = 75 мм.

Определим по формуле (92) длину барабана:

 $L_6 = 685 + 2.75 = 835$  мм.

Принимаем  $L_6 = 835$  мм.

Стенка барабана испытывает сложное напряжение от сжатия, изгиба и кручения.

Напряжение сжатия в стенке барабана определяется по формуле [2]:

$$
\sigma_{\text{cx}} = \frac{F_{\text{max}}}{t \cdot \delta} \leq [\sigma_{\text{cx}}]. \tag{96}
$$

Из формулы (91) выразим толщину стенки барабана:

$$
\delta \ge \frac{F_{\text{max}}}{t \cdot [\sigma_{\text{c}}]}.
$$
\n(97)

Для стали 35Л допускаемое напряжение при сжатии по таблице [2] при режиме работы М6:

 $\lceil \sigma_{\text{c}x} \rceil = 176 \text{ M}$ Па.

По формуле (97) определим толщину стенки барабана, изготовленного из стали 35Л:

 $\delta = \frac{19290,1}{18,176}$  $\frac{19250,1}{18.176}$  =6,1 MM.

Принимаем толщину стенки барабана  $\delta = 8$  мм.

Проверим на выполняемость условие (96):

$$
[\sigma_{\text{c}x}]
$$
 =  $\frac{19290,1}{18.8}$  = 133,9 M\Pia<176 M\Pi a

Условие (96) выполняется.

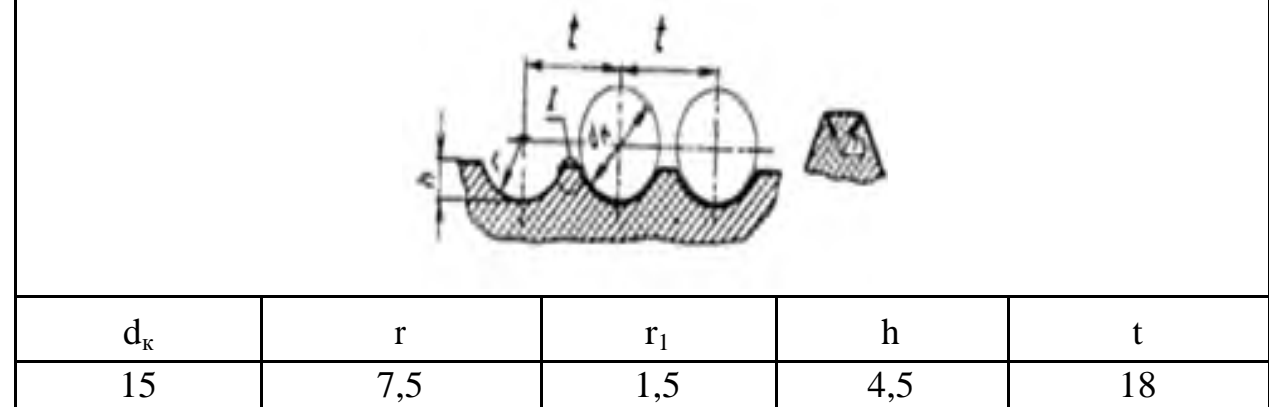

Таблица 28 – Размеры профиля нарезки барабана по нормали МИ 5365-64 [6]

При расчете барабан рассматривается как балка, свободно лежащая на ступицах, испытывающая нормальные напряжения от изгиба и касательные от кручения.

Так как длина барабана имеет длину меньшую, чем три его диаметра  $(L_6 < 3D_6)$ ,

 $L_6 = 835$  MM  $< 3D_6 = 3.320 = 960$  MM,

то проверка по напряжениям изгиба и кручения не выполняется.

## **9.5 Расчет крепления каната на барабане**

Предусматриваем крепление каната к барабану (рисунок 18) с помощью двух прижимных планок. Однако дальнейший расчет ведется для одной планки [2].

Натяжение каната в месте крепления прижимными планками:

$$
F_{\rm KP} = \frac{F_{\rm max}}{e^{f \propto}}
$$
\n(98)

где  $\alpha = 4\pi$  – угол обхвата барабана витками каната при числе неприкоснвенных витков  $Z_{\text{H}} = 2$ , рад;

 $f = 0,10 -$ минимальное значение коэффициента трения между канатом и барабаном.

Определим натяжение каната в месте крепления прижимной планкой по формуле (98)

 $F_{\text{KP}}=\frac{19290,1}{2.71,0.1.4.3}$  $\frac{19290,1}{2,71^{.0,1.4.3,14}}$  = 5514,8 H.

Усилие, растягивающее шпильку, крепящую прижимную планку к барабану:

$$
F_{3a\tau} = \frac{F_{\kappa p}}{2f}.\tag{99}
$$

Определим усилие, растягивающее шпильку по формуле (99):

 $F_{3aT} = \frac{5514,8}{2.01}$  $\frac{2.514,8}{2.01}$  = 27573,8 H.

Используем нормализованную прижимную планку для каната диаметра  $d_{k} = 15.0$  мм. Основные размеры прижимной планки представлены в таблице 29.

Для крепления стандартной планки применяется шпилька с резьбой М16. Для этой шпильки внутренний диаметр резьбы  $d_1 = 13,835$  мм.

Напряжение в стержне шпильки:

$$
\sigma_{\rm P} = \frac{4 \cdot 1.3 F_{\rm 3ar}}{\pi d_1^2} \tag{100}
$$

Тогда

 $\sigma_{\rm P} = \frac{4 \cdot 1, 3 \cdot 27573}{3, 14 \cdot 13, 835^2} = 238, 6 \text{ M}$ IIa.

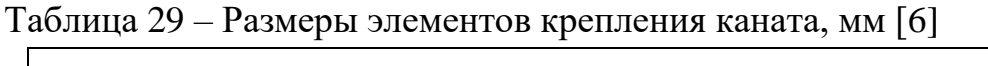

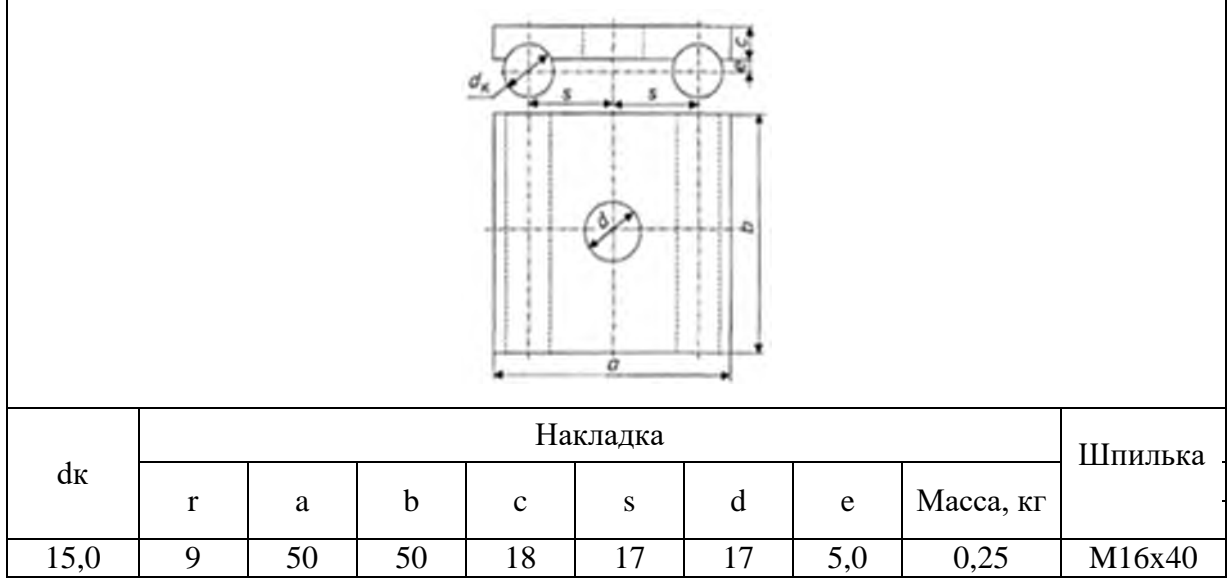

Шпилька изготовлена из стали Ст 40. Для Ст 40 предел текучести  $\sigma_{\rm r}$  = 720 MΠa.

При проверочном расчете резьбовых соединений при контролируемой растяжении для шпилек из стали принимаем коэффициент запаса  $n_{\sigma} = 2.5$ .

Используя формулу (83), определим допускаемое напряжение при растяжении.

Условие прочности для выбранной шпильки соблюдается:

 $σ<sub>P</sub> = 238.6$  MΠa  $< σ<sub>P</sub> = 288$  MΠa.

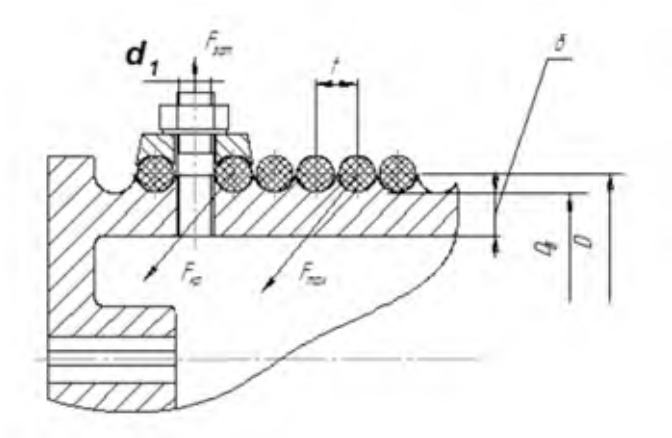

Рисунок 18 – Крепление каната к барабану [6]

#### **9.6 Расчет привода механизма подъема груза**

Статическую мощность электродвигателя механизма подъема груза определяем с учетом силы тяжести поднимаемого груза [2]

$$
P_{AB} = \frac{F_{rp} V_{rp}}{1000 \eta} \tag{101}
$$

где Fгр – сила тяжести поднимаемого груза, Н;

Vгр – скорость подъема груза, м/с;

η – общий КПД привода механизма подъема.

Определим статическую мощность электродвигателя механизма подъема груза по формуле (101), предварительно приняв  $\eta = 0.8$ 

 $P_{AB}$ = 50000 0,32  $1000 \cdot 0,8$  $=20$   $\kappa$ BT.

В реальных условиях эксплуатации номинальная требуемая мощность крановых двигателей принимается меньше статической:

$$
P_{2\pi.\text{TP.}} = (0,7...0,8)P_{\text{LB}}.
$$

Большие значения принимают для группы классификации механизма (режима работы) – М6 выше.

Рассчитаем требуемую мощность

 $P_{3n.Tn} \geq 0.8.20 = 16$  KBT.

Определим необходимую частоту вращения барабана:

$$
n_{\rm B} = \frac{60V_{\rm n} \cdot i_{\rm n}}{\pi D} \tag{102}
$$

$$
n_{\rm B} = \frac{60.032.3}{3,14.0355} = 54.8 \text{ mm}^{-1}.
$$

Исходя из заданных и полученных параметров  $P_{\text{50T,10}} \ge 16$  кВт и режима работы М6 выбираем крановый электродвигатель серии МТF 312-6 с номинальной мощностью  $P_{\text{on}}^{\text{H}}$  =19,5 кВт, номинальной частотой вращения  $n_{\text{on}} = 950$ мин<sup>-1</sup>, маховым моментом ротора  $J_{AB} = 1.25 \text{ K} \text{F} \cdot \text{m}^2$ , максимальным вращающим моментом  $T_{max}$  = 480 Н $\cdot$ м.

Основные размеры двигателя представлены в таблице 30.

Таблица 30 – Основные размеры, асинхронных крановых электродвигателей с фазовым ротором серии МТ, мм [6]

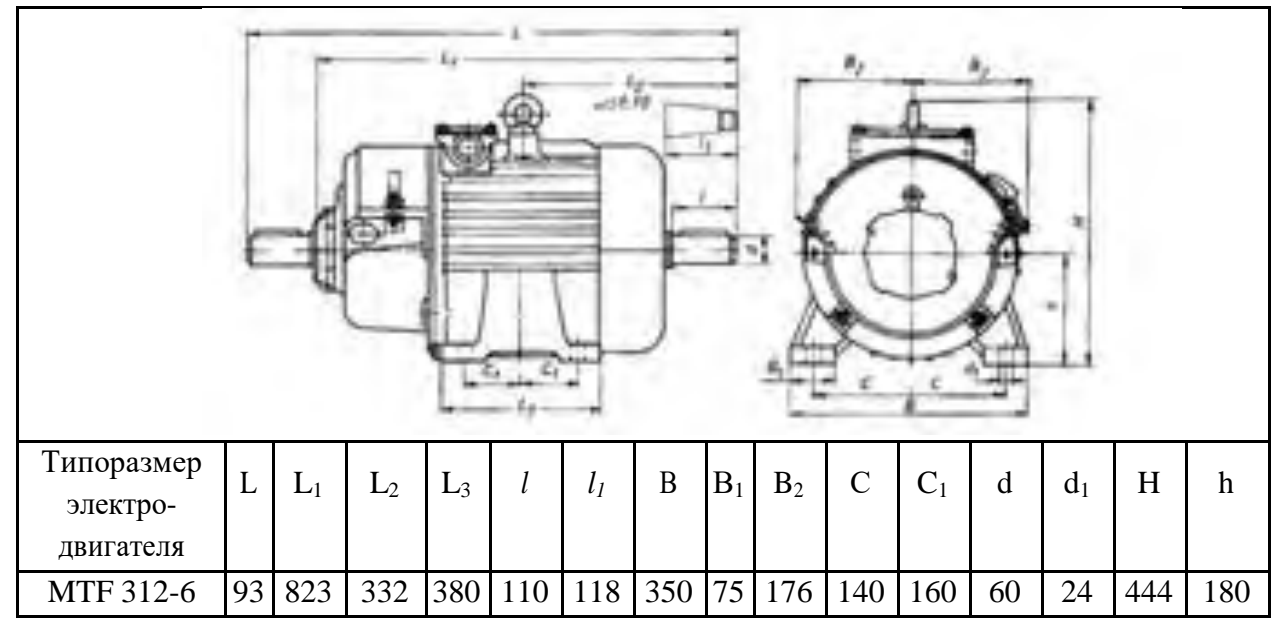

Редуктор выбираем по передаваемой мощности, передаточному числу вращающему моменту на тихоходном валу режиму работы.

Передаточное отношение привода определяется по формуле:

$$
U_{\rm np} = \frac{n_{\rm np}}{n_6}.\tag{103}
$$

Определим передаточное число привода по формуле (103):

$$
U_{\rm np} = \frac{950}{54,8} = 17,3.
$$

Привод включает редуктор с передаточным числом *U*<sup>p</sup> и открытую цилиндрическую прямозубую зубчатую некоррелированную передачу с передаточным числом U<sub>пp</sub>. Принимаем крановый редуктор Ц2У-250 с передаточным числом  $U_p = 8$ , вращающим моментом на тихоходном валу 4 кН $\cdot$ м и допустимой консольной нагрузкой на его тихоходный вал  $[F_{RT}] = 16$  кН.

Размеры выбранного редуктора представлены в таблице 31.

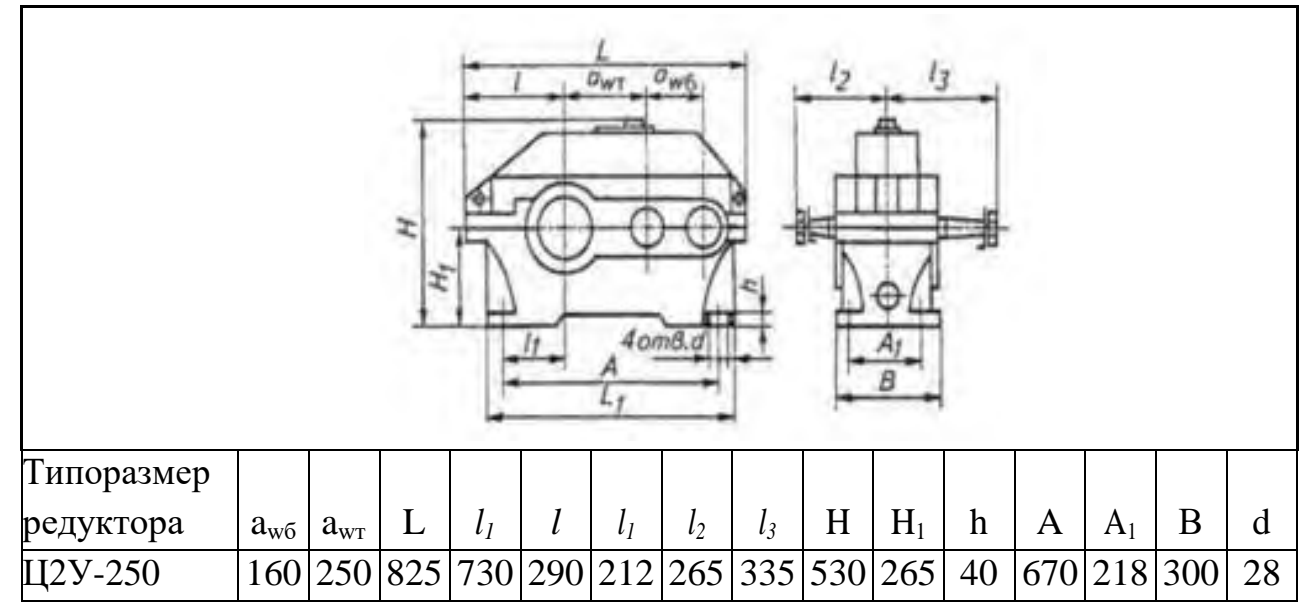

Таблица 31 – Основные размеры редукторов типа Ц2У-250, мм [6]

Передаточное отношение открытой передачи:

$$
U_{\text{on}} = \frac{U_{\text{np}}}{U_p}.\tag{104}
$$

$$
U_{\text{on}} = \frac{17.3}{8} = 2,16.
$$

Из компоновочной схемы барабана диаметр впадин зубчатого венца открытой передачи должен быть не менее:

 $d_{f(2)min} = D_6 + 2h_6 = 320 + 2 65 = 450$  MM.

Значение h<sub>б</sub> должно быть достаточно для размещения болтового соединения фланца барабана и ведущего зубчатого венца и принято  $h_6 = 65$  мм.

В соответствии с принятой схемой механизма конструктивно принимаем модуль зацепления m = 4,0 мм и количество зубьев зубчатого колеса (венца)  $z_2 = 120$ .

Делительный диаметр прямозубого цилиндрического зубчатого колеса равен:

$$
d_2= m z_2.
$$

 $d_2 = 4.120 = 480$  MM.
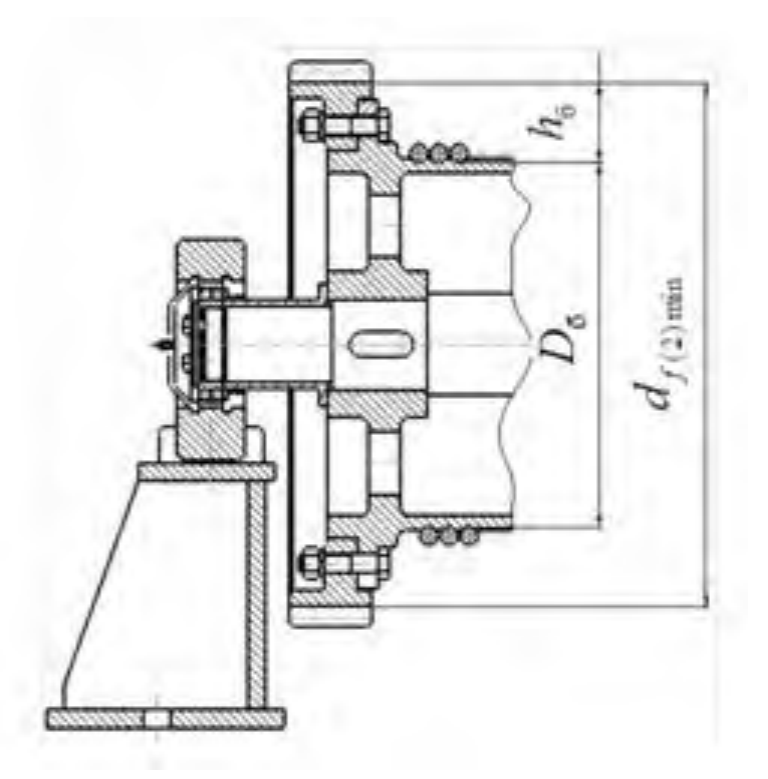

Рисунок 19 – Компоновочная схема привода барабана с открытой передачей [6]

Диаметр впадин прямозубого некоррелированного цилиндрического зубчатого колеса при значениях по ГОСТ 13755–81 коэффициентов высоты головки h $_{\rm a}^{\ast}$  =1, 0 и радиального зазора с $\stackrel{\ast}{=} 0.25$  коэффициента смещения x = 0:

$$
d_{f(2)} = d_2 - 2m(h_a^* + c^* - x)
$$
 (105)

Условие достаточности места для размещения болтов крепления колеса к барабану выполняется:

 $d_{f(2)}=480-2.4(1+0.25)=470$  MM.  $d_{f(2)} = 470$  MM  $> d_{F(2)min} = 450$  MM.

Определим число зубьев шестерни

$$
Z_1 = \frac{Z_2}{u_{on}}
$$

 $Z_1 = \frac{1}{2}$  $\frac{120}{2,16}$  =

Принимаем число зубьев шестерни  $Z_1 = 56$ .

Делительный диаметр шестерни открытой передачи:

 $d_1 = mZ_1 = 4.56 = 224$  мм.

Межосевое расстояние открытой прямозубой цилиндрической передачи:

$$
a_{w} = 0.5(d_1 + d_2)
$$

 $a_w=0.5(224+480)=352$  MM.

Шестерня консольно расположена относительно опор тихоходного вала. Для колес открытой передачи примем термообработку колес при их изготовлении, обеспечивающую твердость зубьев меньше или равной 350 НВ.

Учитывая консольное расположение шестерни относительно опор вала и принятую твердость зубьев колес, принимаем значение коэффициента ширины венна:

$$
\psi_{ba} = \frac{b_2}{a_w}
$$

 $\Psi_{ba} = \frac{120}{56} = 0.25$ .

Ранее определено значение межосевого расстояния открытой передачи  $a_w = 352$  мм. Из предыдущего выражен я значение ширины венца колеса будет равно:

$$
\rm b_2=\!\psi_{ba} a_w
$$

 $b_2=0.25.352=88$  MM.

Из ряда линейных размеров по ГОСТ 6636–69 принимаем  $b_2 = 90$  мм.

Фактическое передаточное число открытой зубчатой передачи будет равно:

$$
U_{\text{on}\varphi} = \frac{Z_2}{Z_1}
$$

 $U_{\text{on} \phi} = \frac{120}{56} = 2{,}14.$ 

Фактическое передаточное число привода будет равно:

$$
U_{np.\varphi} = U_P U_{on.\varphi}
$$

 $U_{\text{np.}\phi} = 8.2, 14 = 17, 12.$ 

Отклонение действительного передаточного числа привода не превышает допускаемого значения  $\Delta U_{\text{np}} = \pm 15 \%$ .

$$
\Delta U_{np} = \frac{(U_{np.\varphi} - U_{np})}{U_{np}} \cdot 100\%
$$

 $\Delta U_{\text{np}} = \frac{(17,12-17,3)}{17,3}$  $\frac{12-17,3}{17,3}$  · 100%=1%.

Шестерня открытой зубчатой передачи посажена на хвостовик тихоходного вала редуктора. Силы, возникающие в зацеплении передачи, нагружают тихоходный вал консольной нагрузкой.

Для определения усилий в зацеплении предварительно рассчитаем вращающий момент на грузовом барабане:

$$
T_{rp}\!\!=\!\!\frac{F_{max}D}{2}
$$

 $T_{\text{rp}} = \frac{19290, 1.335}{2}$  $\frac{2}{2}$ =3231091,8 H·mm=3,2 кH·m.

Колесо открытой передачи посажено на барабан и вращается вместе с ним. Окружное усилие в прямозубой открытой передаче привода барабана:

$$
F_t \!\!=\!\frac{2T_{rp}}{d_2}\!.
$$

 $F_t = \frac{2.3231091,8}{480}$  $\frac{31091,8}{480}$  = 13462,9 H.

Радиальное усилие в открытой прямозубой передаче:

$$
F_R = \frac{F_t \cdot \text{tg}\alpha}{\cos \beta},
$$

 $F_R = \frac{13426.9 \cdot \text{tg } 20}{\cos 0}$  $\frac{6,9}{\cos 0}$  =4900,1 H.

Значение консольный нагрузки от шестерни на тихоходный вал не превышает допускаемого значения для выбранного редуктора:

$$
F_{RT} = (F_t^2 + F_R)^{0.5}
$$

 $F_{RT}$ =(13462,9<sup>2</sup>+4900,1<sup>2</sup>)<sup>0.5</sup>=14362,9 H=14,3 kH< [ $F_{RT}$ ] =16 kH.

Вращающий момент на тихоходном валу редуктора, на котором установлена шестерня открытой передачи, при известных значениях вращающего момента на грузовом барабане  $T_{rp} = 3.2$  кН $\cdot$ м, значениях фактического передаточного числа открытой передачи  $u_{\text{on } \phi} = 2,14$  и ее коэффициента полезного

действия равен:

$$
T_{TP} = \frac{T_{rp}}{\upsilon_{\text{on}\varphi}} \cdot \eta_{\text{on}}
$$

 $T_{TP} = \frac{3.2}{2.14 \cdot 0}$  $\frac{3.2}{2,14.0,93}$  = 1,6 kH·m=1600 H·m.

Значение вращающего момента на тихоходном валу редуктора не превышает допускаемого значения [Т<sub>тр</sub>] для выбранного редуктора:

 $T_{TP} = 1600$   $H \cdot M \leq T_{TP} = 2000$   $H \cdot M$ .

Подобранный двигатель проверяют по пусковому моменту:

$$
T_{\text{nyck}} = T_{\text{cr}} + T_{\text{HH1}} + T_{\text{HH2}} \le T_{\text{max}}.\tag{106}
$$

Статический момент на валу двигателя при известных значениях усилия в канате  $F_{\text{max}} = 19290, 1$  Н, диаметре барабана на средней линии каната  $D = 0,335$  м, передаточном числе привода  $U_{\text{m.b}} = 17,12$ , механическом КПД привода  $\eta = 0.8$ :

$$
T_{cr} = \frac{F_{max} \cdot D}{2U_{np,\phi}\eta}
$$
 (107)

$$
T_{cr} = \frac{19290,1.0335}{2.17,12.0,8} = 235,9
$$
 H<sup>1</sup>M.

Динамический момент на валу двигателя от инерции поднимаемого груза:

$$
T_{\text{HH}} = \frac{F_{\text{rp}} \cdot D^2 \cdot n_{\text{AB}}}{375 \cdot \hat{t}_{\text{n}}^2 \cdot U_{\text{mp}\phi}^2 \cdot t_{\text{n}} \cdot \eta} \tag{108}
$$

Подставив в предыдущую формулу время пуска *t* = 3 с, получим:

 $T_{\text{H}H}$ =  $50000 \cdot 0,335^2 \cdot 955$  $375.3^{2} \cdot 17,12^{2} \cdot 3.0,8$  $=$ 2,24 Н $\cdot$ м.

Динамический момент от вращающихся частей привода равен:

$$
T_{HH2}=1,2J_{HB}\cdot \frac{n_{HB}}{9,55\cdot t_{II}}
$$
 (109)

где —  $J_{AB}$  – момент инерции ротора двигателя, кг $\cdot$ м $^2$ ;

n<sub>дв</sub> – частота вращения двигателя, мин<sup>-1</sup>;

 $t_{\pi}$  – время пуска, с.

При известном моменте роторного двигателя МТF 312-6, равном (mD<sup>2</sup>) = 1,25 кг м<sup>2</sup>, момент инерции ротора равен:

$$
J_{\text{LB}} = \frac{mD^2}{4}
$$

 $J_{JB} = \frac{1,25}{4}$  $\frac{1}{4}$  = 0,3125 kf·m<sup>2</sup>.

Подставим принятые значения частоты вращения двигателя  $\rm n_{\scriptscriptstyle{A}\scriptscriptstyle{B}} = 955$  мин $^{-1}$  и время пуска 3 с получим:

 $T_{\text{H}H2} = 1.2 \cdot 0.3125 \cdot \frac{9}{21}$  $\frac{933}{9,553}$  =

Проверяем подобранный двигатель по условию (106):

 $T_{\text{nycx}} = (235.9 + 2.24 + 12.5) = 250.6 < [T_{\text{max}}] = 480 \text{ H M},$ 

где  $[T_{\text{max}}]$  – значение максимально вращающего момента для двигателя МТF 312-6.

Условие (106) выполняется. Надежный пуск и работоспособность выбранного двигателя обеспечены.

## **9.7 Расчет опор и оси барабана**

В зацеплении открытой зубчатой передачи действуют силы:

– окружная сила  $F_t = 13462.9$  Н;

– радиальная сила  $F_R = 4900, 1$  Н.

Ось барабана испытывает напряжение от действия усилия натяжения ветви каната  $F_{\text{max}}$ , силы веса G барабана, нагрузки от сил в зацеплении прямозубой цилиндрической открытой передачи – окружного усилия  $F_t$  и радиального усилия  $F_R$ .

Проекции окружного и радиального усилия на ось Y (рисунок 20):

 $F_{ty} = F_t = 13642.9$  H;  $f_{ry} = 0$ .

Проекции окружного и радиального усилия на ось Z:

 $F_{tz} = 0$ ;  $f_{rz} = F_R = 4900, 1$  H.

Вес барабана G = 500 Н примем по аналогии с весом барабанов соответствующего размера.

Определяем реакции эпюры изгибающих моментов (рисунок 20).

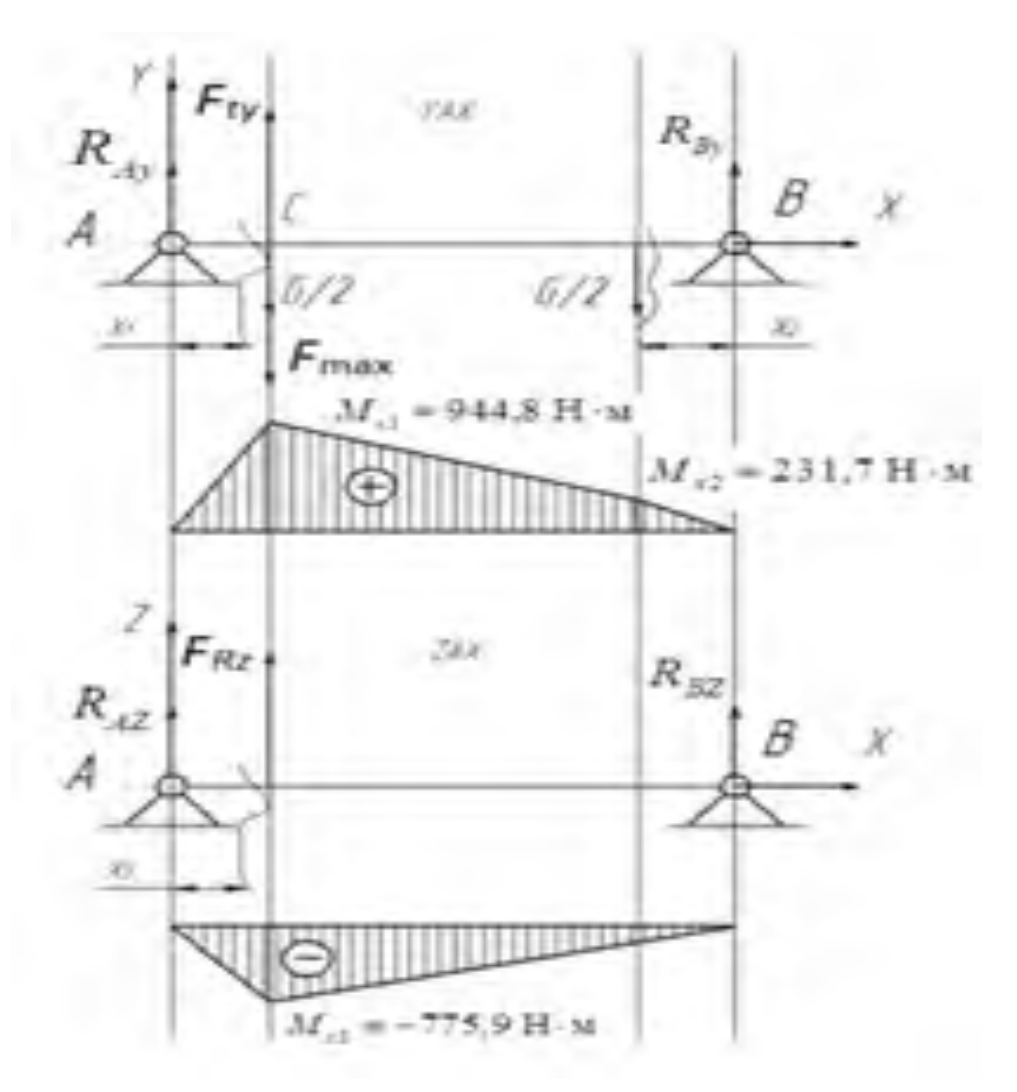

Рисунок 20 - Эпюры изгибающих моментов оси [6]

Рассмотрим плоскость YAX.

$$
M_{AY}(F_i) = 0;
$$
  
\n
$$
F_{max} \cdot a - F_{ty} \cdot a + \frac{G}{2} \cdot a + \frac{G}{2} \cdot (a + b) - R_{By} \cdot (a + b + c) = 0;
$$
  
\n
$$
R_{By} = \frac{F_{max} \cdot a - F_{ty} \cdot a + \frac{G}{2} \cdot a + \frac{G}{2} \cdot (a + b)}{a + b + c},
$$

$$
R_{\text{By}} = \frac{19290,1.182 - 13462,9.182 + 250.182 + 250.182 + 805)}{182 + 805 + 204} = 1135,85 \text{ H}.
$$

$$
M_B(F_i) = 0;
$$
  
\n
$$
R_{Ay}(A + b + c) + F_I(B + c) - \frac{G}{2}(B + c) - F_{max}(B + c) - \frac{G}{2}c = 0;
$$

$$
R_{Ay} = \frac{F_1 (B + c) + \frac{G}{2} (B + c) + F_{Max} (B + c) + \frac{G}{2} c}{A + b + c} =
$$

 $=$  $\overline{\phantom{0}}$  $182 + 805 + 204$ 

 $= 5191.3$  H.

Проверка:

 $(F_y) = 0;$ 

$$
R_{Ay} + F_{Ty} - \frac{G_2}{2} - \frac{G_2}{2} + \frac{R}{2} - S_{By} = 0
$$

 $5191,3+13462,9 - 250 - 250 + 1135,85-19290,1 = 0.$ Рассмотрим плоскость ZAХ.

$$
M_{AZ}(F_I) = 0;
$$
  
- $F_{RZ} a - R_{BZ} (A + b + c) = 0;$   

$$
R_{BZ} = \frac{-F_{RZ} a}{A + b + c} H,
$$

 $R_{BZ} = \frac{-}{10}$  $\frac{-4500,1162}{182+805+204} = -748,8$  H.

$$
M_{BZ} (F_i) = 0;
$$
  
\n
$$
R_{AZ} (a + b + c) + F_{RZ} (b + c) = 0;
$$
  
\n
$$
R_{AZ} = \frac{-F_{AZ} (b + c)}{A + b + c},
$$

$$
R_{AZ} = \frac{-4900,1(805+204)}{182+805+204} = -4153,3 \text{ H.}
$$
  
Проверка: (F<sub>y</sub>) = 0;

$$
R_{\text{AZ}}+F_{\text{RZ}}+R_{\text{BZ}}
$$

 $(-4151,3) + 4900,1 + (-748,8) = 0.$ Суммарные реакции опор A и B:

$$
R_A = \sqrt{R_{Ay}^2 + R_{AZ}^2}
$$

$$
R_A = \sqrt{5191.3^2 + (-4153.3)^2} = 6648.3
$$
 H.

$$
R_{B} = \sqrt{R_{By}^{2} + R_{BZ}^{2}}
$$

$$
R_B = \sqrt{1135.85^2 + (-748.8)^2} = 1360.5
$$
 H.

Построим эпюру изгибающего момента, действующего на вал (рисунок 20).

Рассмотрим плоскость YAX.

Изгибающие моменты над ступицами:

$$
M_{X1} = R_{Ay} a,
$$

 $M_{X1}$  = 5191,3.182 = 944816,6 H · MM = 944,8 H · M.

$$
M_{X2} = R_{By} a,
$$

 $M_{X2} = 1135,85 \cdot 204 = 231713,4$  H  $\cdot$  M = 231,7 H  $\cdot$  M. Рассмотрим плоскость ZAX.

Изгибающие моменты по длине вала:

$$
M_{X3} = R_{AZ} \cdot x_3 = R_{AZ} \cdot a,
$$

 $M_{X3} = (-4153,3)$  182 = -775,9 H M.

Опасным для оси является поперечное сечение в точке С. Суммарный изгибающий момент для этого сечения:

$$
M_H = \sqrt{M_{X1}^2 + M_{X3}^2},
$$

 $M_H = \sqrt{944.8^2 + (-775.9)^2}$ 

Принимаем материал оси барабана – сталь Ст 5. Термообработку оси не назначаем. Для стали Ст 5 предел прочности  $\sigma_{\rm B} = 520$  МПа и предел выносливости по нормальным напряжениям изгиба при симметричном цикле нагружения σ−1*<sup>F</sup>* = 220 МПа [8].

Допускаемое напряжение при симметричном цикле нагрузка для осей валов грузовых барабанов можно определить по упрощенной формуле:

$$
[\sigma_{-1}] = \sigma_{-1}/(k_0 \cdot n_{\sigma}) \tag{110}
$$

где  $k_0$  – коэффициент, учитывающий особенности конструкции рассчитываемой детали (для валов и осей грузовых барабанов  $k_0 = 2, 0...2, 8$ );  $n_{\sigma}$  – допускаемый коэффициент запаса прочности (для валов и осей грузовых барабанов  $n_{\sigma} = 1,7$ ).

При расчете оси грузового барабана принимаем с учетом условий изготовления, надежности, методики расчета, требований к надежности конструкции значение коэффициента  $k_0 = 2.0$  и  $n_\sigma = 1.7$ .

Допускаемые напряжения по формуле (110)

$$
[\sigma_{-1}] = \frac{220}{2,8.1,7} = 46,2 \text{ M}\Pi\text{a}.
$$

Проектный расчет диаметра оси по формуле:

$$
d \ge \sqrt[3]{\frac{M_H}{0.1[\sigma_{-1}]}}
$$

 $d = \frac{3}{2}$  $\boldsymbol{0}$  $\frac{3}{2} \left| \frac{947,9.10^{3}}{2.1160} \right|$  =

Принимаем с учетом ослабления оси шпоночной канавкой из ряда  $R_a40$ по ГОСТ 6636-69  $d_1 = 70$  мм.

Проверочный расчет оси в месте шпоночного соединения ступицы барабана с осью. Размеры шпоночной канавки под призматическую шпонку

По ГОСТ 23360–78 при  $d_1 = 70$  мм;  $b = 20$  мм;  $t_1 = 7.5$  мм.

Момент сопротивления сечения оси, ослабленного пазом под шпонку:

$$
W_H = \frac{\pi d^3}{32} - \frac{b \cdot t_1 (d - t_1)^2}{2d},
$$

$$
W_H = \frac{3,14.70^3}{32} - \frac{20.7,5.70 - 7,5^2}{2.70} = 29471,5 \text{ mm}^3.
$$

Амплитудное значение циклов нормальных напряжений

$$
\sigma_a=\sigma_{\text{H}}=\frac{M_{\text{H}}}{W_{\text{H}}}
$$

 $\sigma$ 9  $\overline{c}$  $=$ 

Для оси при действии только нормальных напряжений коэффициент за-

$$
S_{\sigma} = \frac{\sigma_{-1}}{\frac{K_{\sigma}}{\epsilon_{\sigma}} \sigma_{a}} \tag{111}
$$

Эффективный коэффициент концентрации при концентраторе в виде шпоночной канавки, выполненной пальцевой фрезой, и при пределе прочности материала оси стали Ст 5  $\sigma_{\rm B} = 520$  МПа  $\sigma_{\rm B} = 700$  МПа равен К<sub> $\sigma$ </sub> = 1,75 [8].

При диаметре вала  $d_1 = 70$  мм значение масштабного коэффициента для оси из углеродистой стали равно  $\varepsilon_{\sigma} = 0.76$ .

Коэффициент запаса прочности (111):

$$
S_{\sigma} = \frac{230}{\frac{1,75}{0.76} \cdot 32,2} = 3,1
$$

Условие прочности оси в наиболее нагруженном сечении соблюдается:  $S_{\sigma} = 3.1 > [S_{\sigma}] = 2.$ 

При нормативном значении допускаемого коэффициента запаса прочности для валов механизмов подъема  $[S_{\sigma}] = 2.0$  [6].

Диаметр оси под подшипниками (диаметр цапф) из конструктивных соображений принимаем:

 $d_{\rm u} = 65$  MM.

По диаметру цапфы оси выбираем шариковый радиальный сферический двухрядный подшипник № 1213 по ГОСТ 28428-90, у которого статическая грузоподъемность  $C_0 = 17.3$  кН, а динамическая  $C = 31$  кН, коэффициент вращения е = 0,17.

Эквивалентная динамическая нагрузка для двухрядного радиального сферического подшипника равна:

$$
P_{R} = (VF_{R} + YF_{a})K_{B}K_{T}.
$$

Вместе с осью вращается внутреннее кольцо подшипника - коэффициент вращения  $V = 1$ .

Для механизмов подъема коэффициент безопасности принимается  $K_{\rm B} = 1,2.$ 

Рабочая температура подшипника при работе механизма подъема не будет превышать 100° С. Принимаем значение температурного коэффициента  $K_T = 1,2.$ 

Осевая нагрузка на подшипники отсутствует, и  $F_a = 0$ . Тогда отношение равно:

$$
F_a / (VF_R) = 0 / (1.11050, 6) = 0 < e = 0.17.
$$

При отношении  $F_{a}$  / (V $F_{R}$  ) = 0 / (1·11050,6) = 0 < е = 0,17 коэффициент осевой нагрузки равен Y =3,6.

В этом случае **з**начение эквивалентной динамической нагрузки P<sup>R</sup> по выражению (107) для наиболее нагруженного силой  $F_R = F_A = 6648$  Н подшипника.

 $P_R = (1.6648.4 + 3.6.0)$   $1.2.1 = 7977.9$  H.

Следовательно, требуемая номинальная долговечность наиболее нагруженного подшипника должна быть не менее  $[L_{h1}] = 6300$  ч.

Определим расчетную долговечность подшипника в опоре А при эквивалентной нагрузке на подшипник  $P_R = 9789.4$  H:

$$
L_{hB} = \left(\frac{c}{P_R}\right)^P \frac{10^6}{60n_B} \tag{112}
$$

$$
L_{hB} = \left(\frac{31200}{7977.9}\right)^3 \frac{10^6}{60.54.8} = 18191.4 \text{ y}.
$$

Требуемая номинальная долговечность наиболее нагруженного подшипника должна быть не менее срока службы механизма  $[L_h] = 6300$  ч.

Условие  $L_{hB} = 18191.4$  ч >  $[L_h] = 6300$  ч выполняется. Подшипники выбраны верно.

## **9.8 Расчет колодочного тормоза**

Тормоза служат для уменьшения скорости движущихся масс, для полной их остановки и для удержания массы при стремлении ее к движению. Для торможения используют силы трения между вращающимися деталями и неподвижными, имеющими возможность, при необходимости, прижиматься к вращающимся.

Величина тормозного момента определяется из выражения [2]:

$$
T_{t} = \beta \frac{F_{rp} D \eta_M}{2 u_{\text{mp},\phi} i_{\text{m}} \eta_{\text{m}}}
$$
 (113)

где  $\beta$  – коэффициент запаса торможения в зависимости от режима работы; uпр ф – фактическое передаточное число привода;

 $\eta_{\rm M}$  – общий КПД механизма подъема;

 $\eta_{\pi}$  – КПД полиспаста;

D – диаметр барабана каната.

Принимаем для группы режима работы М6 значение коэффициента запаса торможения  $\beta = 1.75$ . Общее КПД полиспаста вычислено по формуле и принято равным  $\eta_{\text{n}} = 0.90$ . Общее КПД механизма подъема  $\eta_{\text{n}} = 0.8$ .

Определим тормозной момент:

 $T_t = 1.75 \cdot \frac{5}{4}$  $\frac{1000003330,00}{2.17,12.3.0,9} =$ 

По найденному значению тормозного момента  $T<sub>r</sub> = 253.7$  Н $\cdot$ м выбираем по таблице стандартный колодочный тормоз ТКТ-300 с тормозным шкивом диаметром  $\rm D_{r}$  = 300 мм развивающим тормозной момент  $\rm T_{T}^{\,\,CT}$  = 500 H·м.

Его основные характеристики представлены в таблице 32.

Таблица 32 – Тормоз колодочный ТКТ-300 [6]

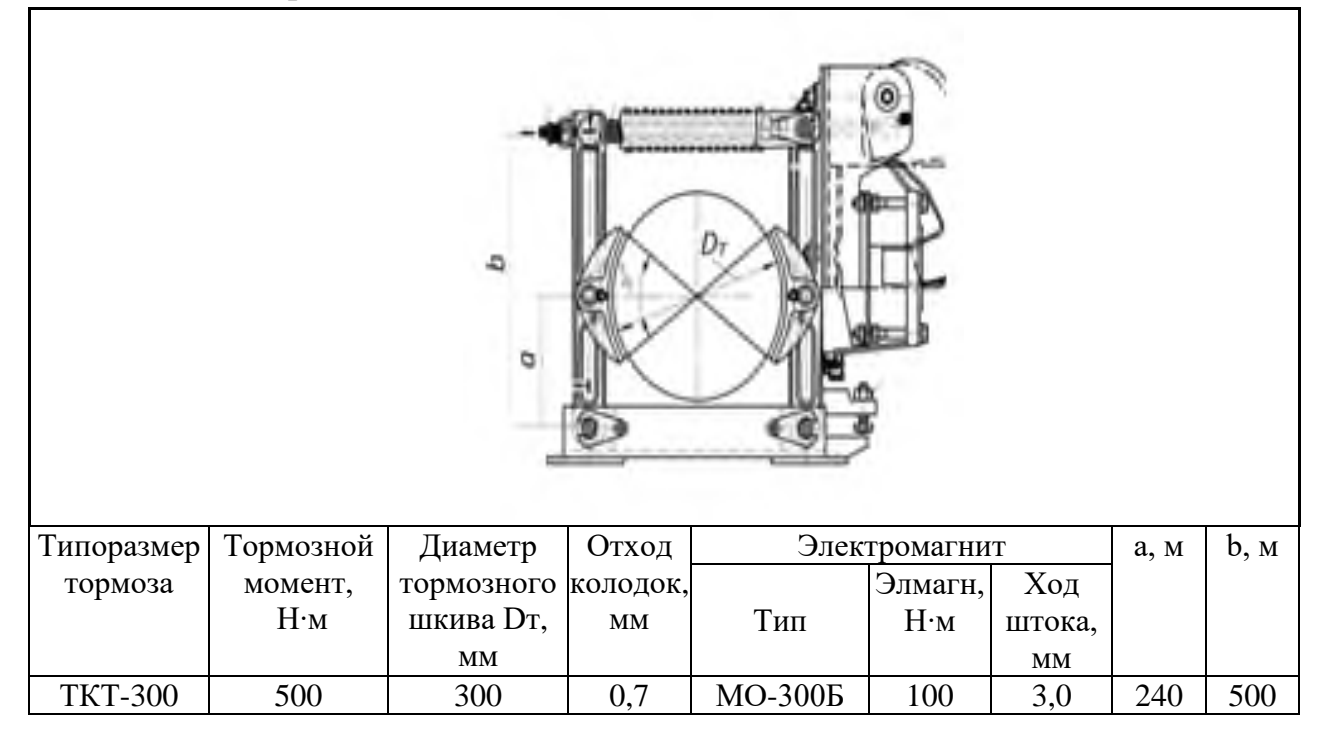

Усилие прижатия колодки к тормозному барабану определяется по формуле:

$$
F_k = \frac{T_T}{f D_T} \tag{114}
$$

где f – коэффициент трения;

 $D_{\tau}$  – диаметр тормозного шкива.

Материал тормозного шкива – чугун. Материал накладки колодки – тормозная лента. Для выбранных материалов трущихся поверхностей колодок и шкива принимаем коэффициент трения  $f = 0.35$ .

Определяется по формуле (113) усилие прижатия колодки к тормозному шкиву:

F  $\overline{c}$  $\boldsymbol{0}$ 

Расчетная площадь соприкосновения колодки и шкива:

$$
A = \frac{\pi D_T}{360} \cdot \beta^0 b \tag{115}
$$

где  $b$  – ширина колодки (b = (0,3...0,5) D<sub>r</sub>);  $\beta^0$  — угол обхвата шкива колодкой ( $\beta^0 \approx 70$ ).

Приняв  $b = 0,3D_{\text{t}}$ , определим по формуле (114) расчетную площадь соприкосновения колодки и шкива

$$
A = \frac{3,14.300}{360} \cdot 70.03.300 = 16485 \text{ mm}^2.
$$

Среднее давление между колодкой и шкивом проверяется по формуле:

$$
p = \frac{F_K}{A} \le [p] \tag{116}
$$

По таблице для спускного колодочного тормоза с накладками на колодках из тормозной асбестовой ленты и чугунном тормозном шкиве допускаемое давление [*p*] = 0,3 МПа.

Проверяем по зависимости (116) среднее давление между колодкой и шкивом:

 $p = \frac{2}{4}$  $\frac{2413.6}{16485}$  = 0,15 M $\Pi$ a < 0,3 M $\Pi$ a.

Среднее давление между лодками шкивом находится в допустимых пределах.

Окружная скорость шкива при диаметре  $D<sub>r</sub> = 300$  мм и частоте вращения барабана n $_{\rm r}$  = n $_{\rm 6}$  = 90 мин $^{-1}.$ 

$$
V = \frac{\pi D_{\rm T} n_{\rm T}}{60000}
$$

V 3  $\frac{1800 \text{ J}}{60000} = 14.9 \text{ m/c}.$ 

Проверка тормоза на износ и нагрев выполняется по формуле:

$$
pV \le [pV] \tag{117}
$$

 $[pV] = 3.0$  MIIa M/c.  $pV = 0.15 \cdot 14.9 = 2.23 M\Pi a \cdot M/c < [pV] = 3.0 M\Pi a \cdot M/c$ 

Условие (117) выполняется: выбранный тормоз будет работать без нагрева и износа.

Расчетное усилие в основной пружине

$$
F_{\text{pacy}} = F_{\text{np}} + F_1 \tag{118}
$$

где Fпр – усилие, действующее на штоке;

 $F_1$  – усилие вспомогательной пружины  $F_1 = (40...60)$  H.

Усилие, действующее на штоке, определяется по формуле

$$
F_{\text{np}} = \frac{T_{\text{T}}a}{f D_{\text{T}} \cdot \eta \cdot b} \tag{119}
$$

где  $\eta - K \Pi \Pi$  рычажной системы  $(\eta = 0.9...0.95);$ 

a, b – размеры плеч;

f – коэффициент трения колодки по тормозному шкиву.

Примем для колодочного тормоза ТКТ-300 *a* = 240 мм, b = 500 мм [6], КПД рычажной системы η = 0,95, коэффициент трения накладки колодки тормоза в виде асбестовой ленты по стальному тормозному шкиву [6]. Тогда по формуле (118) определим усилие, действующее на штоке.

F  $\overline{c}$  $\boldsymbol{0}$ 

Приняв условие вспомогательной пружины  $F_1 = 50$  H, по формуле (118) определим усилие в основной пружине:

 $F_{\text{pacy}} = 1220, 6 + 50 = 1270, 6$  MM.

Диаметр проволоки основной пружины определяется по формуле

$$
d_{np} = 1.6 \sqrt{\frac{CF_{pacu}K}{[\tau_{kp}]}}
$$
 (120)

где  $C$  – индекс пружины  $(C = 5...6)$ ;

 $K -$  коэффициент кривизны проволоки пружины  $K = \frac{4}{3}$  $\frac{10+2}{4C-2}$ ;

 $[\tau_{\text{co}}]$  – допускаемое напряжение на кручение (для стали 60С2  $[\tau_{\text{kp}}] = 750 \text{ M}$ Па).

Примем индекс пружины С = 6. Тогда  $K = \frac{4}{4}$  $\frac{4.6+2}{4.6-2}$  = 1,18. Определяем по формуле (120) диаметр проволоки основной пружины:

$$
d_{\text{np}} = 1.6 \sqrt{\frac{6.1270, 6.1, 18}{750}} = 5.5 \text{ mm}.
$$

Принимаем диаметр проволоки основной пружины по ГОСТ 14963–78  $d_{np} = 6$  MM.

Средний диаметр пружины равен:

$$
D_{cp} = Cd_{np}.
$$
 (121)

 $Cd_{\text{np}} = 6.6 = 36 \text{ mm}.$ 

Число витков основной пружины определяется из формулы:

$$
n = \frac{L_{np}}{t_{np}}\tag{122}
$$

где 
$$
L_{np}
$$
 – длина пружины,  $L_{np} = (0, 4...0, 6)D_r$ ;  
 $t_{np}$  – шаг пружины в сжатом составним,  $t_{np} \le 1, 2d_{np}$ .

Рассчитав длину пружины  $L_{np} = 0.5 \cdot 300 = 150$  мм и шаг пружины сжатом состоянии  $t_{np} \le 1, 2.6 = 7, 2$  мм, принимаем  $t_{np} = 7, 1$  мм и определяем по формуле (121) число витков пружины

 $n = \frac{1}{2}$  $\frac{130}{7,1} = 21,1.$ 

Принимаем число рабочих витков основной пружины n = 21. Шаг пружины в свободном состоянии равен:

$$
t=\frac{D_{cp}}{2}
$$

t 3  $\overline{c}$  $=$ 

Длина проволоки для изготовления пружины:

$$
l_{np} = \sqrt{\left(\left(\pi \cdot D_{cp}\right)^2 + t^2\right) \cdot n}
$$

 $I_{\text{HD}} = \sqrt{((3, 14 \cdot 36)^2 + 18^2) \cdot 21} = 524.5$  мм.

Принимаем длину заготовки проволоки для навивки пружины длиной  $l_{\text{ID}} = 525$  MM.

Проверка электромагнита по работе оттормаживания выполняется по формулам:

$$
W_{\text{31.} \text{Marm}} \ge W_{\text{pacy}} \tag{123}
$$

$$
W_{\text{3J.MATH}} = \frac{W_{\text{3J.MATH}}}{e} \cdot h_{\text{IUT}} \cdot K' \tag{124}
$$

где  $M_{\text{3L,MarH}}$  – момент электромагнита,  $H \cdot \text{M}$ ;

e– плечо, мм;

 $h_{\text{urr}} - x$ од штока, мм;

 $K'$  – коэффициент использования хода якоря электромагнита ( $K' = 0.85$ ).

Согласно таблице для колодочного тормоза ТКТ-300 предусмотрен электромагнит МО-300Б, у которого  $M_{\text{2H MATH}} = 100 \text{ H} \cdot \text{m}$ ,  $h_{\text{HT}} = 3.0 \text{ mm}$ ,  $e = 46 \text{ mm}$ .

Тогда можем определить работу оттормаживания для выбранного электромагнита по формуле (123):

$$
W_{\text{9.7.}\text{MATH}} = \frac{10000}{46} \cdot 3 \cdot 0.85 = 5543.5 \text{ H'}\text{MM}
$$

Требуемая работа оттормаживания электромагнита:

$$
W_{\text{pacy}} = 2F_{\text{np}}\frac{\Delta}{\eta} \tag{125}
$$

где  $\Delta$  – ход колодок от тормозного шкива =  $(0,5...1,0)$  мм;

η – КПД рычажной системы.

Принимаем ход колодок от тормозного шкива,  $\Delta = 0.5$  мм и КПД рычажной системы толкателя электромагнита  $\eta = 0.8$ .

Требуемая работа оттормаживания

$$
W_{\text{pacy}} = 2.1220,6 \cdot \frac{0.5}{0.8} = 1525,8 \text{ H } \cdot \text{mm}.
$$

Условие для выбранного электромагнита выполняется, т. к.

5543,0 Н мм >1525,8 Н мм.

Тормоз работоспособен.

# **9.9 Конструирование оси. Назначение показателей точности и шероховатости поверхностей**

Конструкция ступеней оси определяется типом и размерами установленных на них деталей (ступиц барабана, подшипников) и способов закрепления этих деталей в окружном и осевом направлениях.

При разработке конструкции оси принимали во внимание технологию сборки и разборки барабана, учитывали технологию механической обработки. Ось выполнена ступенчатой. Окружное закрепление ступиц грузового барабана и подшипников осуществляется с помощью шпонок. Подшипники садятся на валы по посадкам с натягом. Осевая фиксация насаженных на ось ступиц и подшипников обеспечивается заплечиками оси, распорными втулками и концевыми шайбами.

Высота заплечиков для ступиц устанавливалась в зависимости от диаметра оси в месте посадки ступицы на ось, в соответствии с таблицей. Для подшипников высота заплечка также определяется диаметром цапфы оси и выбирается по таблицам. Размеры резьбовых отверстий под крепления концевых шайб назначались в заготовки оси по таблицам.

Переходные участков оси между двумя смежными ступенями разных диаметров выполнялась с канавкой ширины b со скруглением для выхода шлифовального круга, которая понижает концентрацию напряжений на переходных участках и выполняется с размерами согласно таблице. Глубина шпоночного паза и его ширина назначались в зависимости от диаметра осадочной поверхности оси под ступицами по таблице. Длина паза под шпонку принималась на 10 мм меньше ширины ступицы из стандартного ряда.

Требуемый характер сопряжения соединений ступиц и внутренних колец подшипников с посадочными поверхностями оси обеспечивался за счет посадок. Посадки назначались методом аналогий в соответствии с рекомендациями:

– соединение ступиц и оси – Н $7/k6$ ;

– соединение внутренних колец подшипников и оси –  $L0/$ js6;

– соединение центрирующих поверхностей пояса барабана и ступицы, зубчатого колеса и барабана - H8/h8;

*–* соединение распорных втулок и поверхности оси – H11/h11.

Отклонения на глубину паза у вала под призматическую шпонку назначаются  $+0.2$  в зависимости от высоты шпонки h по таблице. Предельные отклонения длины шпоночного паза регламентируются ГОСТ 23360–78 и назначаются по Н15 в соответствии с таблицей. Предельные отклонения ширины шпоночного паза при нормальном сопряжении приняли по N9 согласно таблице.

Заданный характер сопряженя в соединениях обеспечивался также от допуска на диаметре посадки поверхности Т<sub>р</sub> определенной шероховатостью сопрягаемых поверхностей.

Для нормального уровня относительной геометрической точности шероховатость посадочной поверхности под ступицы принимают в зависимости

$$
Ra \leq 0.05T_p.
$$

Для посадочного диаметра Ø80k6 с допуском  $T_p = 0.019$  мм

 $0.05 \cdot 0.019 = 0.00095$ мм = 0.95мкм.

Принятые значения Ra должны соответствовать ГОСТ 2789–73 [6]. Принимаем  $Ra = 0.8$  мкм.

Для сопрягаемого диаметра Ø64h11 с допуском  $T_p = 0.19$  мм

 $0.05 \cdot 0.019 = 0.0095$ мм = 9.5 мкм.

Принятые значения Ra должны соответствовать ГОСТ 2789–73. Принимаем  $Ra = 6.3$  мкм.

Величина шероховатости посадочных поверхностей под подшипники качения выбирается по таблице в зависимости от номинального диаметра вала в месте посадки подшипника и их класса точности.

При установке на цапфы оси с диаметром d = 65 мм подшипников нулевого класса точности шероховатость поверхности  $Ra = 1.25$  мкм.

Шероховатость поверхности опорных торцов заплечиков в месте установки подшипников назначается для равномерного распределения нагрузки по поверхности заплечика и обеспечения необходимой точности положения подшипника.

Величина шероховатости торцов заплечиков выбирается по таблице в зависимости от номинального диаметра оси в месте посадки подшипника и их класса точности подшипника.

При установке на ось с диаметром  $d = 65$  мм подшипников нулевого класса точности принимаем шероховатость опорных торцов заплечиков  $Ra = 2.5$  MKM.

В соответствии с рекомендациями значение параметра Ra для шпоночного соединения приняли:

– для рабочих поверхностей пазов и шпонок – 3,2 мкм;

– для нерабочих поверхностей – 12,5 мкм.

В соответствии с ГОСТ 2.309–73 обозначение шероховатости, одинаковой для части поверхностей оси, может быть помещено в правом верхнем углу чертежа вместе с условным обозначением  $(\vee)$ . Это означает, что все поверхности, на которых на изображении не нанесены обозначения шероховатости или знак  $\sqrt[6]{}$ , должны иметь шероховатость, указанную перед условным обозначением  $(\vee)$ .

Эти поверхности, как правило, не являются сопрягаемыми. Их размеры выполняются с допусками 14 квалитета получистовым обтачиванием с продольной и поперечной подачей. При этом достигается шероховатость Ra=6,3 мкм.

При назначении допусков взаимного расположения различных элементов оси, прежде всего, выбраны базы, относительно которых они будут задаваться. В качестве баз В и Г приняты конструкторские базы – общая ось двух цапф, посадочных поверхностей оси под подшипники.

Допуски формы посадочных поверхностей для подшипников качения назначаются для обеспечения заданной долговечности подшипников. Для ограничения отклонений формы ГОСТ 3325–85 устанавливает допуски округлости и допуски профиля продольного сечения (радиусное измерение отклонений). Значение допусков регламентируются указанным стандартом в зависимости от номинального посадочного диаметра оси d и класса точности подшипника.

При посадке на ось диаметром  $d = 65$  мм подшипника нулевого класса точности допуск округлости и допуск профиля продольного сечения составит:

 $T_{\odot} = T = 5.0$  мкм = 0,005 мм.

Найденные числовые значения допусков являются предельными. Их выравнивают по ГОСТ 26643–81 и принимают:

 $T_{\odot} = T = 5.0$  MKM = 0.005 MM.

Торец заплечка оси является дополнительной установочной базой, к которой, плотно прижимают внутреннее кольцо подшипника. Погрешность расположения поверхности торца заплечика влияет на точность установки подшипника на валу в осевом направлении, деформацию дорожки качения и, в результате, на работоспособность узла.

Значение допусков регламентируются ГОСТ 3325–85 в зависимости от номинального посадочного диаметра оси d и класса точности подшипника.

В торец упираются оба подшипника нулевой степени точности и с номинальным диаметром отверстия внутреннего кольца  $d = 65$  мм. Числовое значение допуска торцевого биения торца заплечика не должно превышать значение:

 $T = 30$  мкм  $= 0.03$  мм.

Допуски формы посадочных поверхностей назначаются с целью снижения концентрации напряжений в месте посадки и для обеспечения заданного характера соединения.

Допуск округлости и профиля продольного сечения определяются исходя из уровней относительной геометрической точности по ГОСТ 24643–81, квалитета допуска посадочного диаметра вала и номинального диаметра вала.

В соответствии с рекомендациями таблицы для цилиндрических поверхностей оси в месте посадки на нее ступиц с переходными посадками назначается нормальная относительная геометрическая точность формы.

Далее при известном квалитете допуска диаметра оси по таблице принимается степень точности формы и затем в зависимости от номинального диаметра оси по таблице выбирается значение допуска округлости и профиля продольного сечения.

Ступицы барабана садятся на посадочные участки оси с диаметрами  $d = 70$  мм по переходной садке (посадочный размер соединения Ø70H7/k6). Данная посадка относится к переходной посадке и для цилиндрических поверхностей)

При нормальной относительной точности формы цилиндрической поверхностей оси в месте посадки ступицы назначается нормальная относительная геометрическая порочность формы.

Поверхности вместе посада ступицы и шестом квалитете диаметра оси будет принята пятая степень точности формы. В этом случае при номинальном диаметре оси  $d = 65$  мм допуски округлости и профиля продольного сечения ей Т $\circ$ = Т= 6 мкм = 0,006 мм.

Допуск способности посадочных мест оси под подшипники относительно общей оси назначается для ограничения угла взаимного перекоса колец подшипника и сохранения его долговечности не ниже расчетной. Допуски сносности в диаметральном выражении (относительно общей оси) посадочной поверхности оси рассчитываются по формуле

$$
\mathcal{O}T_{\text{pc}}^{\text{B}} = \text{Btg}\Theta_{\text{B}},
$$

где В – ширина посадочного места.

Рассчитанные значения допусков способности  $T_{\text{pc}}$  для различных типов подшипников при В = 10 мм представлены в таблице. Если длина посадочного места иная (например,  $B_2$ ), то для определения допусков способности табличные значения следует умножить на  $B_2/10$ .

На рассматриваемой оси будут устанавливаться подшипники шариковые двухрядные сферические с нормальной группой радиального зазора и шириной внутреннего кольца (шириной посадочного места)  $B_2 = 22$  мм. Для них рассчитанные значения допуска способности в пересчете на  $B = 10$  мм равно  $\varnothing T_{\text{DC}}^{\text{B}} = 6 \text{ MKM}.$ 

Допуск способности посадочных мест оси под подшипники относительно обшей оси, в этом случае не должен превышать

$$
T_{\Phi} = \mathcal{O} T_{\text{pc}}^{\text{B}} \cdot B_2 / 10
$$

 $T_{\odot} = 6.22/10 = 13,2$  мкм = 0,0132 мм.

На рабочем чертеже оси поставляют числовое значение допуска, соответствующее ГОСТ 24643-81: Т $\sigma$  = 0,01 мм.

Допуск способности посадочных мест оси под ступицы относительно общей оси назначается для ограничения биения барабана.

Допуск способности определяется исходя из степени точности по ГОСТ 24643–81 номинального диаметра посадочного места вала.

В соответствии с рекомендациями таблицы для цилиндрических посадочных поверхностей осей под барабаны подъемно-транспортных машин назначается седьмая степень точности формы. Далее при известном диаметре вала по таблице выбирается значение допуска способности посадочных мест оси под ступицы барабана.

При номинальном диаметре оси в месте посадки  $d = 70$  мм, принятой седьмой степени точности, допуск способности относительно общей базовой оси будет

 $T_{\odot} = 40$  MKM = 0,040 MM.

### **9.10 Техника безопасности**

Грузоподъемные машины при неправильной эксплуатации могут представлять опасность для обслуживающего персонала и лиц, находящихся в зоне их действия. Все машины грузоподъемностью свыше 1 т допускаются к работе лишь после освидетельствования и регистрации в органах Ростехнадзора и испытания по правилам, установленным Ростехнадзором.

Очередное (не реже одного раза в год) и внеочередное (после монтажа, переустройства, ремонта, смены канатов или аварии) освидетельствования грузоподъемных машин (кранов), необходимы для того, чтобы установить, что кран изготовлен и оборудован согласно действующим правилам и нормам, соответствует своему назначению, находится в исправном состоянии и что наблюдение и уход за краном, а также его обслуживание поручено специально обученному и хорошо знающему основу обязанности лицу.

При освидетельствовании и испытании крана производится наружный осмотр всех ответственных узлов и деталей в не работающем состоянии крана, испытание механизмов на холостом ходу, испытания крана под статической нагрузкой, превышающей номинальную на 25 %; испытания крана под динамической нагрузкой, превышающей минимальную на  $10\%$ .

При статическом испытании груз поднимается на высоту 0,1 м и выдерживается в течение 10 мин. После снятия груза проверяют отсутствие остаточных деформаций.

При динамическом испытании производится несколько раз подъем груза и проверяется действие всех других механизмов крана. Результаты испытания заносятся в сорт крана.

На находящихся в эксплуатации кранах должны быть проставлены ясные обозначения регистрационного номера, грузоподъемности и дата очередного испытания.

К управлению и обслуживанию грузоподъемных машин (кранов) допускаются лица не моложе 18 лет, прошедшие курс обучения по соответствующей программе и аттестованные квалификационной комиссией с участием представителя органов Ростехнадзора. При допуске к работе им выдается производственная инструкция.

Проверка знаний обслуживающего персонала производится не реже одного раза в год.

Ответственность за исправное состояние и безопасное действие грузоподъемных машин возлагается на представителя технической администрации, данные о котором заносятся в паспорт машины.

При эксплуатации грузоподъемных машин запрещается:

- подъем грузов, вес которых превышает допустимое значение;

- подъем грузов, находящихся в неустойчивом положении;

- отрыв грузов, примерзших, заваленных землей, заложенных другими грузами, прикрепленных болтами к основанию или залитых бетоном;

- подталкивание груза по земле или рельсом при косом натяжении подъемных кранов; вытаскивание защемленных чалочных канатов;

- оттягивание груза в процессе подъема; использование концевых выключателей в качестве рабочих органов для автоматической остановки;

- вывод и действие тормозов механизмов и приборов безопасности контрольно-предохранительной аппаратуры.

Категорически запрещается подъем кранами людей.

При длительных остановках крана должно быть отключено его электропитание.

Аварии с грузоподъемными машинами – падение или опрокидывание их, разрушение или поломка металлоконструкций, а также несчастные случаи с людьми расследуются с участием представителей Ростехнадзора.

# **10 Пример расчета конвейера**

## **10.1 Исходные данные**

Плотность груза  $\rho_{\rm v}$  = 1,4-1,65 т/м<sup>3</sup>, принимаем 1,5.

Угол естественного откоса в покое  $\varphi$ =35-40<sup>0</sup>, принимаем 40<sup>0</sup>; груз – рядовой;

Абразивность груза – среднеабразивный (группа C); размер типичных кусков а<sub>тип</sub> < 6 мм; производительность конвейера П<sub>м</sub> = 420 т/ч; режим работы – средний; разгрузка ленты осуществляется плужковым сбрасывателем; (пусть будет и у вас также) h<sub>1</sub>=1 м; h<sub>2</sub>=6 м; l<sub>1</sub>=2 м; l<sub>2</sub>=22 м; l<sub>4</sub>=17 м; l<sub>6</sub>=5 м.

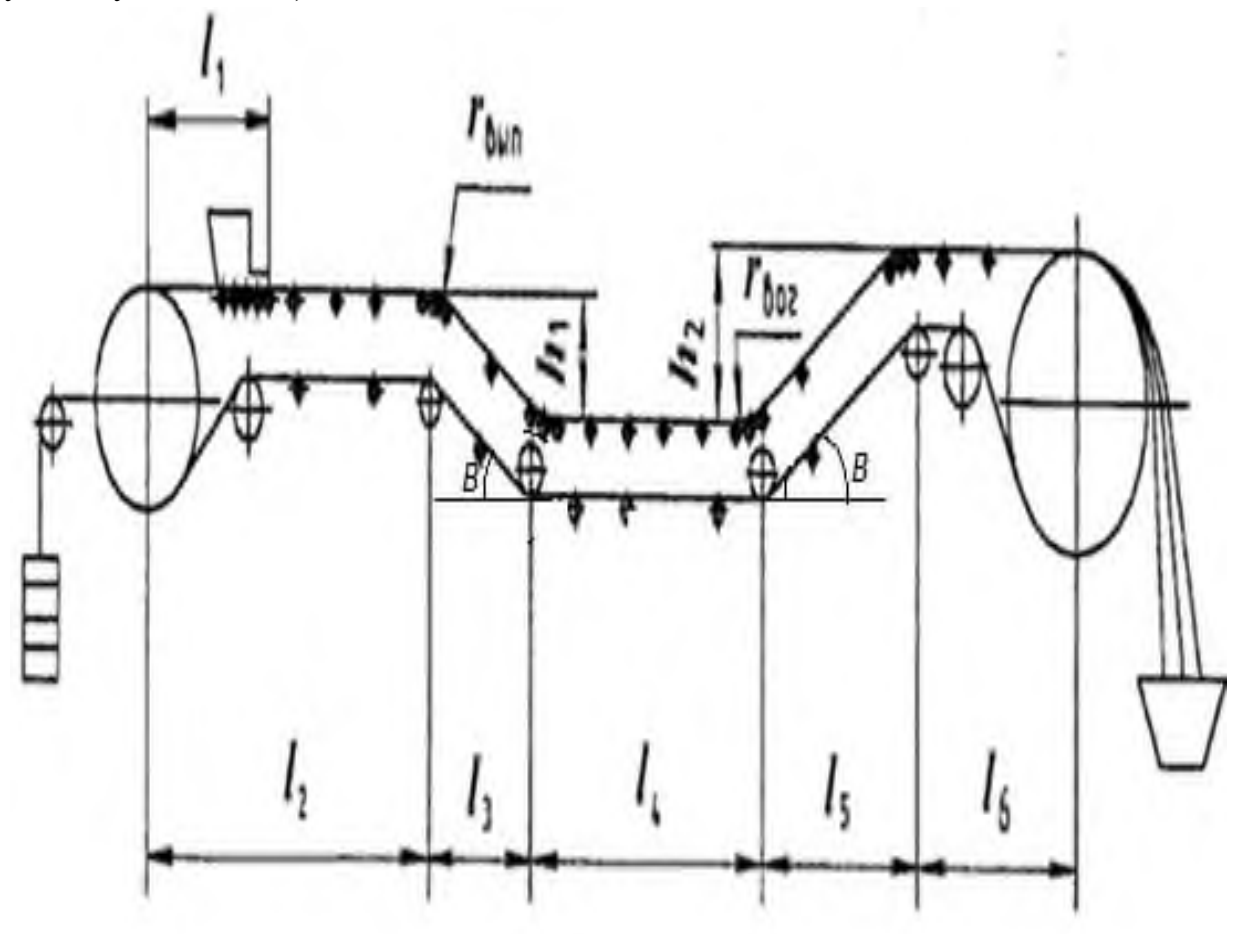

Рисунок 21 - Расчетная схема трассы ленточного конвейера

# **10.2 Определение параметров ленты**

Используя данные табл. 2.1 и 5.3 для рудных окатышей, находим: Угол естественного откоса в покое  $\varphi = 40^\mathrm{o};$ рекомендуемую скорость ленты υ = 2 м**/**с. Находим угол естественного откоса в движении по формуле:

$$
\phi_{\text{A}}\,{=}\,0{,}7\cdot\phi
$$

 $\beta_{\text{max}} = (2/3) \varphi_{\text{A}} = (2/3) \cdot 28 = 180$  - максимальный угол спуска конвейера. где Обычно величина  $\beta \leq 20^{\circ}$ . Осыпание груза отсутствует.

 $\varphi_{\pi} = 0.7 \cdot 40^0 = 28^0$ Для определения длин l<sub>3</sub> и l<sub>5</sub>. Воспользуемся формулой

$$
\beta = \arctg (h_1/l_3) \text{ if } \beta = \arctg (h_2/l_5)
$$

T.o. L<sub>3</sub> = h<sub>1</sub>/sin18 = 1 / 0,309 = 3,2 m, l<sub>5</sub> = h<sub>2</sub>/sin18 = 6 / 0,309 = 19,4 m.

Для конвейера выбираем желобчатые трехроликовые опоры с наиболее распространенным значением угла наклона боковых роликов  $\gamma = 30^{\circ}$ , для которых коэффициент площади поперечного сечения груза на ленте равен  $K_{\text{nn}} = 0.153$  (см. Табл. 5.1), а коэффициент уменьшения сечения груза на наклонном конвейере  $K_{\beta} = 0.9$  (см. Табл. 5.2).

Требуемую ширину ленты находим по формуле (5.4):

$$
B = 1.1 \cdot \left(0.05 + \sqrt{\frac{\Pi_M}{3600 \cdot K_{\Pi \pi} \cdot K_{\beta} \cdot \rho_V \cdot \vartheta}}\right)
$$

$$
B = 1.1 \cdot \left(0.05 + \sqrt{\frac{420}{3600 \cdot 0.153 \cdot 0.9 \cdot 1.5 \cdot 2}}\right) = 0.64 \text{ m}.
$$

Принимаем ближайшее большее стандартное значение  $B = 650$  мм и проверяем ширину ленты на кусковатость груза по формуле:

$$
B_{\text{kyc}} \ge (2, 5...3, 5) \cdot a_{\text{run}} + 200,
$$

 $B_{\text{kvc}} \ge 3 \cdot 6 + 200 = 218$  MM.

Поскольку  $B_{\text{kyc}}$  < B, окончательно принимаем B = 650 мм.

В соответствии с ГОСТ 20-85 выбираем резинотканевую ленту общего назначения марки БКНЛ-100 с прокладками из бельтинга с прочностью одного миллиметра ширины прокладки  $\sigma_p = 100$  МПа и с числом прокладок  $z =$ 3...8. Принимаем предварительно  $z = 5$ ; в дальнейшем необходимое число прокладок уточняется при расчете ленты на прочность. Толщина прокладки  $h_0 =$ 1,2 мм; с учетом сродной абразивности груза принимаем толщину верхней обкладки  $h_1 = 4$  мм и нижней  $h_2 = 1$ .

#### **10.3 Определение линейных сил тяжести элементов конвейера**

Линейная сила тяжести ленты в соответствии с формулой.

$$
Q_{\pi} = 0.011 \cdot (z \cdot h_0 + h_1 + h_2) \cdot B,
$$

 $Q_{\text{I}} = 0.011 \cdot (5.1, 2 + 4 + 1) \cdot 650 = 78,65 \text{ H}.$ 

По таблице выбираем расстояние между роликоопорами:

- на верхней (рабочей) ветви  $l_{\text{pp}} = 1.3 \text{ m}$ ;

- на нижней (холостой) ветви принимаем:

$$
L_{xx}=2\ l_{pp}.
$$

 $L_{xx} = 2.1,3 = 2.6$  M.

Линейные силы тяжести вращающихся частей роликоопор на рабочей и холостой ветвях находим по табл. 4.2:

 $Q_{pp} = 96$  H;

 $Q_{px} = 40$  H.

Линейную силу тяжести транспортируемого груза вычисляем по формуле:

$$
\Pi_{M} = \frac{3.6 \cdot Q_{\Gamma} \cdot \vartheta}{G},
$$

где  $q_r$  – прогонная сила тяжести груза, Н/м;

 $G$  – ускорение свободного падения, g = 10 м/с<sup>2</sup>.

Следовательно,

$$
q_{\Gamma} = \frac{\Pi_{\rm M} \cdot \mathbf{g}}{3.6 \cdot \vartheta'}
$$

$$
q_{\Gamma} = \frac{420 \cdot 10}{3.6 \cdot 2} = 583.33 \text{ H}_{\text{M}}.
$$

# **10.4 Тяговый расчет конвейера**

На рисунке 22 представлены точки набегания и сбегания трассы конвейера.

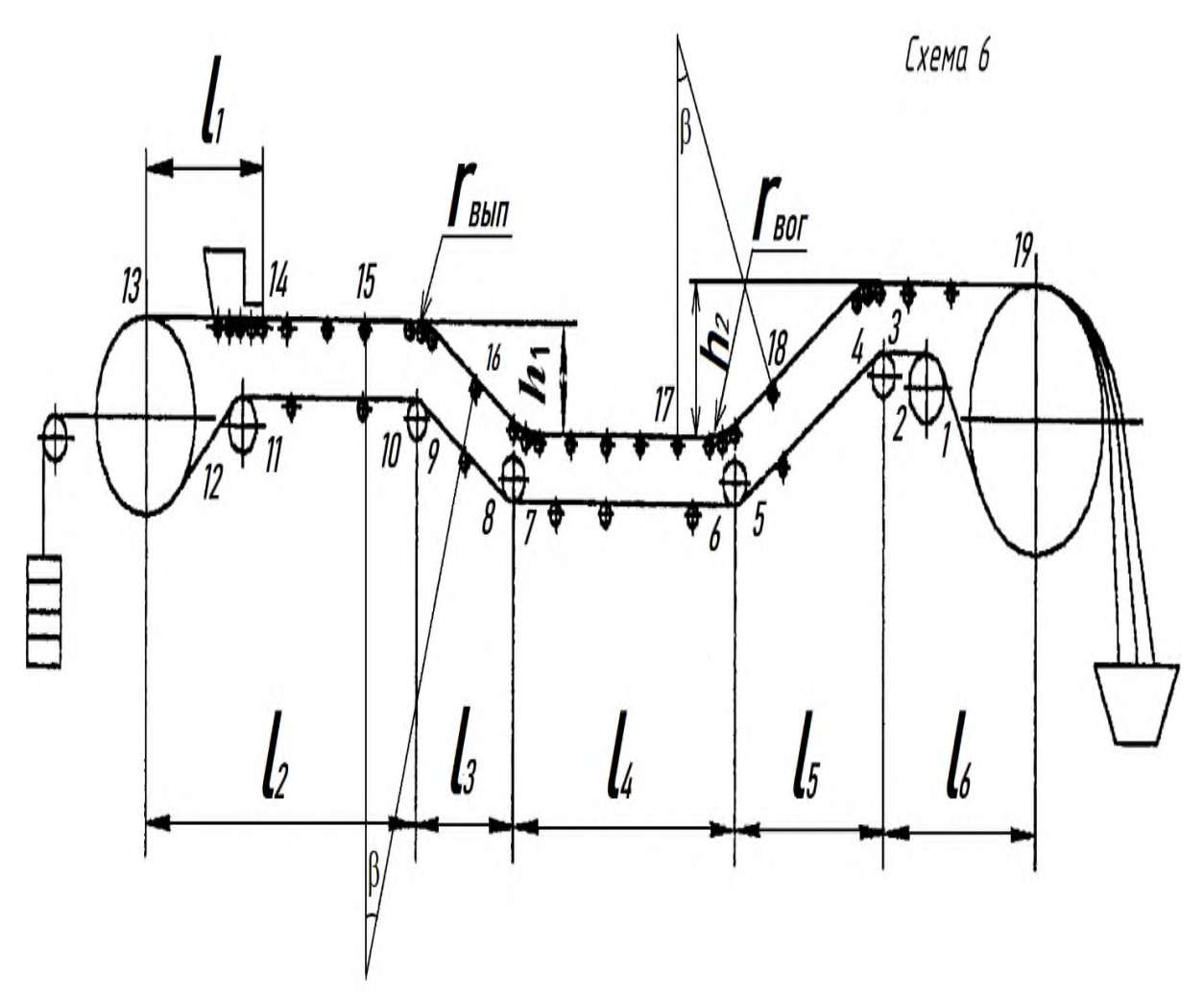

Рисунок 22 – Точки набегания и сбегания трассы конвейера

Поскольку конвейер работает в тяжелых условиях, принимаем коэффициент сопротивления движению ленты по роликоопорам.

Согласно заданию режим работы – средний.

Следовательно,  $w = 0,0235$ .

где w<sub>бо</sub> – коэффициент сопротивления движению ленты на отклоняющем барабане; оно принимается равным:

 $W_{60} = 0.02$  при угле обхвата отклоняющего барабана лентой α < 90°;

 $W_{60} = 0.03$  при 90° $\le \alpha \le 180$ °;

 $W_{60} = 0.06$  при  $\alpha \ge 180^{\circ}$ .

В нашем случае  $w_{60} = 0.02$  при угле обхвата отклоняющего барабана лентой  $\alpha$  < 90°.

Разбиваем трассу конвейера на участки; границы участков нумеруем от 1 (точка сбегания ленты с приводного барабана) до 18 (точка набегания ленты на приводной барабан) и определяем натяжения ленты в характерных точках трассы конвейера методом обхода контура трассы конвейера.

Последовательность тягового расчета приведена в таблице 33.

Таблица 33 - Тяговый расчет

|                | Формулы для вычисления нагружений $F_i$ в характерных     |                                                                                        | Значения       |
|----------------|-----------------------------------------------------------|----------------------------------------------------------------------------------------|----------------|
| Номер<br>точки |                                                           | точках                                                                                 | $F_i$ , H      |
|                | В общем виде                                              | С числовыми коэффициентами                                                             |                |
| $\mathbf{1}$   | $\overline{2}$                                            | 3                                                                                      | $\overline{4}$ |
| $\mathbf{1}$   | $F_1 = F_{c6}$                                            | $F_1$                                                                                  | 1734,5         |
| $\overline{2}$ | $F_2=(1+w_{60})F_{c6}$                                    | $F_2=(1+0.02)\cdot F_1=1.02 F_1$                                                       | 1769           |
| $\overline{3}$ | $F_3 = F_2 + (q_{\pi} + q_{\rho x}) \cdot l_6 \cdot w$    | $F_3 = 1,02 F_1 + (78,65 + 40) \cdot 5 \cdot 0,0235$                                   | 1783           |
|                |                                                           | $= 1,02 \text{ F}_1 + 13,6$                                                            |                |
| $\overline{4}$ | $F_4 = (1 + w_{60})F_3$                                   | $F_4 = (1 + 0.02) \cdot (1.02 F_1 + 13.6) =$                                           | 1818           |
|                |                                                           | $1,04 F_1+13,87$                                                                       |                |
| 5              | $F_5 = F_4 + (q_{\pi} + q_{px}) \cdot l_5 \cdot w$        | $F_5=1,04$ $F_1$ + 74 + (78,65 + 40) ·                                                 | 1545           |
|                | $q_{n}h_{2}$                                              | $19,4.0,0235 - 78,65.6 = 1,04$ F <sub>1</sub> - 255                                    |                |
| 6              | $F_6 = (1 + w_{60})F_5$                                   | $F_6=(1+0.02)$ (1.04 $F_1$ -255)=1.06 ·                                                | 1578           |
|                |                                                           | $F_1 - 260$                                                                            |                |
| $\overline{7}$ | $F_7 = F_6 + (q_{\pi} + q_{\text{px}}) \cdot l_4 \cdot w$ | $F_7=1,06 \cdot F_1 - 260 + (78,65 + 40)$                                              | 1626           |
|                |                                                           | $\cdot 17.0,0235 = 1,06 \cdot F_1 - 212,6$                                             |                |
| 8              | $F_8 = (1 + w_{60})F_7$                                   | $F_8=(1+w_{60})F_7=(1+0,02)$ (1,06 · F <sub>1</sub> -                                  | 1656           |
|                |                                                           | $212,6$ ) = 1,08 · F <sub>1</sub> – 216,85                                             |                |
| 9              | $F_9 = F_8 + (q_{\pi} + q_{px}) \cdot l_3 \cdot w +$      | $F_9 = 1,08 \cdot F_1 - 216,85 + (78.65 + 40)$                                         | 1665           |
|                | $q_{n}h_{1}$                                              | $-3,2-0,0235 = 1,08 \cdot F_1 - 207,9$                                                 |                |
| 10             | $F_{10} = (1 + w_{60})F_9$                                | $F_{10} = (1 + 0.02) (1.08 \cdot F_1 - 207.9) =$                                       | 1696           |
|                |                                                           | $1,1 F_1 - 212$                                                                        |                |
| 11             |                                                           | $F_{11} = F_{10} + (q_{\pi} + q_{px}) F_{11} = 1,1 F_1 - 212 + 118,65.22 \cdot   1757$ |                |
|                | $\cdot l_{2} \cdot w$                                     | $0,0235 = 1,1 F_1 - 150,65$                                                            |                |
| 12             | $F_{12}=(1+w_{60})F_{11}$                                 | $F_{12} = (1+0.02) \cdot (1.1 F_1 - 150.65) =$                                         | 1754           |
|                |                                                           | $1,12 F_1 - 153,66$                                                                    |                |
| 13             | $F_{13} = (1 + w_{60})F_{12}$                             | $F_{13} = (1+0.02) \cdot (1.12) F_1 - 153.66 =$                                        | 1968           |
|                |                                                           | $1,144 F_1 - 156,7$                                                                    |                |
| 14             | $F_{14}=F_{13}+(q_r+q_\pi+q_{pp})\cdot l_1$ .             | $F_{14} = 1,144 F_1 - 156,7 + (583,33 +$                                               | 2370           |
|                | $w + q_r h_B$                                             | $78,65 + 96$ $\cdot$ 1 $\cdot$ 0.0235 + 583,33 $\cdot$ 0,9                             |                |
|                |                                                           | $= 1,144F_1 + 386,1$                                                                   |                |
|                |                                                           |                                                                                        |                |
| 15             | $F_{15} = F_{14} + (q_r + q_\pi + q_{pp})$                | $F_{15} = 1,144F_1 + 386,1 + (583,33 + 1)$                                             | 2427           |
|                | $l_3w$                                                    | $78,65 + 96$ · 3,2 · 0,0235 = 1,144F <sub>1</sub> +                                    |                |
|                |                                                           | 443,1                                                                                  |                |

Продолжение таблицы 33

|    | っ                                                                                 | 3                                                                                    | $\overline{4}$ |
|----|-----------------------------------------------------------------------------------|--------------------------------------------------------------------------------------|----------------|
| 16 | $F_{16} = (1 + w_{60}) F_{15}$                                                    | $F_{16} = (1 + 0.02) \cdot (1.144 F_1 + 443.1) =$                                    | 2474           |
|    |                                                                                   | $1,166 F_1 + 452$                                                                    |                |
| 17 |                                                                                   | $ F_{17} = F_{16} + (q_r + q_r + q_{pp}) F_{17} = 1,166 F_1 + 452 + (583,33 + 2777)$ |                |
|    | $l_4$ w                                                                           | $78,65 + 96$ $\cdot 17 \cdot 0,0235 = 1,166F_1 +$                                    |                |
|    |                                                                                   | 755                                                                                  |                |
| 18 |                                                                                   | $F_{18} = 1,166$ $F_1 + 755 + (583,33 + 6432)$                                       |                |
|    | $F_{18} = F_{17} + (q_r + q_\pi + q_{pp})$<br>$1_5 w + (q_r + q_\pi) (h_2 - h_1)$ | $78,65 + 96$ · 19,4 · 0,0235 + (583,33)                                              |                |
|    |                                                                                   | $+78,65$ (6-1) = 1,166F <sub>1</sub> + 4410                                          |                |
| 19 | $F_{19} = F_{18} + (q_{\mu} + q_{pp}) l_6 w$                                      | $F_{19} = 1,166 F_1 + 4410 + (78,65+96)$                                             | 6452           |
|    |                                                                                   | $5 \cdot 0.0235 = 1.166 F_1 + 4430$                                                  |                |

Угол обхвата лентой приводного барабана, с учетом отклоняющего барабана, принимаем равным  $\alpha = 270^{\circ}$ . Тогда для стального барабана и прорезиненной ленты, работающих в тяжелых условиях, по таблице находим коэффициент трения  $f = 0.3$  и значение тягового фактора  $e^{f\alpha} = 4.09$ .

Из формулы следует соотношение

$$
F_{\text{H5}} = F_{\text{c6}} e^{f \alpha} / K_{\text{cH}}
$$

 $F_{\text{H5}} = F_{\text{c6}} 4,09/1, 1 = 3,72 F_{\text{c6}}.$ 

Таким образом, для определения неизвестных натяжений F1 и F17 имеем два уравнения:

 $F_{19} = 3{,}72F_1 -$  следует из формулы Эйлера;

 $F_{19} = 1{,}166F_1 + 4430 -$  следует из тягового расчета.

Решая эти уравнения, получаем искомые значения натяжений:

 $F_1 = 1734, 5$  H;  $F_{19} = F_{max} = 6452$  H.

Затем вычисляем натяжение ленты во всех характерных точках трассы конвейера и строим диаграмму натяжений.

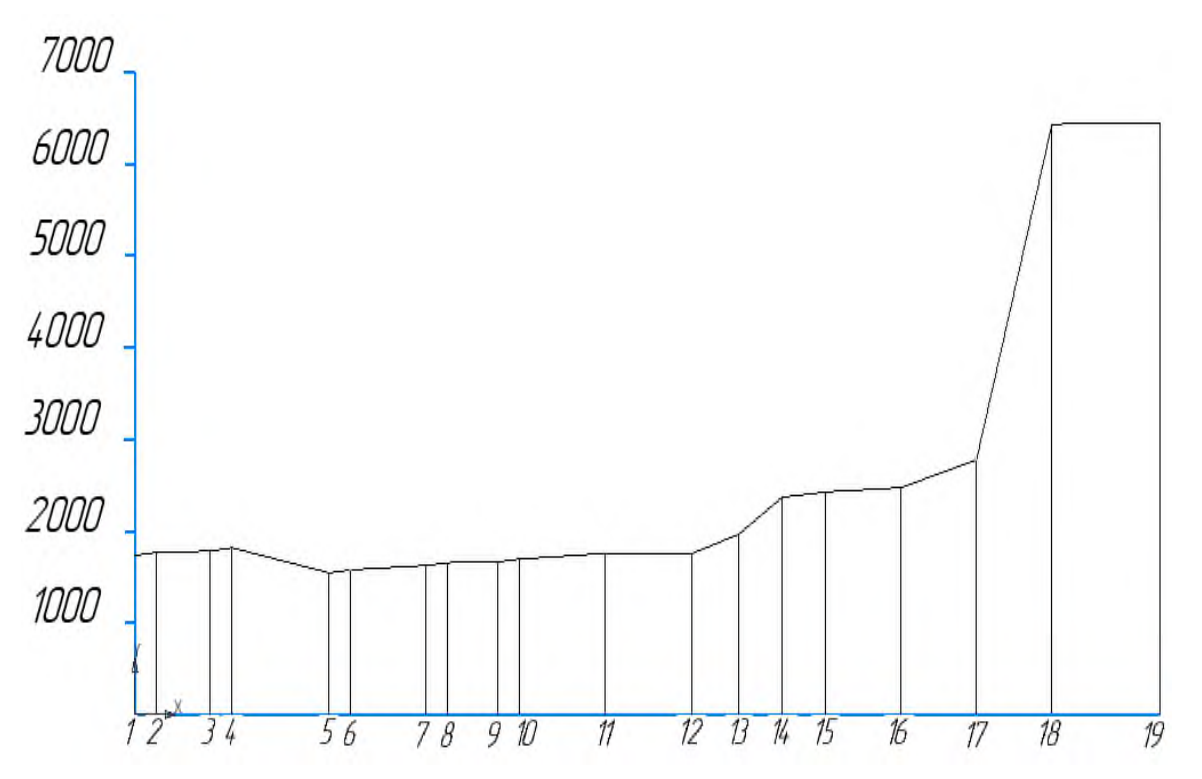

Рисунок 23 - Диаграмма натяжения ленты по участкам трассы конвейера

## 10.5 Проверочный расчет конвейера

Определяем минимальное допустимое значение натяжения рабочей ветви ленты по формуле:

$$
F_{min} \geq 7 (q_r + q_{\pi}) \cdot l_{pp}.
$$

 $[F_{min}]$  = 7 (472,2 + 192,5) 1,3 = 4755 H.

Так как  $F_{\min} = F_{14} = 2370H (F_{14} - 3T0)$  точка загрузки конвейера), следовательно, условие натяжения рабочей ветви ленты не выполняется, то необходимо провести перерасчет по критерию провисания ленты.

Уточняем принятое выше число прокладок в соответствии с условием прочности:

$$
Z \geq (S_{\pi} F_{\text{max}}) / (B \sigma_{p}),
$$

В - ширина ленты, мм; где

 $\Sigma_{p}$  – погонная прочность ткани прокладки, Н/мм;

 $S_{\pi}$  – коэффициент запаса прочности, который принимается равным 8...10 для горизонтальных и 11...12 - для наклонных конвейеров.

 $Z \ge S_{\pi} F_{\text{max}}$  / (B  $\sigma_{\text{n}}$ ) = 11.8061,2 / (1,4.100.10<sup>6</sup>) = 4,63. Условия прочности удовлетворяется, так как принятого значения z = 5.

# **10.6 Определение размеров барабанов и роликов конвейера**

По формулам определяем диаметры приводного  $D_{6n}$ , натяжного  $D_{6n}$  и отклоняющего  $D_{60}$  барабанов:

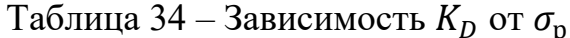

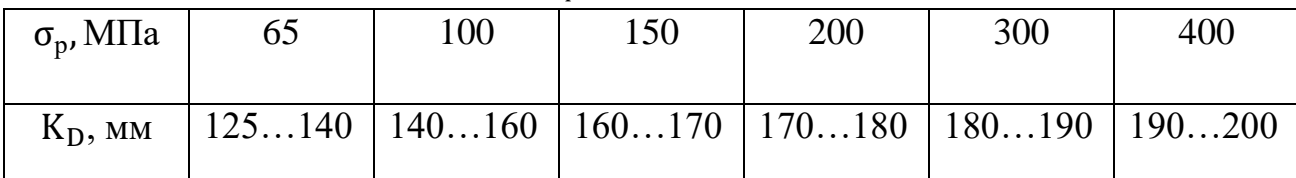

 $D_{6n} = K_D z$ ,  $D_{6H} = 0.7 D_{6H}$  $D_{60} = 0.5 D_{6n}$ 

 $D_{6n} = (125...140) \cdot 5 = 625...700$  мм;  $D_{6H} = 0.7$  (625...700) = 438...490 мм;  $D_{60} = 0.5$  (438...490) = 219...245 мм.

Выбираем значения диаметров, наиболее близкие к приведенным в ГОСТ 22644–77:

Полученные значения диаметров барабанов округляются до ближайших стандартных значений в соответствии с ГОСТ 22644-77: 160, 250, 315, 400, 500, 630, 800, 1000, 1250, 1400, 1600, 2000 и 2500 мм.

 $D_{6\pi} = 800$  MM,  $D_{6H} = 500$  MM,  $D_{60} = 250$  MM. Находим длину барабана:  $L_6 = B + 100 = 1400 + 100 = 1500$  MM.

| Диаметр ролика, | Ширина ленты,   | Плотность груза, | Рекомендуемая ско- |
|-----------------|-----------------|------------------|--------------------|
| MM              | <b>MM</b>       | $T/M^2$          | рость ленты, м/с   |
|                 |                 |                  |                    |
| 89              | 400, 500, 650   | 1,6              | 2,0                |
|                 | 800             | 1,6              | 1,6                |
| 108             | 400, 500, 650   | 2,0              | 2,5                |
|                 | 800, 1000, 1200 | 1,6              | 2,5                |
| 133             | 800, 1000, 1200 | 2,0              | 2,5                |

Таблица 35 – Рекомендации по выбору диаметра роли

Продолжение таблицы 35

| 159           | 800, 1000, 1200 | 3,5 | 4,0  |
|---------------|-----------------|-----|------|
|               | 1400, 1600,     | 3,5 | 3,2  |
|               | 2000            |     |      |
| 194, 219, 245 | 800, 1000, 1400 | 3,5 | 4,0  |
|               | 1600,2000       |     | 6, ? |

Для ширины ленты  $B = 1400$  мм и плотности груза  $\rho v = 1, 4...1, 65$  т/м<sup>3</sup> выбираем рекомендуемый диаметр роликовых опор  $D_p = 159$  мм.

Определяем давление на поверхности приводного барабана по формуле:

$$
P_{\pi} = 360 (F_{c6} + F_{\pi 6})/(\alpha \pi D_{6\pi} B)
$$

 $P_{\text{n}} = 360 (1734.5 + 6452)/(270 \cdot 3.14 \cdot 0.8 \cdot 1.4) = 0.0031 \text{ M}$ Ta, Что меньше допускаемого значения  $[p_\pi] = 0, 2...0, 3$  МПа. Определяем радиусы закругления трассы у роликовых батарей: -на вогнутом участке между точками 17 и 18.

$$
R_{\scriptscriptstyle B0\Gamma}>F_{17}\,/\,(q_{\scriptscriptstyle \Gamma} \!\!+ q_{\scriptscriptstyle \Pi})
$$

 $R_{\text{Bor}}$  > 2777/(583,33 + 78,65) = 4,2 M; -на выпуклом участке между точками 15 и 16

$$
R_{\text{bbH}} > 12 \cdot B
$$

 $R_{\text{bht}}$  > 12·1,4 = 16,8 m.

Округляем полученные значения в сторону увеличения, что улучшает условия работы ленты:

 $R_{\text{BOT}} = 5$  M,  $r_{\text{b}} = 20$  M.

#### 10.7 Расчет натяжного устройства

Определяем усилие F<sub>нат</sub> и ход S<sub>нат</sub> натяжного устройства:

$$
F_{\text{hat}} = F_{12} + F_{13}
$$

$$
S_{\text{hat}} = 0.025 L_{\text{rop}}
$$

 $L_{\text{rop}}$  = 68,6 м – длина горизонтальной проекции расстояния между осями где

концевых барабанов.  $F_{\text{\tiny H3T}} = 1754 + 1968 = 3722 \text{ H},$  $S_{\text{HAT}} = 0.025 \cdot 64.5 = 1.715 \text{ m}$ ,

Учитывая значительную величину хода, принимаем к установке натяжное устройство грузового типа.

#### **10.8 Расчет параметров привода конвейера**

Определяем частоту вращения  $n_{6n}$ , тяговое усилие  $F_t$ , крутящий момент  $T_{6n}$  и мощность  $P_{6n}$  на приводном барабане:

$$
n_{6\pi} = 60 \text{ v} / (\pi \text{ D}_{6\pi});
$$
  
\n
$$
F_t = F_{19} - F_1;
$$
  
\n
$$
T_{6\pi} = F_t \text{ D}_{6\pi} / 2;
$$
  
\n
$$
P_{6\pi} = F_t \text{ v}.
$$

 $n_{6n} = 60.2/(3, 14.0, 8) = 47.7$  об/мин;  $F_t = 6452 - 1734, 5 = 4717, 5$  H;  $T_{6\pi} = 4717,5 \cdot 0,8/2 = 1887$  H m;  $P_{6\pi} = 4717.5 \cdot 2 = 9.44 \text{ kBr}.$ Находим потребную мощность электродвигателя

$$
P_{\text{norm}} = K_{\text{nor}} P_{\text{on}} / \eta,
$$

где  $\eta = 0.85 - \kappa$ оэффициент полезного действия привода.  $K_{\text{nor}} = 1, 1...1, 2 - \kappa$ оэффициент запаса сцепления ленты с барабаном.

Рпотр = 1,15 9,44 **/** 0,85 = 12,76 кВт.

По каталогу выбираем асинхронный электродвигатель типа АИР 160М6 с номинальной мощностью  $P_{IB} = 15$  кВт, частотой вращения  $n_{IB} = 970$  об/мин диаметром вала  $d_{\text{IB}} = 48$  мм и номинальным крутящим моментом на валу:

$$
T_{HOM} = \frac{9950 P_{AB}}{n_{AB}};
$$

 $T_{\text{Hom}} =$ 9  $\frac{180 \text{ m/s}}{970}$  = 148 H · M.

Определяем необходимое передаточное число редуктора:

$$
u_{pe\pi}=\frac{n_{\pi\text{B}}}{n_{\text{6}\pi}}
$$

 $u_{peA} = \frac{9}{4}$  $\frac{370}{47,7}$  =

По каталогу выбираем цилиндрический горизонтальный двухступенчатый редуктор типа ЦДРД-315 с передаточным числом u<sub>pea</sub> = 20, допускаемым моментом на тихоходном валу  $[M_{\tau}] = 6500$  Н $\cdot$ м и диаметрами валов соответственно быстроходного  $d_6 = 45$  мм и тихоходного  $d_r = 95$  мм. Габаритные размеры редуктора:  $L = 1000$  мм – длина,  $B = 345$  мм – ширина,  $H = 635$  мм – высота.

Уточняем скорость движения ленты конвейера в соответствии с выбранным диаметром барабана и частотой вращения вала двигателя:

$$
V = \frac{\pi D_{6H} \cdot n_{AB}}{60 u_{peA}}
$$

$$
V = \frac{3,14 \cdot 0,8 \cdot 970}{60 \cdot 20} = 2,03 \, \text{M}_{\text{/c}}.
$$

Отклонение полученного значения скорости от заданного υ = 2 м**/**с составит:

$$
\Delta = (|v'-v| / v) \cdot 100
$$

 $\Delta = (2.03 - 2)/2 \cdot 100 = 1.5 \%$ ,

Что меньше допускаемого  $\delta$  = 5 %.

Муфты, устанавливаемые на валах редуктора, подбираем в соответствии с диаметром вала и проверяем по расчетному моменту  $T_p = (1, 2...1, 5)$   $T_{HOM}$ , где меньшие значения коэффициента принимают для легкого режима работы, а большие – для тяжелого.

Определяем расчетные моменты для быстроходного Т<sub>рб</sub> и тихоходного Трт валов редуктора:

$$
T_{p6} = 1.5 \cdot T_{\text{non}};
$$
  

$$
T_{\text{pr}} = 1.5 \cdot T_{\text{on}}.
$$

 $T_{p6} = 1.5 \cdot 148 = 222$  H $\cdot$ м;

 $T_{\text{pr}} = 1.5 \cdot 1887 = 2830.5 \text{ H} \cdot \text{m}.$ 

Для соединения вала электродвигателя с быстроходным валом редуктора выбираем упругую втулочнопальцевую муфту типа МУВП 250-45 (ГОСТ 21424–93), для которой допускаемый крутящий момент [T] = 250 H м, т.е.  $T_{p6}$  < [T].

Для соединения вала приводного барабана с тихоходным валом редук-

тора принимаем зубчатую муфту типа МЗ 6300-80 (ГОСТ 5006–83), для которой допускаемый крутящий момент [T] = 6,3 кН м, т.е.  $T_{\text{pr}}$  < [T].

### **10.9 Заключение**

В домашнем задании/контрольной работе были выполнены:

*Тяговый расчет конвейера;*

*Проверочный расчет конвейера;*

*Определение размеров барабанов и роликов конвейера;*

*Расчет натяжного устройства;*

*Расчет параметров привода конвейера.*

А также исходя из этих расчетов были выбраны:

асинхронный электродвигатель типа АИР 160М6 с номинальной мощностью  $P_{nB} = 15$  кВт, частотой вращения  $n_{nB} = 970$  об/мин диаметром вала  $d_{\text{IB}} = 48$  мм и соответствующим крутящим моментом;

двухступенчатый редуктор типа ЦДРД-315 с передаточным числом  $u_{\text{neu}} = 20$ .

упругая втулочно-пальцевая муфта типа МУВП 250-45 для соединения вала электродвигателя с быстроходным валом;

зубчатая муфта типа МЗ 6300-80 (ГОСТ 5006–83) для соединения вала приводного барабана с тихоходным валом.

### **11 Оформление домашнего задания/контрольной работы**

Общими требованиями к пояснительной записке являются: четкость и логическая последовательность изложения материала, убедительность аргументации, краткость и точность формулировок, поясняющих возможность неоднозначности толкования, конкретность изложения результатов, обоснованность рекомендаций и предложений.

Пояснительная записка к домашнему заданию/контрольной работе должна быть напечатана на листах формата А4 210×297 мм, на одной стороне листа белой бумаги. При этом каждая страница должна иметь поля следующих размеров: размер левого поля – 20 мм, правого поля – 10 мм, верхнего и нижнего полей – по 20 мм. Текст должен быть набран шрифтом Times New Roman, кеглем 14 с межстрочным интервалом  $-1,5$ . Кроме того текст должен быть форматирован по ширине страницы с применением автоматического переноса слов и абзацным отступом первой строки 12,5 мм.

Все страницы текста, в том числе иллюстрации и приложения должны иметь сквозную нумерацию. Номера страниц проставляются арабскими цифрами посередине внизу страницы. Титульный лист, задание на курсовую работу, аннотация и содержание включаются в общую нумерацию страниц курсовой работы, но номер страницы на них не проставляется.

Пояснительная записка должна содержать:

- титульный лист;
- задание на домашнее задание/контрольную работу;
- аннотацию;
- содержание;
- введение;
- основную часть (разделы, подразделы);
- заключение;
- список использованных источников;
- приложения.

Титульный лист – первая страница пояснительной записки, служащая источником информации о домашнем задании/контрольной работе.

Титульный лист содержит:

- наименование учебного заведения и кафедры;
- название дисциплины;
- наименование темы домашнего задания/контрольной работы;

- фамилии и инициалы студента и руководителя домашнего задания/контрольной работы;

- сведения об индексе группы, в которой обучается студент.

Перенос слов на титульном листе не допускается.

Пример оформления титульного листа пояснительной записки приведен в Приложении Б.

Титульный лист окончательно оформленной пояснительной записки подписывает студент - автор домашнего задания/контрольной работы, а после ее проверки – руководитель работы.

На бланке задания указана тема домашнего задания/контрольной работы, помещены указания, определяющие последовательность выполнения домашнего задания/контрольной работы, разделы основной части пояснительной записки.

Аннотация домашнего задания/контрольной работы должна отражать основное содержание и результаты разработок.

В ней указывают:

- сведения об объеме рукописи, количестве иллюстраций, таблиц, использованных источников и приложений;

- перечень ключевых слов;

- текст аннотации.

Ключевые слова (словосочетания) из текста рукописи в количестве 5-15 в наибольшей мере характеризуют ее содержание, а также обеспечивают возможность информационного поиска. При этом ключевые слова (словосочетания) приводятся в именительном падеже, печатаются строчными буквами через запятую.

Текст аннотации должен отражать характер и цель домашнего задания/контрольной работы; методику проведения и результаты работы; выводы, рекомендации, оценки, предложения. Объем аннотации должен составлять не более одной страницы.

Содержание, оформляемое многоуровневым списком перечисления, включает наименование всех разделов, подразделов, пунктов пояснительной записки, заключение, список использованных источников и наименование приложений с указанием страниц, с которых начинаются эти элементы домашнего задания/контрольной работы. Слово «Содержание» записывается в виде заголовка с прописной буквы, по центру, без абзацного отступа, полужирным шрифтом.

Наименования разделов записываются с прописной буквы, без абзацного отступа.

Наименования подразделов, пунктов записываются с абзацного отступа (0,63 см), с прописной буквы.

Главное требование к содержанию заключается в том, чтобы нумерация страниц совпадала с расположением заголовков в тексте.
Во введении (объемом 1-2 страницы) кратко оценивают состояние решаемой в домашнем задании/контрольной работе научно-технической задачи, показывают актуальность темы, приводят исходные данные для решения поставленной проблемы. Слово «Введение» записывается в виде заголовка с прописной буквы, по центру, без абзацного отступа, полужирным шрифтом.

Разделы пояснительной записки могут содержать подразделы, параграфы. Они должны иметь порядковые номера в пределах всего документа, обозначенные арабскими цифрами без точки и записанные с абзацного отступа. Подразделы должны иметь нумерацию в пределах каждого раздела. Каждый раздел пояснительной записки следует начинать с новой страницы.

Если раздел (подраздел) состоит из одного подраздела (пункта), то подраздел (пункт) не выделяется в отдельный структурный элемент.

Заголовки (подзаголовки) оформляются полужирным шрифтом (Times New Roman, цвет – черный, размер – 14 пт) с абзацного отступа, без переноса и отделяются от основного текста (а также друг от друга) пустой строкой.

Заключение должно содержать выводы о результатах выполненных домашнего задания/контрольной работы.

Выводы в заключении необходимо выполнить в той же последовательности, в какой сформулированы задачи домашнего задания/контрольной работы. В выводах необходимо отразить степень и результаты решения задач. При этом целесообразно оформлять выводы перечислением для их визуального сходства с формулировками задач.

Список использованных источников должен содержать сведения об информационных источниках, использованных при выполнении домашнего задания/контрольной работы. При этом библиографическое описание источников должно соответствовать ГОСТ Р 7.0.100-2018 СИБИД. Библиографическая запись. Библиографическое описание. Общие требования и правила составления [11].

Вспомогательные материалы, дополняющие содержание основной части пояснительной записки, следует выносить в обозначенные заглавными буквами русского алфавита приложения. В основной части записки на приложения необходимо делать ссылки.

В тексте пояснительной записки должны быть четкие линии, буквы, цифры и знаки, выполненные одинаковым черным цветом, без использования декоративных шрифтов. Текст записки должен иметь равномерную плотность и четкость изображения по всему документу. При этом названия учреждений, организаций, фирм, фамилии, названия изделий, другие имена собственные должны быть приведены на языке оригинала.

Сокращение русских слов и словосочетаний в записке производится в соответствии с ГОСТ Р 7.0.12–2011 [12], например:

– допускаются сокращения: т.е., т.д., т.п., др., пр.;

– не допускаются сокращения: т.о. (таким образом), т.н. (так называемый), т.к. (так как);

– не допускается при переносе отрывать часть сокращения «ГОСТ» от регистрационного номера: 7.9-95, употреблять сокращения без номера;

– сокращения в библиографии: т. – том; вып. – выпуск; изд. – издание; М. – Москва; Л. – Ленинград; СПб. – Санкт-Петербург; Ростов-на-Дону – Ростов н/Д; им. – имени; см. – смотри; изд-во – издательство; гл. – глава; ч. – часть; сб. – сборник; под ред. – под редакцией; с. – страница; 2-е изд., доп. и перераб. – издание второе, дополненное и переработанное.

За исключением формул, таблиц и рисунков, в тексте пояснительной записки не допускается:

– сокращать обозначения единиц физических величин, если они употребляются без цифр;

– применять математический знак минус (–) перед отрицательными значениями величин (следует писать слово «минус»);

– применять знак «Ø» для обозначения диаметра (следует писать слово «диаметр»). При указании размера или предельных отклонений диаметра на чертежах, помещенных в тексте, перед размерным числом следует знак «Ø»;

– применять без числовых значений математические знаки, например, > (больше),  $\le$  (меньше), = (равно),  $\ge$  (больше или равно),  $\le$  (меньше или равно),  $≠$  (не равно), а также знаки № (номер), % (процент).

В тексте пояснительной записки перед обозначением параметра дают его пояснение, например, «Рабочая скорость скребкового конвейера  $V_{c}$ ».

Если в тексте приводят ряд или диапазон числовых значений, выраженных в одной и той же единице физической величины, то обозначение единицы физической величины указывается после последнего числового значения диапазона.

П р и м е р ы:

1. 1,50; 1,75; 2,00 м.

2. От 1 до 4 мм.

3. От минус 40 °С до плюс 25 °С.

Недопустимо отделять единицу физической величины от числового значения (переносить их на разные строки или страницы).

Между последней цифрой числа и обозначением единицы измерения следует оставлять пробел, например, 240 МПа, 20 %, 25 °С.

Округление числовых значений величин до первого, второго и т.д. деся-

тичного знака для различных значений одного и того же наименования показателя должно быть одинаковым.

Например, если градация толщины стальной горячекатаной ленты 0,25 мм, то весь ряд толщин ленты должен быть указан с таким же количеством десятичных знаков, т.е. 1,50; 1,75; 2,00.

Дробные числа необходимо приводить в виде десятичных дробей, за исключением размеров в дюймах.

Структурные части записки: «Аннотация», «Содержание», «Введение», разделы основной части, «Заключение», «Список использованных источников», «Приложения» должны начинаться с новой страницы.

Заголовки структурных частей печатают полужирным шрифтом, с абзацного отступа строчными буквами, первая – прописная, без точки в конце, не подчеркивая, размер шрифта при этом – 14 pt. При оформлении заголовков не допускается использование нестандартных шрифтов, в них не используются переносы.

Разделы основной части записки разбивают на подразделы и пункты. Пункты, при необходимости, могут делиться на подпункты. При делении основного текста на пункты и подпункты необходимо, чтобы каждый пункт содержал законченную информацию.

Разделы, подразделы, пункты, подпункты нумеруют арабскими цифрами без точки в конце и записывают с абзацного отступа. Разделы должны иметь порядковую нумерацию в пределах всей основной части, за исключением приложений, например, 1, 2, 3 и т.д.

Подразделы должны иметь нумерацию в пределах каждого раздела. Номер подраздела состоит из номеров раздела и подраздела, разделенных точкой, без пробела, например, 1.1, 1.2, 1.3 и т.д.

Разделы, как и подразделы, могут состоять из одного или нескольких пунктов. Номер пункта включает номер раздела и порядковый номер подраздела, разделенный точкой, например, 1.1.1, 1.1.2, 1.1.3 и т.д.

Подпункты должны иметь порядковую нумерацию в пределах каждого пункта. Номер подпункта включает номер раздела, подраздела, пункта и порядковый номер подпункта, разделенный точкой, например, 1.1.1.1, 1.1.1.2, 1.1.1.3 и т.д. В конце номера раздела, подраздела, пункта, подпункта точка не ставится. Если раздел или подраздел имеет только один пункт, или пункт имеет один подпункт, то его не нумеруют. Внутри разделов, пунктов или подпунктов могут быть приведены перечисления, которые записывают с абзацного отступа.

Перед каждым перечислением следует ставить дефис или, при необходимости ссылки в тексте документа на одно из перечислений, строчную букву

(за исключением ё, з, й, о, ч, ъ, ы, ь), после которой ставится скобка.

Для последующей детализации перечислений необходимо использовать арабские цифры, после которых ставится скобка, а запись производится с абзацного отступа, как показано в примере.

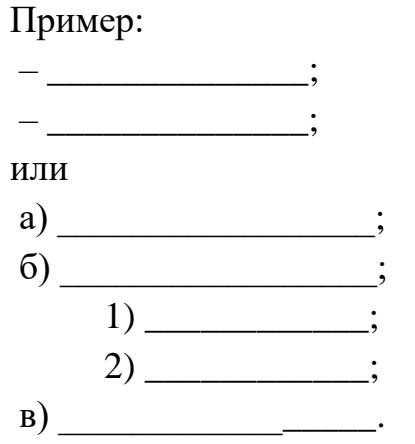

До перечисления необходимо ставить двоеточие. После дефиса слово пишется с маленькой буквы. Перечисления отделяют друг от друга точкой с запятой, в конце перечисления ставится точка.

Приложения оформляют как продолжение текста пояснительной записки со сквозной нумерацией листов. В тексте на все приложения должны быть ссылки.

Приложения располагают в порядке появления на них ссылок в тексте. При ссылке на приложение в тексте пишут слово «приложение» полностью строчными буквами и указывают его обозначение, например, «в приложении  $A$ ».

Каждое приложение следует начинать с новой страницы с указанием вверху по центру страницы слова «Приложение». Приложения обозначают заглавными буквами русского алфавита, начиная с А, за исключением букв Е, 3, Й, О, Ч, Ъ, Ы, Ь. После слова «Приложение» следует буква, обозначающая его последовательность. Если приложение одно, то оно обозначается «Приложение  $A$ ».

Приложение должно иметь заголовок, который записывается симметрично относительно текста с прописной буквы отдельной строкой. Текст приложения, при необходимости, может быть поделен на разделы, подразделы и пункты, которые нумеруют в пределах каждого приложения.

Все приложения должны быть перечислены в содержании пояснительной записки с указанием их номеров и заголовков.

Графическая часть домашнего задания/контрольной работы, как правило, включает чертежи и схемы, которые должны быть выполнены в соответствии с требованиями стандартов ЕСКД, с использованием современных компьютерных программ. Графическая часть домашнего задания/контрольной работы должна содержать чертеж общего вида или сборочный чертеж привода. В случае если привод оборудования – гидравлический или пневматический, графическая часть должна содержать гидравлическую или пневматическую схему.

Все иллюстрирующие материалы (чертежи, графики, схемы, диаграммы, фотоснимки) называют рисунками.

Рисунки следует располагать непосредственно после текста, в котором они упоминаются впервые, или на следующей странице. Не рекомендуется начинать и заканчивать структурные части, разделы и подразделы рисунками. До и после них должен быть поясняющий текст.

Нумерация иллюстраций обязательна (даже если рисунок один): в пределах текста (или раздела) – сквозная, арабскими цифрами; в пределах приложения – сквозная, арабскими цифрами с добавлением перед цифрой обозначения приложения, например, «… на рисунке Б.2». На все иллюстрации должны быть даны ссылки в пояснительной записке. При ссылках на иллюстрации следует писать «… в соответствии с рисунком 2» при сквозной нумерации и «… в соответствии с рисунком 1.2» при нумерации в пределах раздела.

Иллюстрации должны иметь наименование. Обозначение и название иллюстрации следует располагать симметрично тексту со слова «Рисунок» (название – через тире после номера иллюстрации). Иллюстрация вместе с названием отделяется от основного текста пустыми строками.

Пояснительные данные к рисунку размещаются непосредственно под иллюстрацией до ее названия.

Таблицы применяют для лучшей наглядности и удобства сравнения показателей. Их следует располагать в работе непосредственно после текста, в котором она упоминается впервые, или на следующей странице, а при необходимости – в приложении. Таблицы выполняют в соответствии с ГОСТ Р 2.105–2019 [13] и, как правило, оформляют в соответствии с рисунком 20 [14].

Нумерация таблицы обязательна: в пределах текста (или раздела) – сквозная, арабскими цифрами («Таблица 1», «Таблица 2» и т.д.). Допускается нумеровать таблицы в пределах раздела. В этом случае номер таблицы состоит из номера раздела и порядкового номера таблицы, разделенных точкой («Таблица 2.1» – первая таблица второго раздела).

Таблицы каждого приложения обозначают отдельной нумерацией арабскими цифрами с добавлением перед цифрой обозначения приложения («Таблица В.1» – первая таблица приложения В). Если в тексте одна таблица, то она должна быть обозначена «Таблица 1».

| Головка    | Заголовок граф    |                   |  |
|------------|-------------------|-------------------|--|
|            | Подзаголовок граф | Подзаголовок граф |  |
| Строка 1   |                   |                   |  |
| Строка 2   |                   |                   |  |
| Примечания |                   |                   |  |

Таблица 36 – Наименование таблицы

Рисунок 24 – Структура таблиц [14]

Обозначение и название таблицы следует располагать над таблицей слева, без абзацного отступа со слова «Таблица» (название через тире после номера таблицы). Таблица вместе с названием отделяется от основного текста.

Допускается помещать таблицу вдоль длинной стороны листа пояснительной записки.

Рекомендуется заполнять таблицы шрифтом 12 pt, используя одинарный межстрочный интервал. При необходимости допускается применять меньший размер шрифта в таблице, но не менее 10 pt.

Примечания к таблице оформляются в последней строке таблицы.

На все таблицы должны быть ссылки в тексте пояснительной записки домашнего задания/контрольной работы. При ссылке следует писать слово «таблица» с указанием ее номера, например, «…в таблице 1.2».

При большом количестве строк в таблице допускается ее перенос на следующую страницу.

При переносе части таблицы на следующую страницу головку заменяют номером граф. При этом графы нумеруют арабскими цифрами. Заголовки граф и строк таблицы следует писать с прописной буквы в единственном числе, а подзаголовки граф – со строчной буквы, если они составляют одно предложение с заголовком, или с прописной буквы, если они имеют самостоятельное значение. В конце заголовков и подзаголовков таблиц точки не ставят. В первой части таблицы нижняя горизонтальная линия, ограничивающая таблицу, не проводится, а на последующей странице слева вверху помещаются слова «Продолжение таблицы…», повторяется строка с номерами граф, помещаются оставшиеся строки, закрывается таблица горизонтальной чертой.

Таблицы слева, справа и снизу, как правило, ограничивают линиями. Разделять заголовки и подзаголовки боковика и граф диагональными линиями не допускается. Горизонтальные и вертикальные линии, разграничивающие строки таблицы, допускается не проводить, если их отсутствие не затрудняет пользование таблицей.

Заголовки граф, как правило, записывают параллельно строкам таблицы.

При необходимости допускается перпендикулярное расположение заголовков граф. Головка таблицы должна быть отделена линией от остальной части таблицы. Графу «Номер по порядку» в таблицу включать не допускается. При необходимости нумерации показателей, параметров или других данных порядковые номера следует указывать в первой графе (боковике) таблицы непосредственно перед их наименованием. Перед числовыми значениями величин и обозначением типов, марок и т.п. порядковые номера не проставляют.

Если все показатели, приведенные в графах таблицы, выражены в одной и той же единице физической величины, то ее обозначение необходимо помещать над таблицей справа, а при делении таблицы на части – над каждой ее частью в соответствии с примером ниже (рисунок 25).

Таблица 8

В миллиметрах

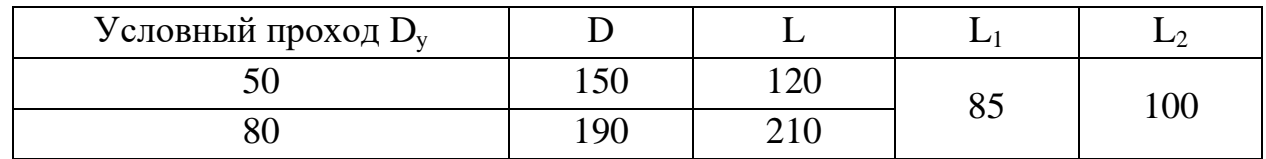

Рисунок 25 – Пример оформления таблицы

Для сокращения текста заголовков и подзаголовков граф отдельные понятия заменяют буквенными обозначениями (ГОСТ 2.321-84 [15]) или другими обозначениями, если они пояснены в тексте или приведены на иллюстрациях, например,  $D - \mu$ иаметр,  $H - \mu$ ысота,  $L - \mu$ лина. Показатели с одним и тем же буквенным обозначением группируют последовательно в порядке возрастания.

Обозначение единицы физической величины, общей для всех данных в строке, следует указывать после ее наименования.

Ограничительные слова «более», «не более», «менее», «не менее» и другие должны быть помещены в одной строке или графе таблицы с наименованием соответствующего показателя после обозначения его единицы физической величины, если они относятся ко всей строке или графе, при этом после значения показателя перед ограничительными словами ставится запятая.

Цифры в графах таблиц должны проставляться так, чтобы разряды чисел во всей графе были расположены один под другим. В одной графе количество десятичных знаков должно быть одинаковым.

Например:

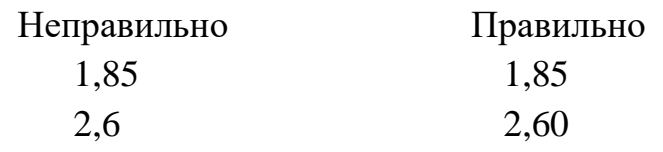

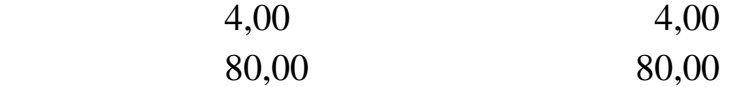

В числовых значениях величин перед десятичными знаками ставится запятая.

Например:

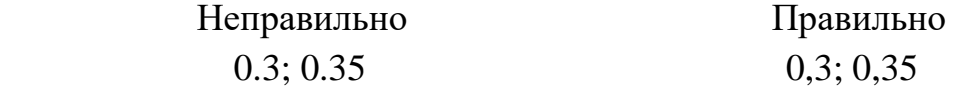

Если данные отсутствуют, то в графах ставят знак тире.

Если повторяющийся в разных строках графы таблицы текст состоит из одного слова, то его после первого написания допускается заменять кавычками; если из двух и более слов, то при первом повторении его заменяют словами «То же», а далее – кавычками. Заменять кавычками цифры, математические знаки, обозначение марок материалов и типоразмеров не допускается.

В случае наличия в документе небольшого по объему цифрового материала его нецелесообразно оформлять таблицей, а следует давать текстом, располагая данные в виде колонок.

Например:

 Предельные отклонения по размерам уголков номеров от 2 до 4,5, мм:

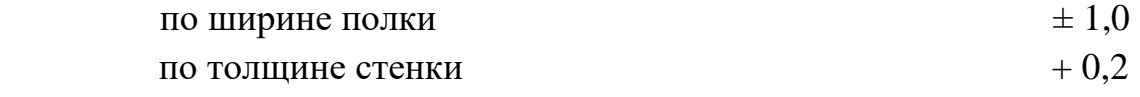

Порядок изложения расчетов в соответствии с требованиями ГОСТ Р 2.106–2019 [16] определяется характером рассчитываемых величин.

Расчеты в общем случае должны содержать:

- эскиз или схему рассчитываемого изделия;
- задачу расчета (с указанием, что требуется определить при расчете);
- данные для расчета;

– условия расчета;

– расчет;

– заключение.

Эскиз или схему допускается вычерчивать в произвольном масштабе, обеспечивающем четкое представление о рассчитываемом изделии. Значения всех физических величин, применяемых в формулах, должны быть выражены в единицах СИ согласно ГОСТ 8.417–2002 [17] и в единицах, допускаемых к применению наравне с единицами СИ, а также в кратных  $\rm (x10^n)$  и дольных  $($ :10<sup>n</sup>) от них. В формулах следует применять обозначения, установленные соответствующими стандартами.

Уравнения и формулы следует выделять из текста в отдельную строку, записывать по центру страницы и отделять от основного текста пустыми строками сверху и снизу.

Выше и ниже каждой формулы или уравнения должно быть оставлено не менее одной свободной строки. Если уравнение не умещается в одну строку, то оно должно быть перенесено после знака равенства (=) или после знаков плюс (+), минус (-), умножения (x), деления (:) или других математических знаков, причем знак в начале следующей строки повторяют.

При переносе формулы на знаке, символизирующем операцию умножения, применяют знак «х». Если нет переноса формулы, то в ней вместо знака умножения «х» ставят точку, например,  $10.35$ . Пояснение значений символов и числовых коэффициентов следует приводить непосредственно под формулой в той же последовательности, в которой они даны в формуле. Первую строку пояснения начинают со слова «где» без абзацного отступа и без двоеточия после него. Каждый символ пишут с новой строки и после запятой указывают размерность. Ниже, после поясняющих данных, по центру страницы приводят результаты вычисления с обязательным указанием в круглых скобках размерности полученной величины. Ниже показаны примеры ссылок на формулы и их оформление:

1. Параметр кристаллизатора определяется по формуле

$$
R = 2 \cdot (a + b)/a \cdot b \tag{1}
$$

где R - параметр кристаллизатора, м;

а и b - размеры сторон кристаллизатора, м.

$$
R = 2 \cdot (1,040 + 0,200) / 1,040 \cdot 0,200 = 11,9 \text{ m}.
$$

2. Производительность агломерационной машины по скорости спекания шихты определяется по формуле

$$
\Pi_{\rm c} = 60 \cdot \mathbf{F} \cdot \mathbf{\gamma} \cdot \mathbf{v}_{\rm c} \cdot \mathbf{k}_{\rm r},\tag{2}
$$

гле  $\Pi_c$  – производительность агломерационной машины, т/ч;

 $F$  - плошаль спекания ленты, м<sup>2</sup>:

 $v$  - объемная масса шихты,  $T/M^3$ .

 $V_c$  – вертикальная скорость спекания шихты, м/мин;

 $k_{r}$  выход годного агломерата, %.

3. Производительность агломерационной машины по скорости движения тележек вычисляют по формуле

$$
\Pi_{\mathbf{A}} = 60 \cdot \mathbf{B} \cdot \mathbf{h} \cdot \mathbf{v}_{\mathbf{T}} \cdot \mathbf{\gamma} \cdot \mathbf{k}_{\mathbf{r}},\tag{3}
$$

П<sub>д</sub> - производительность агломерационной машины по скорости двигде жения тележек, т/ч;

В - ширина машины, м;

h - высота спекаемого слоя, м;

V<sub>T</sub> - скорость движения тележки, м/мин;

 $\gamma$  - объемная масса шихты, т/м<sup>3</sup>;

k<sub>r</sub> - выход годного агломерата, %.

Формулы, следующие одна за другой, и не разделенные текстом, разделяют точкой с запятой без оставления пустой строки.

Формулы нумеруют арабскими цифрами в пределах раздела (1.1, 1.2, 1.3 и т.д.) или всего документа (1, 2, 3 и т.д.). Цифры заключают в круглые скобки и записывают в крайней правой стороне страницы на уровне формулы. Ссылки на формулу в тексте приводят с указанием ее порядкового номера, например, «... в формуле  $(2.1)$ » (первой формуле второго раздела). Формулы, помещаемые в приложениях, нумеруются отдельно арабскими цифрами в пределах каждого приложения с добавлением перед каждой цифрой обозначения приложения, например, формула (В.1).

Расчеты по формулам равнозначны тексту и оформляются с абзацного отступа без оставления свободной строки сверху и снизу.

В пояснительной записке примечания приводят, если необходимы пояснения или справочные данные к содержанию текста, таблиц, графического материала. При этом они не должны содержать требований.

Слово «Примечание» необходимо печатать шрифтом 12 pt, с прописной буквы, с абзацного отступа и не подчеркивать. Примечания следует помещать непосредственно после текстового, графического материала или в таблице, к которым они относятся.

В случае, когда оно одно, после слова «Примечание» ставится тире, и текст печатается с прописной буквы шрифтом 12 pt. Одно примечание не нумеруется. Если примечаний несколько, то их нумеруют по порядку арабскими цифрами без проставления точки.

Например:

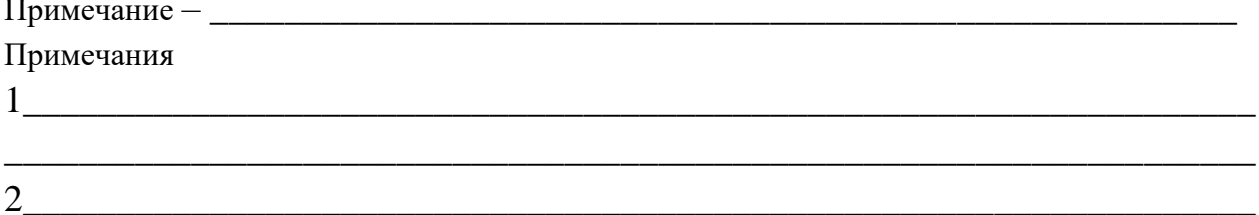

Примечание к таблице помещают в конце таблицы над линией, обозначающей окончание таблицы.

В случае использования в пояснительной записке информации из опубликованных (неопубликованных) источников на них необходимо делать ссылки, так как использование неправомочных заимствований является плагиатом.

Оформление ссылки должно соответствовать ГОСТ Р 7.0.100-2018 СИ-БИД. Библиографическая запись. Библиографическое описание. Общие требования и правила составления.

В тексте записки допускаются ссылки на данный документ, стандарты, технические условия, другие документы при условии, что они полностью и однозначно определяют соответствующие требования и не вызывают затруднений в пользовании документом. Ссылаться следует на документ в целом или его разделы и приложения.

Ссылки на разделы, подразделы, пункты, рисунки, таблицы, формулы, приложения следует указывать их порядковым номером, например, «... по разделу 1», «...в подразделе 2.1», «...в пункте 2.1.1», «...на рисунке 1», «...в таблице 1», «... по формуле  $(1)$ », «... в приложении А».

При ссылках на стандарты и технические условия указывают только их обозначение, при этом допускается не указывать год их утверждения при условии полного описания стандарта в списке использованных источников.

Ссылки на использованные источники указывают порядковым номером по списку источников, приводя их в квадратных скобках.

Графическими документами домашнего задания/контрольной работы являются чертежи. Графический материал представляется в виде листов, выполненных с использованием систем автоматизированного проектирования, например, таких как AutoCAD, Компас, Solid Works [18].

При этом масштабы изображений на чертежах следует выбирать в соответствии с ГОСТ 2.302-68 из ряда 1:2; 1:2,5; 1:4; 1:5; 1:10; 1:15; 1:50; 1:1; 2:1;  $2,5:1; 4:1; 5:1.$ 

Порядок заполнения основных надписей в конструкторских документах установлен в соответствии с ГОСТ 2.104-2006 [19], а изображения предметов на чертежах необходимо выполнять по требованиям ГОСТ 2.305-2008 [20].

Количество изображений (видов, разрезов, сечений) должно быть минимальным, обеспечивать полное представление о предмете при применении надписей, знаков и условных обозначений.

Размеры на чертеже необходимо наносить в минимальном, достаточным для изготовления и контроля изделия количества, в соответствии с правилами, установленными ГОСТ 2.307-2011 [21].

Допуски формы и расположение поверхностей на чертежах указывают

условными обозначениями в соответствии с ГОСТ 2.308-2011 [22].

Чертеж общего вида поясняет конструкцию и принцип работы изделия. На его основе разрабатывается рабочая документация: сборочные чертежи, входящих в изделия сборочных единиц; сборочный чертеж изделия; чертежи деталей. Он должен содержать:

- изображение (виды, разрезы, сечение), текстовую часть, надписи, необходимые для понимания конструктивного устройства изделия, взаимодействие составных его частей, принципа работы;

- размеры и другие данные, наносимые на изображение;

- наименование составных частей, поясняющих чертеж общего вида, описание принципа работы изделия и др.;

- техническую характеристику изделия в случае необходимости.

На чертеже изделие необходимо располагать в рабочем положении. Когда рабочее положение изделия может быть любым, то главное изображение выбирают из соображения удобства выбранного положения при сборке, и чтобы оно давало как можно более полное представление о конструкции изделия.

Количество изображений должно быть минимальным, но достаточным для полного представления о конструкции в целом и взаимодействии составных частей изделия, о конструкции и формах всех сборочных единиц и деталей.

На чертежах наносят габаритные и присоединительные размеры.

Габаритные размеры определяют расстояние между точками очертания изделия по трем координатным направлениям. В случае наличия в изделии перемещающихся деталей габаритные размеры указывают для двух крайних положений этих деталей, проставляя их, например, как 100…180.

Присоединительные размеры определяют координаты и размеры элементов или составных частей изделия, с помощью которых к данному изделию присоединяют другие изделия, работающие с ними в комплексе.

Основные требования к выполнению чертежей деталей и сборочных чертежей устанавливает ГОСТ 2.109-73 [23].

Количество сборочных чертежей должно быть минимальным, достаточным для рациональной сборки и контроля. При этом сам сборочный чертеж должен содержать:

- изображение сборочной единицы, дающее представление о расположении, взаимной связи составных частей, соединяемых по данному чертежу, и обеспечивающее возможность осуществления сборки и контроля сборочной единицы;

- размеры, предельные отклонения, другие параметры, которые должны быть выполнены или проконтролированы по чертежу;

- указания о характере сопряжения, методах его осуществления, если точность сопряжения обеспечивается не заданными предельными отклонениями размеров, а подбором, пригонкой и т.п., а также указания о выполнении неразъемных соединений;

- номера позиций составных частей, входящих в изделие;

- габаритные размеры изделия;

- установочные, присоединительные и другие необходимые размеры;

- техническую характеристику изделия в случае, когда это необходимо.

Сборочные чертежи допускается выполнять с упрощениями, которые соответствуют требованиям стандартов ЕСКД. Все составные части сборочной единицы, на сборочном чертеже нумеруют в соответствии с номерами позиций, указанными в спецификации этой сборочной единицы.

На сборочных чертежах номера позиций на поле чертежа наносят в соответствии с порядком записи составных частей в спецификации.

На сборочном чертеже допускается изображать перемещающиеся части изделия в крайнем или промежуточном положении с соответствующими размерами. Когда при изображении перемещающихся частей чтение чертежа затрудняется, то эти части допускается изображать на дополнительных видах с соответствующими надписями, например, «Крайние положения толкателя поз. 7».

Изображение разъемных резьбовых соединений, нанесение обозначения резьбы на чертежах осуществляется в соответствии с ГОСТ 2.311-68 [24].

Однотипные крепежные изделия, входящие соединения, изображенные на одном чертеже, следует показывать в одном-двух местах этого соединения, а в остальных местах показывать центровыми или осевыми линиями.

Номера позиций присваивают всем составным частям изделия. Порядок нумерации составных частей изделия следующий: вначале обозначают сборочные единицы изделия, затем его детали, затем стандартные изделия, прочие изделия и материалы.

Номера позиций деталей, материалов, сборочных единиц, входящих в изделие, указывают на полках линий – выносок, проводимых от соответствующих деталей, материалов, сборочных единиц.

Линию – выноску заканчивают точкой на изображении соответствующей ей составной части устройства. Линии – выноски не должны пересекаться с размерными и выносными линиями, должны быть не параллельны линиям штриховки.

Номера позиций указывают на тех изображениях, на которых соответствующие составные части устройства проецируются как видимые, как правило, на основных видах и разрезах.

Номера позиций располагают параллельно основной надписи чертежа вне контура изображения, группируют их в колонку либо в строчку, как можно ближе к изображению и по возможности на одной линии.

Нумерацию деталей устройства начинают с его основной детали. Допускается делать общую линию – выноску с вертикальным расположением номеров позиций для группы крепежных деталей, относящихся к одному и тому же месту крепления. В этих случаях линию – выноску проводят от изображения основной части, номер которой указывают первым.

Шрифт номеров позиций должен быть на один-два размера больше шрифта, принятого для размерных чисел на том же чертеже.

Чертеж кроме изображения предмета с размерами и предельными отклонениями может содержать:

- текстовую часть, состоящую из технических требований и (или) технических характеристик;

- надписи с обозначением изображений;

- таблицы с размерами и другими параметрами, техническими требованиями, условными обозначениями и т.д.

Основные буквенные обозначения, применяемые в конструкторских документах, установлены ГОСТ 2.321-84.

Правила нанесения надписей, технических требований и таблиц на чертежи изделий устанавливает ГОСТ 2.316 [25].

Текстовую часть, надписи, таблицы включают в чертежи в тех случаях, когда содержащиеся в них данные, указания, разъяснения невозможно или нецелесообразно выразить графически или условными обозначениями. Содержание текста, надписей должно быть кратким, точным. В надписях на чертежах не должно быть сокращений, кроме общепринятых и установленных в стандартах.

Текст на поле чертежа, таблицы, надписи с обозначением изображений, обычно, располагают параллельно основной надписи чертежа. На полках линий – выносок около изображений наносят только краткие надписи, относящиеся к изображению предмета. Надписи могут содержать не более двух строк, располагаемых над полкой линии – выноски и под ней. Текстовую часть, помещенную на поле чертежа, располагают над основной надписью, между текстовой частью и основной надписью не допускается помещать таблицы, изображения и т.п.

Показатели и свойства изображенного на чертеже объекта определяются техническими требованиями в зависимости от характера и назначения изделия применительно к условиям и режимам эксплуатации и режимам испытаний. На чертеже технические требования изделий излагают, группируя однородные

требования в следующей последовательности:

– требования, предъявляемые к материалу, заготовке, термической обработке и к свойствам материала готовой детали (электрические, магнитные, диэлектрические, твердость, влажность, гигроскопичность и т.д.); указание материалов-заменителей;

– размеры, предельные отклонения размеров, формы и взаимного расположения поверхностей, массы и т.п.;

– требования к качеству поверхностей, указания об их отделке, покрытии;

– зазоры, расположение отдельных элементов конструкции;

– требования, предъявляемые к настройке и регулированию изделия;

– другие требования к качеству изделий, например, виброустойчивость, и т.д.;

– условия и методы испытаний;

– указания о маркировании и клеймении;

– правила транспортирования и хранения;

– особые условия эксплуатации;

– ссылки на другие документы, содержащие технические требования, распространяющиеся на данное изделие, но не приведенные на чертеже.

При изложении обязательных требований в тексте должны применяться слова «должен», «следует», «необходимо» и производные от них.

Текст должен быть кратким, четким, не допускающим различных толкований. Пункты технических требований должны иметь сквозную нумерацию. Любой пункт технических требований записывают с новой строки. Заголовок «Технические требования» при этом не пишут.

Когда необходимо указать техническую характеристику изделия, ее размещают отдельно от технических требований, с самостоятельной нумерацией пунктов, на свободном поле чертежа под заголовком «Техническая характеристика».

При этом над техническими требованиями помещают заголовок «Технические требования». Оба заголовка не подчеркивают.

При выполнении чертежа на двух и более листах текстовую часть помещают только на первом листе независимо от того, на каких листах находятся изображения, к которым относятся указания, приведенные в текстовой части.

Для обозначения на чертеже изображений (видов, разрезов, сечений), поверхностей, размеров и других элементов изделия применяют прописные буквы русского алфавита за исключением букв Ё, Й, О, Ч, Ъ, Ы, Ь. Буквенные обозначения присваивают в алфавитном порядке без повторения и, как правило, без пропусков независимо от числа листов чертежа. Сначала следует обозначать изображения. При недостатке букв применяют цифровую индексацию, например, «А»; «А1»; «А2»; «Б–Б»; «Б1–Б1»; «Б2–Б2». Размер шрифта буквенных обозначений должен быть больше размера цифр размерных чисел, применяемых на том же чертеже, в два раза.

Масштаб изображения на чертеже, отличающийся от указанного в основной надписи, указывают непосредственно после надписи, относящейся к изображению, например,  $A-A(1:1)$ ; Б $(5:1)$ ; А $(2:1)$ .

Если на чертеже поиск дополнительных изображений (сечений, разрезов, дополнительных видов, выносных элементов) затруднен из-за большой насыщенности чертежа или выполнения его на двух и более листах, то у обозначения дополнительных изображений указывают номера листов или обозначений зон, на которых эти изображения помещены. В этих случаях над дополнительными изображениями их обозначений указывают номера листов или обозначения зон, на которых дополнительные изображения отмечены.

Не допускается на чертежах:

– повторять размеры одного и того же элемента на разных изображениях, в технических требованиях, основной надписи и спецификации;

– наносить размеры в виде замкнутой цепи, кроме случаев, когда один из размеров указан как справочный;

– использовать линии контура, осевые, межцентровые, выносные линии в качестве размерных;

– разделять или пересекать линиями чертежа размерные числа и предельные отклонения;

– разрывать линию контура для нанесения размерного числа и наносить размерные числа в местах пересечения размерных, осевых, центровых линий (в месте нанесения размерного числа осевые, центровые линии и линии штриховки прерывают);

– давать ссылки на отдельные пункты стандартов, технических условий, технологических инструкций (необходимо давать ссылку на весь документ или его отдельный раздел);

– в тексте сокращать обозначения единиц физических величин, если они употребляются без цифр;

– применять сокращения слов, кроме установленных правилами русской орфографии, пунктуации, стандартами (ГОСТ 2.316);

– использовать в тексте математический знак минус (–) перед отрицательными значениями величин; вместо математического знака (–) следует писать слово «минус»;

– употреблять математические знаки без цифр, например,  $\leq$  (меньше или равно),  $\geq$  (больше или равно),  $\neq$  (не равно), а также знаки  $\mathcal{N}_2$  (номер) и % (процент);

– применять индексы стандартов (ГОСТ, ОСТ, РСТ, СТП, ИСО) без регистрационного номера.

Спецификацию изделий составляют на каждую сборочную единицу в соответствии со сборочным чертежом согласно ГОСТ 2.108–68. Спецификации выполняют на отдельных листах формата А4 и размещают в конце записки. В спецификацию вносят составные части изделия, а также конструкторские документы, относящиеся к нему. Общая спецификация состоит из разделов, которые располагают в следующей последовательности:

- документация;
- комплексы;
- сборочные единицы;
- детали;
- стандартные изделия;
- прочие изделия;
- материалы;
- комплекты.

Наименование каждого раздела записывают в виде заголовка в графе «Наименование» и подчеркивают. Ниже каждого заголовка оставляют одну свободную строку, а выше – не менее одной свободной строки. После каждого раздела спецификации необходимо оставлять несколько свободных строк. Допускается резервировать номера позиций, соответствующие свободным строкам.

На каждом листе графических документов домашнего задания/контрольной работы выполняют основную надпись, располагаемую в правом нижнем углу листа.

Форма, содержание, расположение и размеры граф основных надписей должны соответствовать ГОСТ 2.104–2006:

- для чертежей и схем (рисунок 22);
- для спецификации и документов (рисунок 23);
- для последующих листов документов (рисунок 24).

В графах основной надписи указывают:

1 – для чертежей и спецификаций – наименование изделия и наименование документа. Допускается для сборочного чертежа наименование документа не указывать; для схем – наименование схем; для других документов – их наименование («Диаграмма…», «График…», «Таблица…» и т.д.);

2 – обозначение документа;

3 – марку и номер стандарта на материал (заполняют только на чертежах деталей);

4 – не заполняется;

5 – массу изделия в килограммах, без указания единицы измерения; при указании массы в тоннах обозначают единицу измерения «т»;

6 – масштаб изображения на чертеже (по ГОСТ 2.302–68);

7 – порядковый номер листа;

8 – общее количество листов чертежа одного наименования (графу заполняют только на первом листе);

9 – наименование института и номер студенческой группы:

10 – сверху вниз: Ф.И.О. студента, руководителя, консультантов, нормоконтролера, заведующего кафедрой;

11–13 – соответственно фамилии, подписи и даты подписания документа;

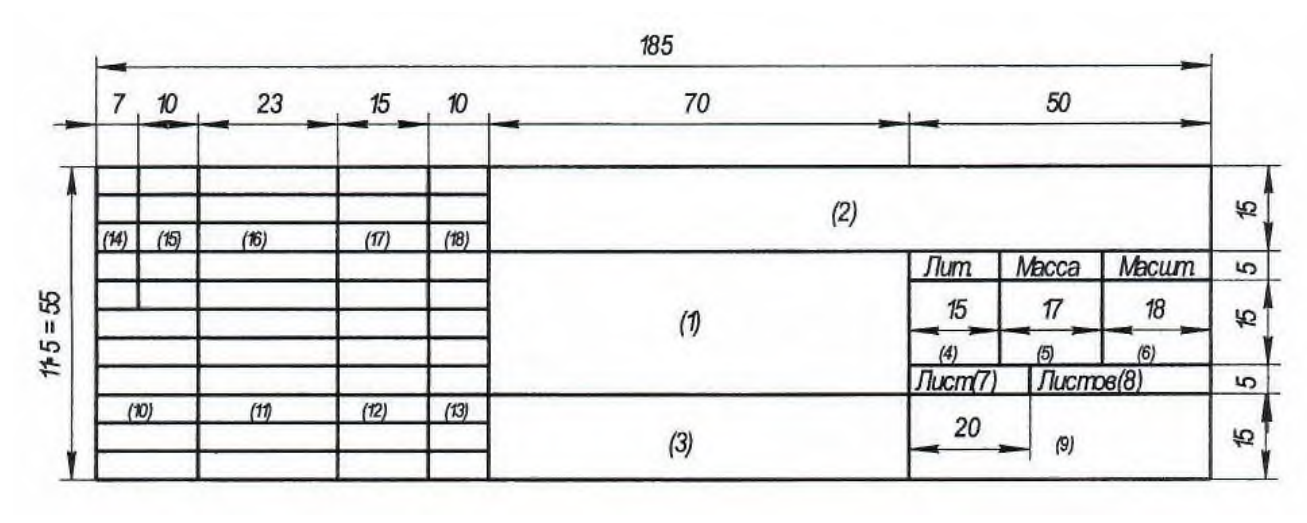

14–18 – не заполняются.

Рисунок 22 – Основная надпись для чертежей, схем, диаграмм

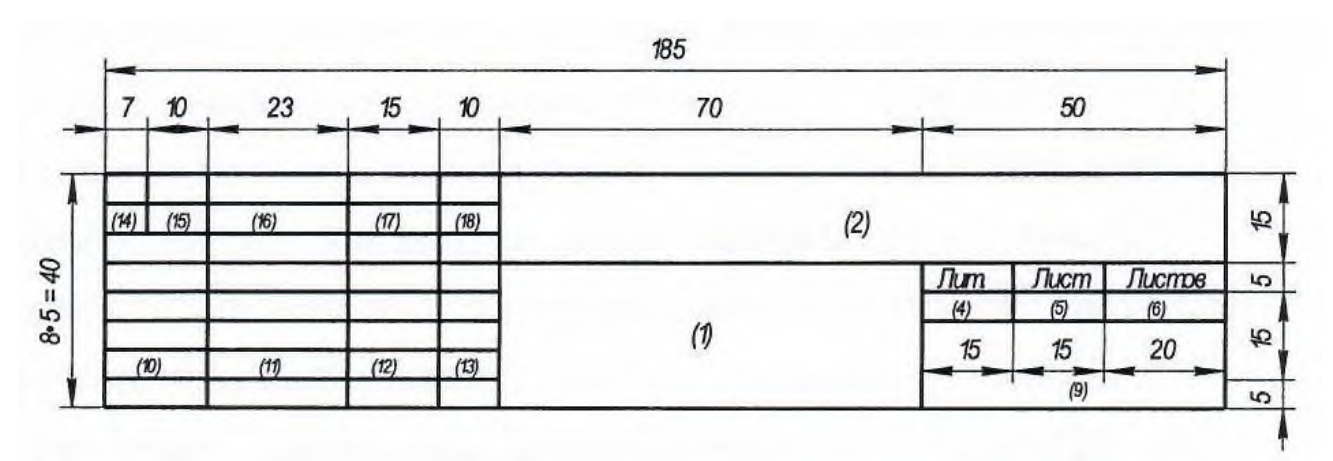

Рисунок 23– Основная надпись для спецификаций

Допускается для последующих листов чертежей и схем применять форму надписи, приведенную на рисунке 24.

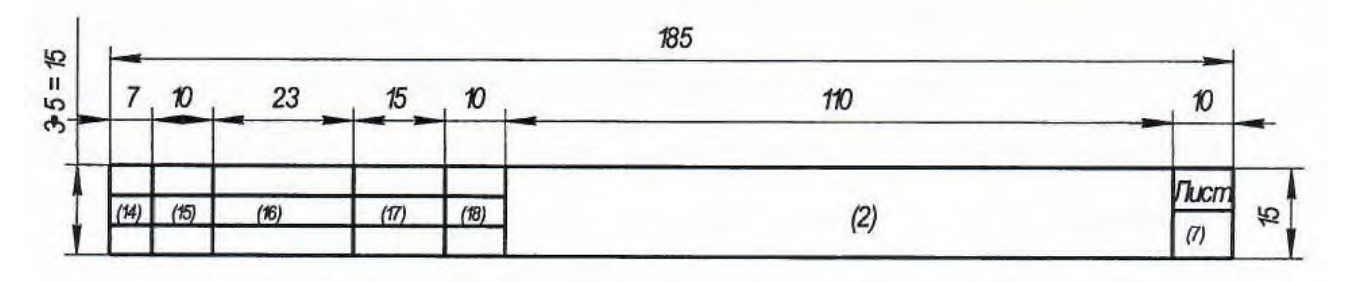

Рисунок 24 – Основная надпись для последующих листов документов

В графе 2 основной надписи указывают обозначение документа.

В графе 9 основной надписи указывают наименование ВУЗа - НФ НИТУ «МИСиС» и номер студенческой группы.

## **12 Оценка выполнения домашнего задания/контрольной работы**

Форма отчетности домашнего задания/контрольной работы – печатная и электронная. Должным образом выполненные и оформленные домашнее задание/контрольная работа регистрируются на кафедре в журнале учета и представляются на проверку руководителю домашнего задания/контрольной работы не позднее, чем за неделю до установленного срока его защиты. Руководитель вносит в текст пояснительной записки свои замечания по домашнему заданию/курсовой работе, возвращает домашнее задание/курсовую работу на доработку с указанием причины или принимает решение о допуске студента к его защите, делая об этом запись на титульном листе пояснительной записки домашнего задания/контрольной работы.

Домашнее задание/контрольная работа считается зачтенной, если проверена преподавателем, ведущим занятие, и имеет соответствующую запись о правильном ее выполнении.

При оценке домашнего задания/контрольной работы используется бинарная система, которая предусматривает оценки «зачтено» или «не зачтено».

Оценка «зачтено» ставится в случае, если домашнее задание/контрольная работа соответствует всем предъявляемым требованиям и правильно выполнены расчеты всех параметров.

Оценка «не зачтено» ставится в случае, если домашнее задание/контрольная работа не соответствует большинству предъявляемых критериев, расчеты параметров приведены с ошибками.

В случае дистанционного обучения студент должен зарегистрироваться на курс в LMS Canvas, используемый преимущественно для асинхронного взаимодействия между участниками образовательного процесса посредством сети «Интернет», ознакомиться с содержанием домашнего задания/контрольной работы, сроками сдачи, критериями оценки. В установленные сроки в рубрике «Задания» курса, созданного в LMS Canvas, студент должен выполнить домашнее задание/контрольную работу и подгрузить домашнее задание/контрольную работу для проверки в виде файла. Удобно называть файл работы следующим образом: название предмета (сокращенно), группа, ФИО, дата актуализации (при повторном размещении). Если работа содержит формулы и рисунки, то ее следует подгружать pdf формате. Подгружаемая для проверки работа должна содержать все необходимые структурные элементы и быть оформлена в соответствии с требованиями. Преподаватель в течение установленного срока (не более десяти дней) проверяет работу и размещает в комментариях к заданию рецензию, в которой указывает как положительные стороны работы, так и замечания.

При наличии в рецензии замечаний и рекомендаций, студент вносит поправки в работу и подгружает ее для проверки заново, следя при этом за сроками, в течение которых должно быть выполнено задание. При нарушении сроков, указанных преподавателем возможность подгрузить работу остается, но система выводит сообщение о нарушении сроков. По окончании семестра подгрузить работу не получится.

### **Список использованных источников**

1. Александров М.П. Грузоподъемные машины / М.П. Александров. - М.: Издательство МГТУ им. Н.Э. Баумана, Высшая школа, 2000. – 552 с.

2. Виниоли И.И. Грузоподъемные и транспортные устройства / И.И. Виниоли. - М.: Машиностроение, 1967. – 196 с.

3. Александров М.П. Подъемно-транспортные машины: Учебник для вузов. – М.: Высшая школа, 1979. – 558 с.

4. Тиц Ю.В. Конвейерный транспорт металлургических заводов / Ю.В. Тиц, В.И. Лившиц, В.Д. Плахтин. - М.: Металлургия, 1975. – 239 с.

5. Иванов С.А. Металлургические подъемно-транспортные машины. Конвейеры. Учебное пособие / С.А. Иванов, Н.А. Чиченев. - М.: Изд. Дом МИСиС, 2009. – 83 с.

6. Подъемно-транспортные машины и механизмы. Курсовое проектирование: учебно-методическое пособие / Н.Н. Романюк, К.В. Сашко, В.А. Агейчик, А.Л., Вольский, П.В. Клавсуть, А.И. Оскирко, О.В. Сокол. - Минск: БГАТУ, 2019. – 302 с.

7. Котельников В.С., Шишков Н.А. Комментарий к Правилам устройства и безопасной эксплуатации грузоподъемных кранов. – М.: МЦФЭР, 2004. – 720 с.

8. Подъемно-транспортные машины и механизмы: учебно-методический комплекс / сост. Н.Н. Романюк [и др.]. – Минск, БГАТУ, 2015. – 208 с.

9. Иванов С.А., Пасечник Н.В., Чиченев Н.А. Металлургические подъемно-транспортные машины. Ленточные конвейеры: Учеб. пособие. – М.: МИСиС, 2001. 76 с.

10. Ерохин М.Н. Подъемно-транспортные машины/М.Н. Ерохин. – М.: Колос, 2010. – 335 с.

11. ГОСТ Р 7.0.100-2018. СИБИД. Библиографическая запись. Библиографическое описание. Общие требования и правила составления. – Режим доступа: http://docs.cntd.ru/document/1200034383. - 04.12.2020.

12. ГОСТ Р 7.0.12-2011. СИБИД. Библиографическая запись. Сокращение слов на русском языке. Общие требования и правила. – Режим доступа: http://docs.cntd.ru/document/1200004323. - 04.12.2020.

13. ГОСТ Р 2.105-2019. Единая система конструкторской документации (ЕСКД). Общие требования к текстовым документам. – Режим доступа: http://docs.cntd.ru/document/1200001260. - 04.11.2020.

14. Кузин Ф.А. Диссертация. Методика написания. Правила оформления. Порядок защиты. Практическое пособие для докторантов, аспирантов и магистрантов / под ред. В.А. Абрамова. – 3-е изд., доп. – М.: Ось-89, 2008. - 448 с.

15. ГОСТ 2.321-84. Единая система конструкторской документации (ЕСКД). Обозначения буквенные. – Режим доступа: http://docs.cntd.ru/document/1200006598. - 04.11.2020.

16. ГОСТ Р 2.106-2019. Единая система конструкторской документации (ЕСКД). Текстовые документы. – Режим доступа: http://docs.cntd.ru/document/1200001979. - 04.11.2020.

17. ГОСТ 8.417-2002. Государственная система обеспечения единства измерений (ГСИ). Единицы величин. – Режим доступа: http://docs.cntd.ru/document/1200031406. - 04.11.2020.

18. Инженерная графика. Конструкторская информатика в машиностроение: Учеб. для вузов / А.К. Болтухин [и др.]; под ред. А.К. Болтухина, С.А. Васина. – 3-е изд., перераб. и доп. – М.: Машиностроение, 2005. - 555 с.

19. ГОСТ 2.104-2006. Единая система конструкторской документации (ЕСКД). Основные надписи. – Режим доступа: http://docs.cntd.ru/document/1200045443. – 04.11.2020.

20. ГОСТ 2.305-2008. Единая система конструкторской документации (ЕСКД). Изображения – виды, разрезы, сечения. – Режим доступа: http://docs.cntd.ru/document/1200069435. – 04.11.2020.

21. ГОСТ 2.307-2011. Единая система конструкторской документации (ЕСКД). Нанесение размеров и предельных отклонений (с Поправками). – Режим доступа: http://docs.cntd.ru/document/1200086238. – 04.11.2020.

22. ГОСТ 2.308-2011. Единая система конструкторской документации (ЕСКД). Указания допусков формы и расположения поверхностей. – Режим доступа: http://docs.cntd.ru/document/1200086239. – 04.11.2020.

23. ГОСТ 2.109-73. Единая система конструкторской документации (ЕСКД). Основные требования к чертежам (с Изменениями № 1-11). – Режим доступа: http://docs.cntd.ru/document/1200001992. – 04.11.2020.

24. ГОСТ 2.311-68. Единая система конструкторской документации (ЕСКД). Изображение резьбы (с Изменением № 1). – Режим доступа: http://docs.cntd.ru/document/1200006590. – 04.11.2020.

25. ГОСТ 2.316-2008. Единая система конструкторской документации (ЕСКД). Правила нанесения надписей, технических требований и таблиц на графических документах (с Поправкой). – Режим доступа: http://docs.cntd.ru/document/12000069436. – 04.11.2020.

131

# **ПРИЛОЖЕНИЕ А ОБРАЗЕЦ БЛАНКА ЗАДАНИЯ**

#### МИНИСТЕРСТВО НАУКИ И ВЫСШЕГО ОБРАЗОВАНИЯ РОСССИЙСКОЙ ФЕДЕРАЦИИ

#### **Федеральное государственное автономное образовательное учреждение**

#### **Высшего образования**

**«Национальный исследовательский технологический университет «МИСиС» НОВОТРОИЦКИЙ ФИЛИАЛ**

**Кафедра металлургических технологий и оборудования**

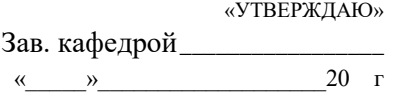

#### **ЗАДАНИЕ**

#### **на домашнее задание/контрольную работу**

1. Тема \_\_\_\_\_\_\_\_\_\_\_\_\_\_\_\_\_\_\_\_\_\_\_\_\_\_\_\_\_\_\_\_\_\_\_\_\_\_\_\_\_\_\_\_\_\_\_\_\_\_\_\_\_\_\_\_\_\_\_\_\_\_\_\_\_\_\_\_\_\_\_\_\_\_\_\_\_\_\_\_\_\_\_\_\_\_\_\_\_\_\_\_\_\_\_\_\_\_\_\_

\_\_\_\_\_\_\_\_\_\_\_\_\_\_\_\_\_\_\_\_\_\_\_\_\_\_\_\_\_\_\_\_\_\_\_\_\_\_\_\_\_\_\_\_\_\_\_\_\_\_\_\_\_\_\_\_\_\_\_\_\_\_\_\_\_\_\_\_\_\_\_\_\_\_\_\_\_\_\_\_\_\_\_\_\_\_\_\_\_\_\_\_\_\_\_\_\_\_\_\_\_\_\_\_\_\_\_\_

\_\_\_\_\_\_\_\_\_\_\_\_\_\_\_\_\_\_\_\_\_\_\_\_\_\_\_\_\_\_\_\_\_\_\_\_\_\_\_\_\_\_\_\_\_\_\_\_\_\_\_\_\_\_\_\_\_\_\_\_\_\_\_\_\_\_\_\_\_\_\_\_\_\_\_\_\_\_\_\_\_\_\_\_\_\_\_\_\_\_\_\_\_\_\_\_\_\_\_\_\_\_\_\_\_\_\_\_

\_\_\_\_\_\_\_\_\_\_\_\_\_\_\_\_\_\_\_\_\_\_\_\_\_\_\_\_\_\_\_\_\_\_\_\_\_\_\_\_\_\_\_\_\_\_\_\_\_\_\_\_\_\_\_\_\_\_\_\_\_\_\_\_\_\_\_\_\_\_\_\_\_\_\_\_\_\_\_\_\_\_\_\_\_\_\_\_\_\_\_\_\_\_\_\_\_\_\_\_\_\_\_\_\_\_\_\_\_

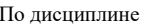

«Подъемно-транспортные машины»

**Студенту группы** \_\_\_\_\_\_\_\_\_\_\_\_\_\_\_\_\_\_\_\_\_\_\_\_\_\_\_\_\_\_\_\_\_\_\_\_\_\_\_\_\_\_\_\_\_\_\_\_\_\_\_\_\_\_\_\_\_\_\_\_\_\_\_\_\_\_\_\_\_\_\_\_

2. Исходные данные (в том числе проектная и технологическая документация, и основная литература)

 $\_$  , and the set of the set of the set of the set of the set of the set of the set of the set of the set of the set of the set of the set of the set of the set of the set of the set of the set of the set of the set of th

\_\_\_\_\_\_\_\_\_\_\_\_\_\_\_\_\_\_\_\_\_\_\_\_\_\_\_\_\_\_\_\_\_\_\_\_\_\_\_\_\_\_\_\_\_\_\_\_\_\_\_\_\_\_\_\_\_\_\_\_\_\_\_\_\_\_\_\_\_\_\_\_\_\_\_\_\_\_\_\_\_\_\_\_\_\_\_\_\_\_\_\_\_\_\_\_\_\_\_\_\_\_\_\_\_\_\_\_ 3. Перечень подлежащих разработке вопросов:

3.1. Проектные решения технического характера \_

3.2. Расчетная часть

3.3. Вопросы организационного, экономического и социального характера

3.4. Графическая часть

4. Сроки начала и окончания проектирования \_\_

5. Задание выдано

6. Руководитель проекта

7. Задание принял к исполнению студент \_\_\_

(подпись)

# **ПРИЛОЖЕНИЕ Б ОБРАЗЕЦ ТИТУЛЬНОГО ЛИСТА**

# МИНИСТЕРСТВО НАУКИ И ВЫСШЕГО ОБРАЗОВАНИЯ РОСССИЙСКОЙ ФЕДЕРАЦИИ **Федеральное государственное автономное образовательное учреждение Высшего образования «Национальный исследовательский технологический университет «МИСиС» НОВОТРОИЦКИЙ ФИЛИАЛ Кафедра металлургических технологий и оборудования**

#### ДОМАШНЕЕ ЗАДАНИЕ/КОНТРОЛЬНАЯ РАБОТА

по дисциплине «Подъемно-транспортные машины»

Тема\_\_\_\_\_\_\_\_\_\_\_\_\_\_\_\_\_\_\_\_\_\_\_\_\_\_\_\_\_\_\_\_\_\_\_\_\_\_\_\_\_\_\_\_\_\_\_\_\_\_\_\_\_\_\_\_\_\_\_\_\_\_\_\_\_\_

Студент гр. ТМиО\_\_\_\_\_\_\_\_\_\_\_\_\_\_\_\_\_\_\_\_\_\_\_\_\_\_\_\_\_\_\_\_\_\_\_\_\_\_\_\_\_\_\_\_\_\_\_\_\_\_\_\_\_\_

Руководитель \_\_\_\_\_\_\_\_\_\_\_\_\_\_\_\_\_\_\_\_\_\_\_\_\_\_\_\_\_\_\_\_\_\_\_\_\_\_\_\_\_\_\_\_\_\_\_\_\_\_\_\_\_\_\_\_\_\_

Новотроицк 2020

# ПРИЛОЖЕНИЕ В ТАБЛИЦЫ ДЛЯ РАСЧЕТОВ

Таблица В.1 - Характеристика наиболее распространенных насыпных грузов (в сухом состоянии)

|               |                  | Плотность $\rho_v$ , т/м <sup>3</sup> |               | Группа        |
|---------------|------------------|---------------------------------------|---------------|---------------|
| Группа грузов | Насыпной груз    |                                       | Угол ф, град. | абразивности  |
|               | Торф             | 0,30,5                                | 3245          | A             |
| Легкие        | Кокс, зола       | 0,40,6                                | 3550          | D             |
|               | Стружка стальная | 0, 20, 6                              | 3550          | D             |
| Средние       | Уголь, шлак      | 0,71,0                                | 3045          | B, C          |
|               | Цемент           | 1,01,3                                | 40            | C             |
|               | Известняк        | 1, 21, 5                              | 4045          | B             |
|               | Земля, песок     | $1, 2, \ldots 1, 7$                   | 3045          | $\mathcal{C}$ |
| Тяжелые       | Гравий, щебень   | 1, 61, 9                              | 3045          | B, D          |
|               | Агломерат        | 1,72,0                                | 45            | D             |
|               | Окатыши рудные   | 1, 82, 5                              | 3540          | D             |
| Особо         | Огарок цинковый  | 2,02,2                                | 3040          | D             |
| тяжелые       | Руда железная    | 2, 13, 5                              | 3050          | D             |
|               | Железняк бурый   | 3,04,6                                | 3045          | D             |

# Таблица В.2 - Характеристика резинотканевых конвейерных лент

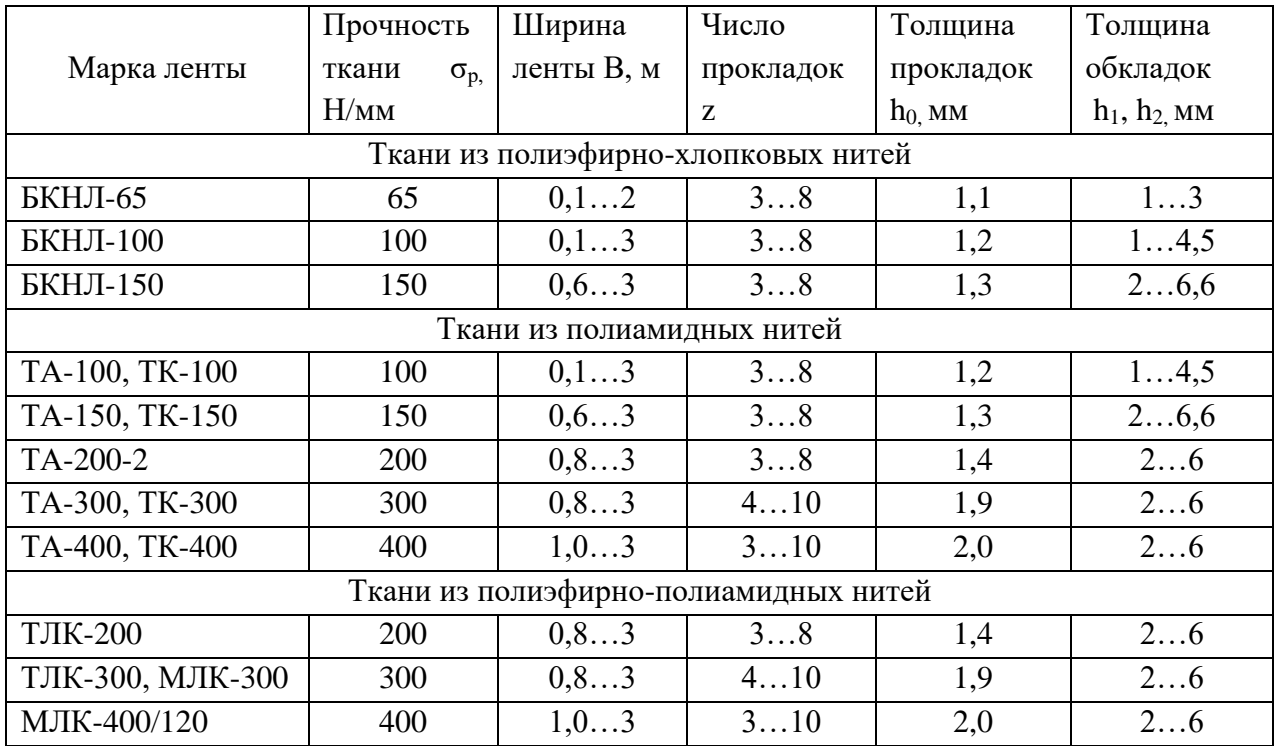

Таблица В.3 – Приближенные значения погонной нагрузки резинотканевых лент и роликов для конвейеров среднего типа

| Ширина ленты В,<br>MM | Погонная нагрузка, Н/м      |                  |                   |  |
|-----------------------|-----------------------------|------------------|-------------------|--|
|                       | Ленты $q_{\text{\tiny{J}}}$ | Роликов          |                   |  |
|                       |                             | рабочих $q_{pp}$ | холостых $q_{px}$ |  |
| 400                   | 36                          | 80               | 22                |  |
| 500                   | 46                          | 82               | 27                |  |
| 650                   | 60                          | 96               | 40                |  |
| 800                   | 80                          | 192              | 70                |  |
| 1000                  | 140                         | 222              | 85                |  |
| 1200                  | 170                         | 266              | 122               |  |
| 1400                  | 200                         | 320              | 170               |  |
| 1600                  | 270                         | 335              | 180               |  |
| 2000                  | 335                         | 625              | 285               |  |

Таблица В.4 – Рекомендации по выбору диаметра ролика

|                    | Ширина ленты, мм | Плотность груза, т/м <sup>3</sup> | Рекомендуемая ско- |
|--------------------|------------------|-----------------------------------|--------------------|
| Диаметр ролика, мм |                  |                                   | рость ленты, м/с   |
| 89                 | 400, 500, 650    | 1,6                               | 2,0                |
|                    | 800              | 1,6                               | 1,6                |
| 108                | 400, 500, 650    | 2,0                               | 2,5                |
|                    | 800, 1000, 1200  | 1,6                               | 2,5                |
| 133                | 800, 1000, 1200  | 2,0                               | 2,5                |
| 159                | 800, 1000, 1200  | 3,5                               | 4,0                |
|                    | 1400, 1600, 2000 | 3,5                               | 3,2                |
| 194, 219, 245      | 800, 1000, 1400  | 3,5                               | 4,0                |
|                    | 1600, 2000       | 4,0                               | 6,3                |

Таблица В.5 – Расстояние *l*рр между роликоопорами рабочей ветви конвейера, м

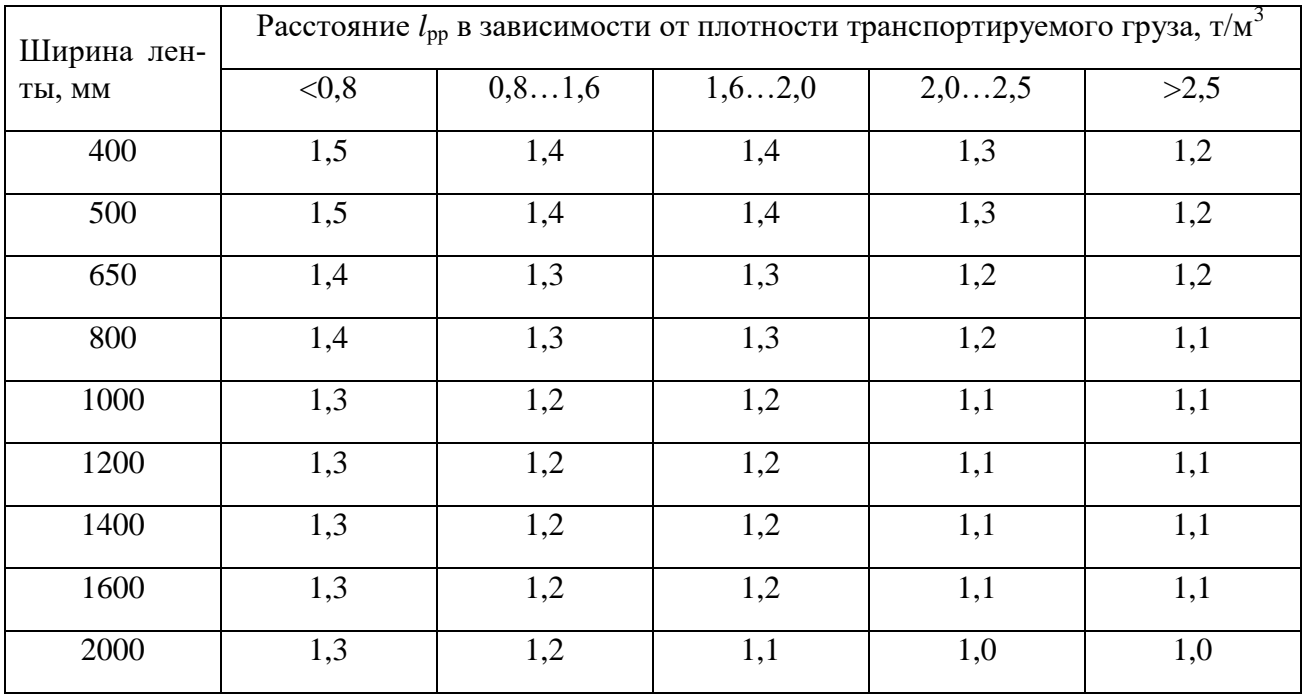

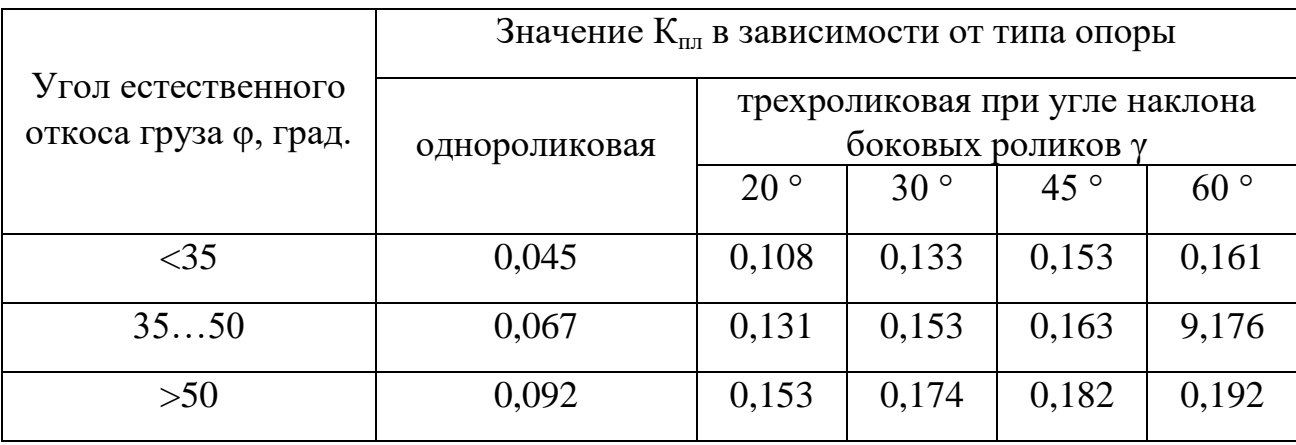

Таблица В.6 – Значения коэффициента площади поперечного сечения груза  $K_{\text{min}}$ 

Таблица В.7 – Значение коэффициента  $K_{\beta}$  уменьшения площади поперечного сечения груза на наклонном конвейере с гладкой рабочей поверхностью ленты

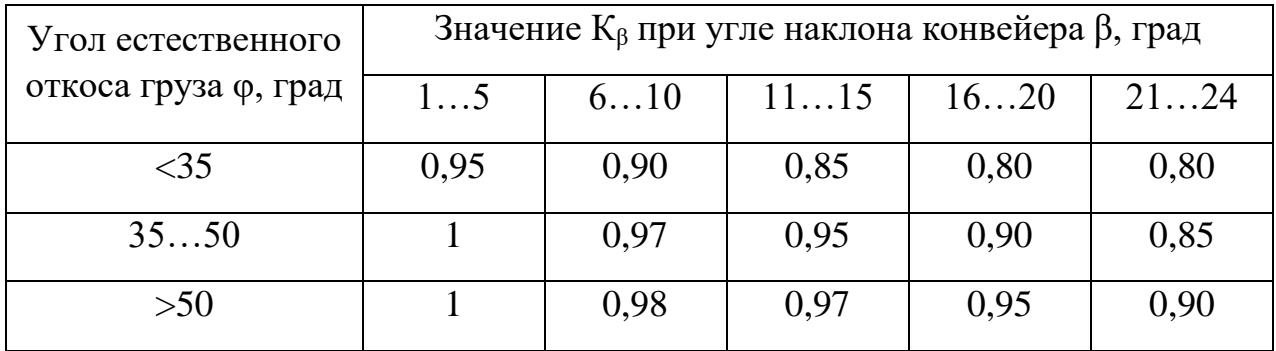

Таблица В.8 – Рекомендуемые скорости ленты при разгрузке через концевой барабан

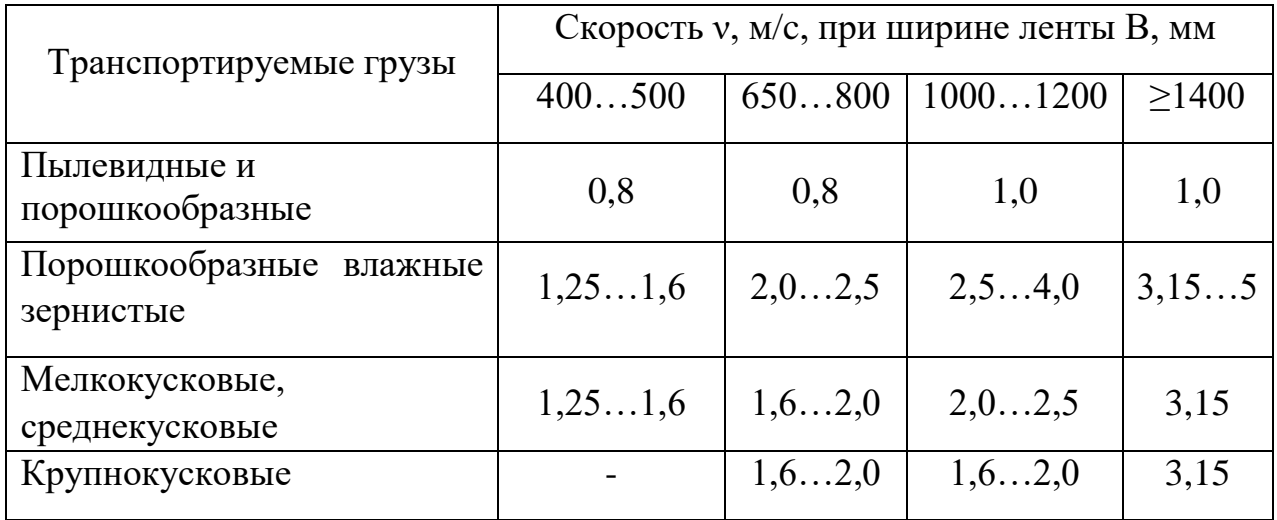

Таблица В.9 – Значение коэффициента трения *f* между конвейерной лентой с резиновой обкладкой и стальным барабаном

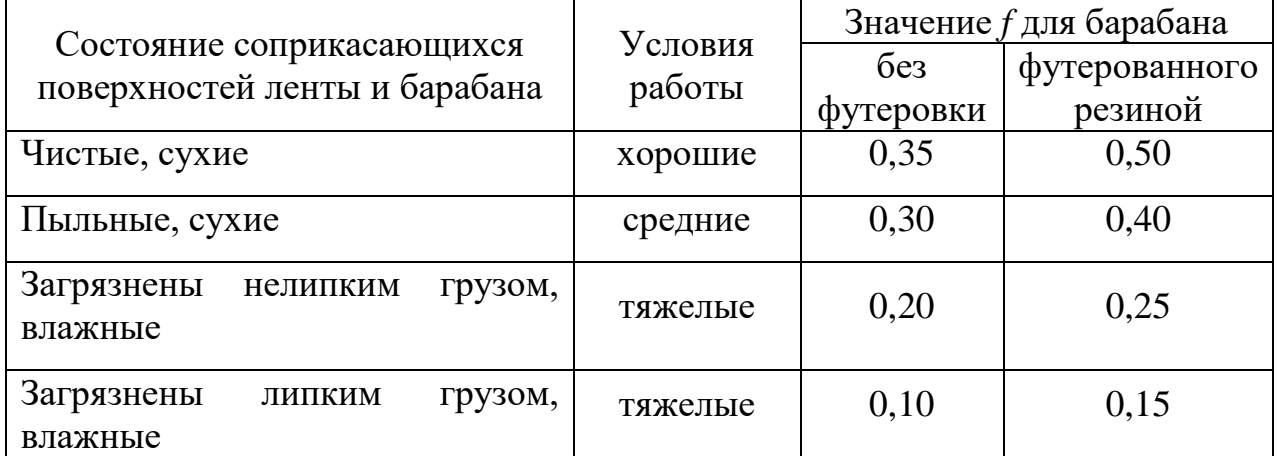

Таблица В 10 – Значения тягового фактора е<sup> $f\alpha$ </sup> приводного барабана

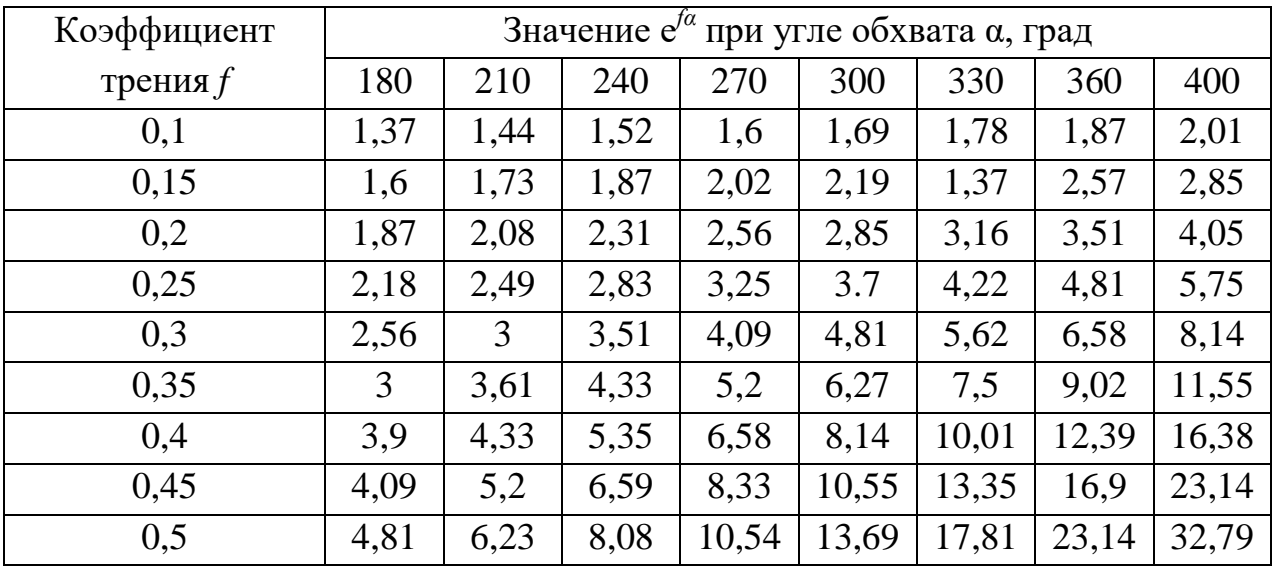

# **ПРИЛОЖЕНИЕ Г ПРИМЕРЫ БИБЛИОГРАФИЧЕСКОГО ОПИСАНИЯ ИСПОЛЬЗОВАННЫХ ИСТОЧНИКОВ**

#### **Описание заявки на изобретение**

Заявка 2012134445/02 Российская Федерация, МПК B22D 11/10. Способ подачи порошкообразных и гранулированных материалов в кристаллизатор машины непрерывного литья заготовок и устройство для его осуществления / Ш.Б. Манюров, Д.Р. Ганин; заявл. 10.08.2012; опубл. 20.02.2014, Бюл. № 5. - 3 с.

#### **Описание патента на изобретение**

Пат. 2471005 Российская Федерация, МПК С22В 1/16. Способ агломерации железорудных материалов / А.А. Панычев, Д.Р. Ганин, А.П. Никонова. - № 2011118719/02; заявл. 11.05.2011; опубл. 27.12.2012, Бюл. №36. - 4 c.

#### **Описание авторского свидетельства**

А.с. 1005943 СССР МКИ В05В 15/02. Форсунка / Г.А. Выговский, Э.П. Бурминский, А.В. Ремизов, С.Г. Выговский. - № 3370065/23-05; заявл. 28.12.81; опубл. 23.03.83, Бюл. № 11.-3 с.

#### **Описание патента на полезную модель**

П. м. 95667 Российская Федерация, МПК С22В 1/14. Устройство для загрузки шихты на агломерационную машину / Ю.А. Фролов, Н.Н. Горшков, А.Г. Птичников [и др.]; ОАО «Челябинский металлургический комбинат». - № 2010108038/22; заявл. 04.03.2010; опубл. 10.07.2010, Бюл. № 19. – 10 с.

# **Описание свидетельства об официальной регистрации программы для ЭВМ**

Свид. 2001610527 Российская Федерация. Свидетельство об официальной регистрации программы для ЭВМ. Программа для расчёта характеристик вязкости разрушения целлюлозно-бумажных материалов согласно SCAN-P 77:95 (J JNTEGRAL) / Я.В. Казаков, В.И. Комаров; заявитель и правообладатель ГОУ ВПО АГТУ (RU). – №2001610251/69; заявл. 11.03.01; опубл. 10.05.01, Реестр программ для ЭВМ. – 1 с.

#### **Описание книги (1-3 автора)**

Арист Л.М. Модернизация и долговечность агломерационного и доменного оборудования / Л.М. Арист, М.А. Тылкин. – М.: Металлургия, 1973. – 448 с.

## **Описание книги (больше трех авторов)**

Охлаждение агломерата и окатышей / Н.М. Бабушкин, С.Г. Братчиков, Г.Н. Намятов [и др.]. – М.: Металлургия, 1975. – 208 с.

# **Описание статьи из журнала и сборника трудов**

Ганин Д.Р. Обзор и анализ устройств для подачи шлакообразующих смесей в кристаллизаторы машин непрерывного литья заготовок / Д.Р. Ганин, К.В. Лицин, Е.А. Шевченко // Черная металлургия: Бюл. Ин-та «Черметинформация». - 2018. - № 1. – С. 58-65.

# **Описание автореферата диссертации**

Заводяный А.В. Совершенствование технологии агломерации бурых железняков Орско-Халиловского рудного района: автореф. дис. … канд. техн. наук: 05.16.02 / А.В. Заводяный. – Магнитогорск: 2008. – 20 с.

# **Описание диссертации**

Фролов Ю.А. Теплотехническое исследование процесса агломерации и совершенствование технологии и техники для производства агломерата: дис. В виде научного доклада на соискание ученой степени д-ра техн. наук: 05.16.02: защищена 20.05.2005 / Фролов Юрий Андреевич; Уральский государственный технический университет-УПИ. - Екатеринбург, 2005. – 53 с.

## **Описание стандарта**

ГОСТ 2.105-95. Общие требования к текстовым документам. – М.: Издво стандартов, 1995. – 36 с.

# **Описание инструкции**

Производство офлюсованного агломерата. Технологическая инструкция: ТИ 13657842-ОА-01-2017: утв. Гл. инженером: срок действ. С 2017 до 2022 // АО «Уральская Сталь». – Новотроицк, 2017. – 55 с.

## **Описание методических рекомендаций**

Методические рекомендации по применению Классификации запасов месторождений и прогнозных ресурсов твердых полезных ископаемых. Марганцевые руды. Утверждены распоряжением МПР России от 05.06.2007 г. № 37-р. – М.: ФГУ ГКЗ, 2007. – 39 с. (Федеральное государственное учреждение «Государственная комиссия по запасам полезных ископаемых»).

# ПРИЛОЖЕНИЕ Д<br>СОДЕРЖАНИЕ ЗАДАНИЯ ДЛЯ ДОМАШНЕГО<br>ЗАДАНИЯ/КОНТРОЛЬНОЙ РАБОТЫ

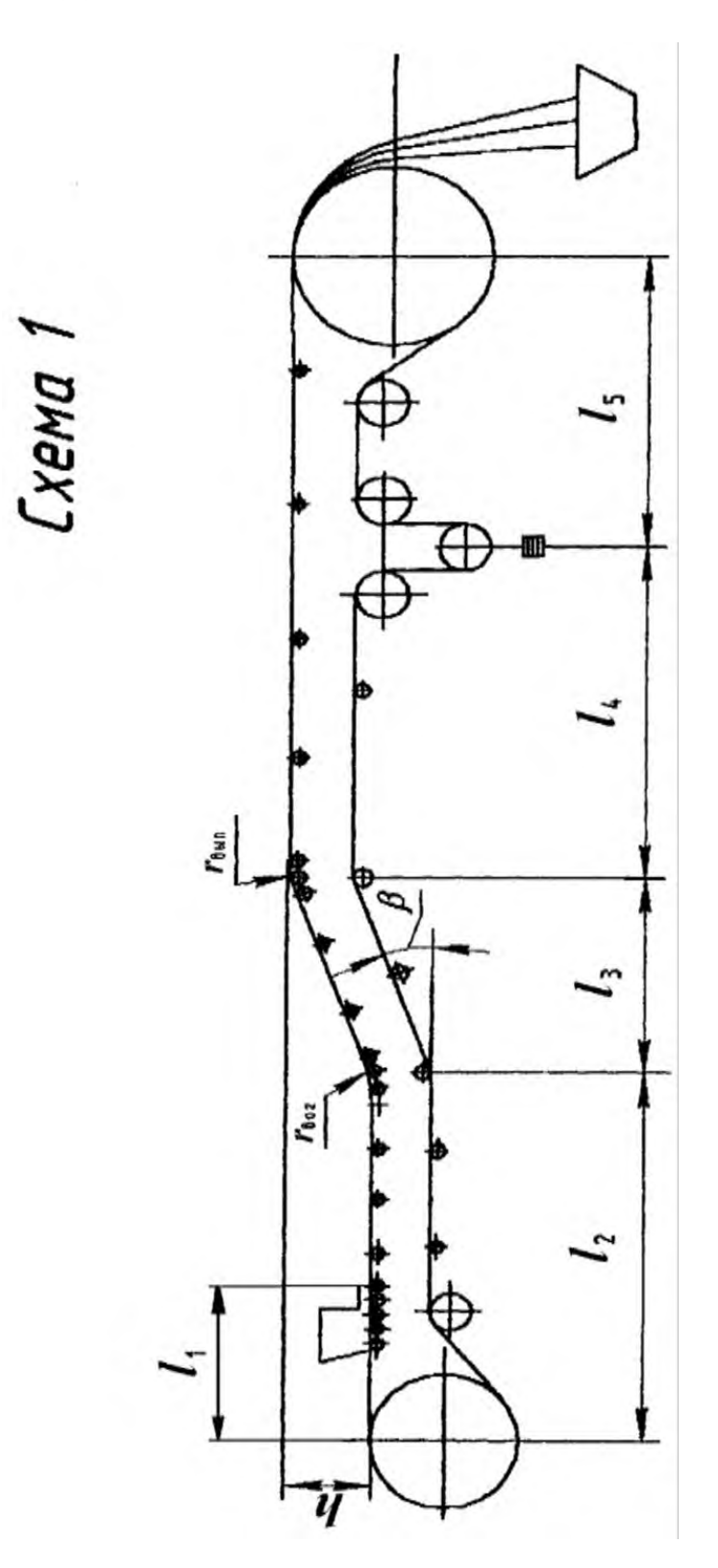

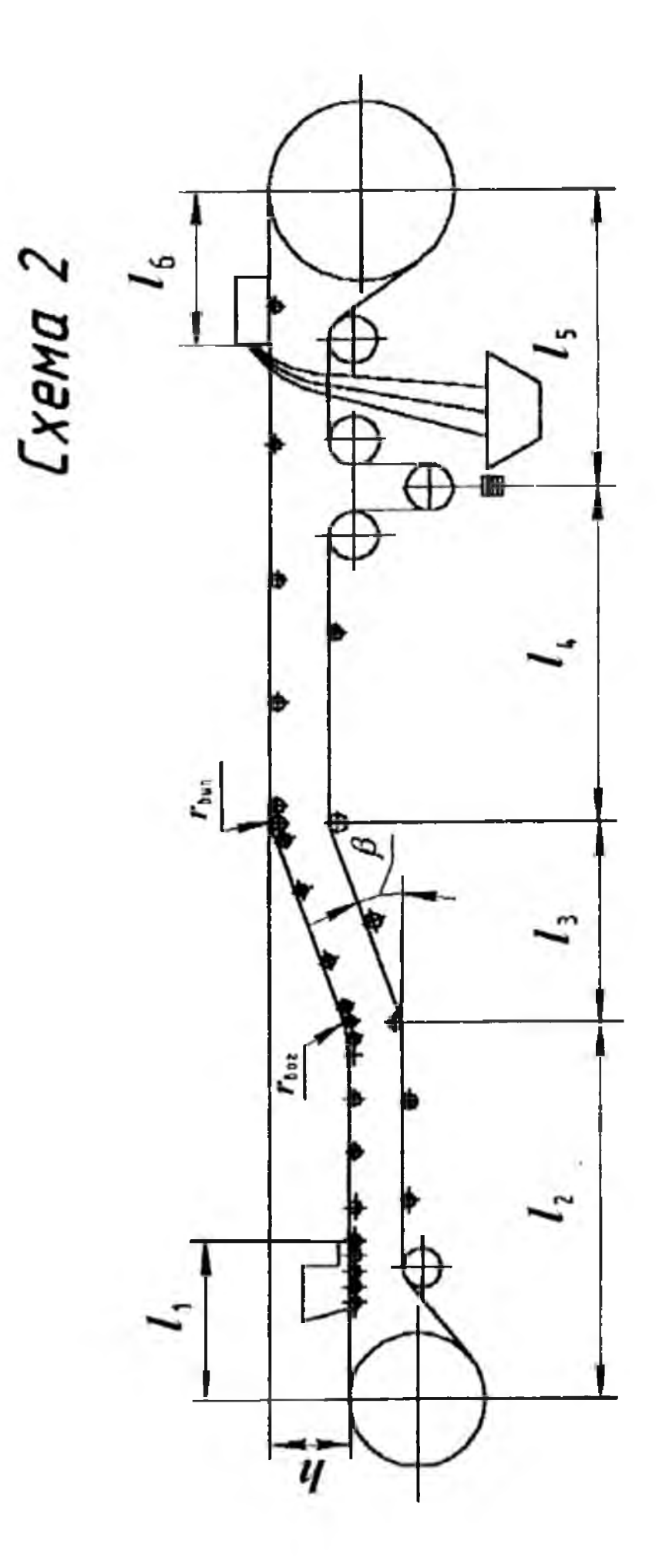

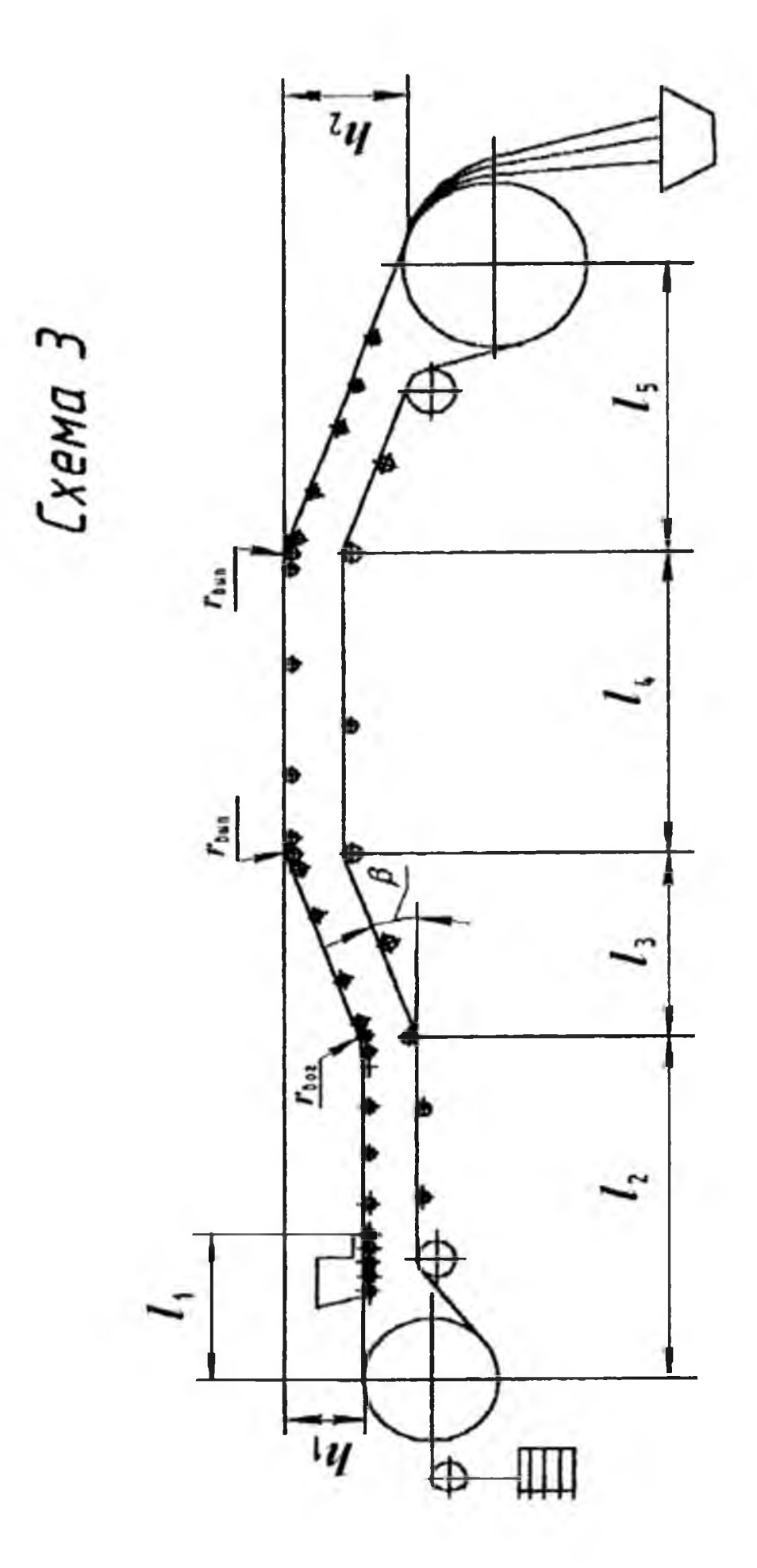

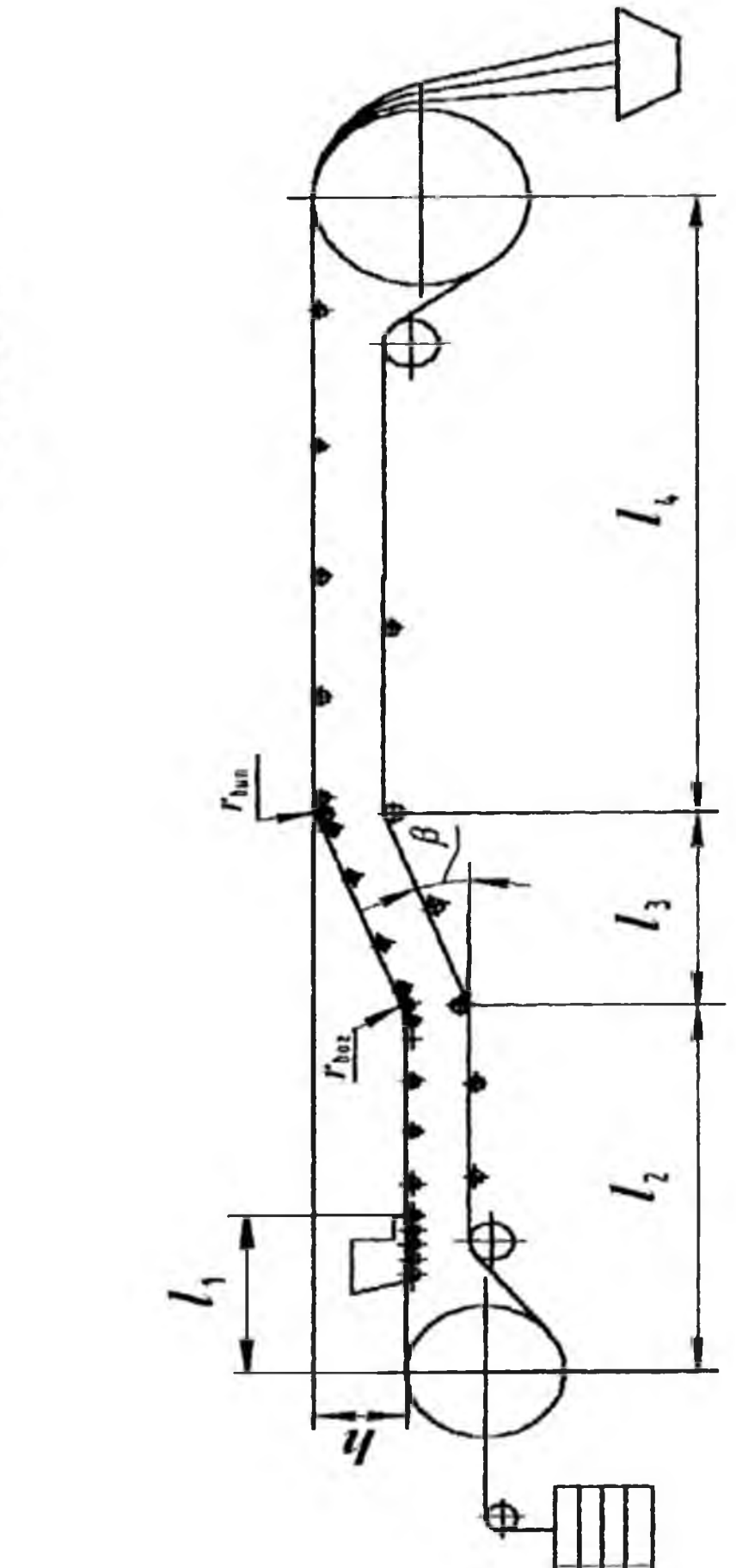

Схема 4

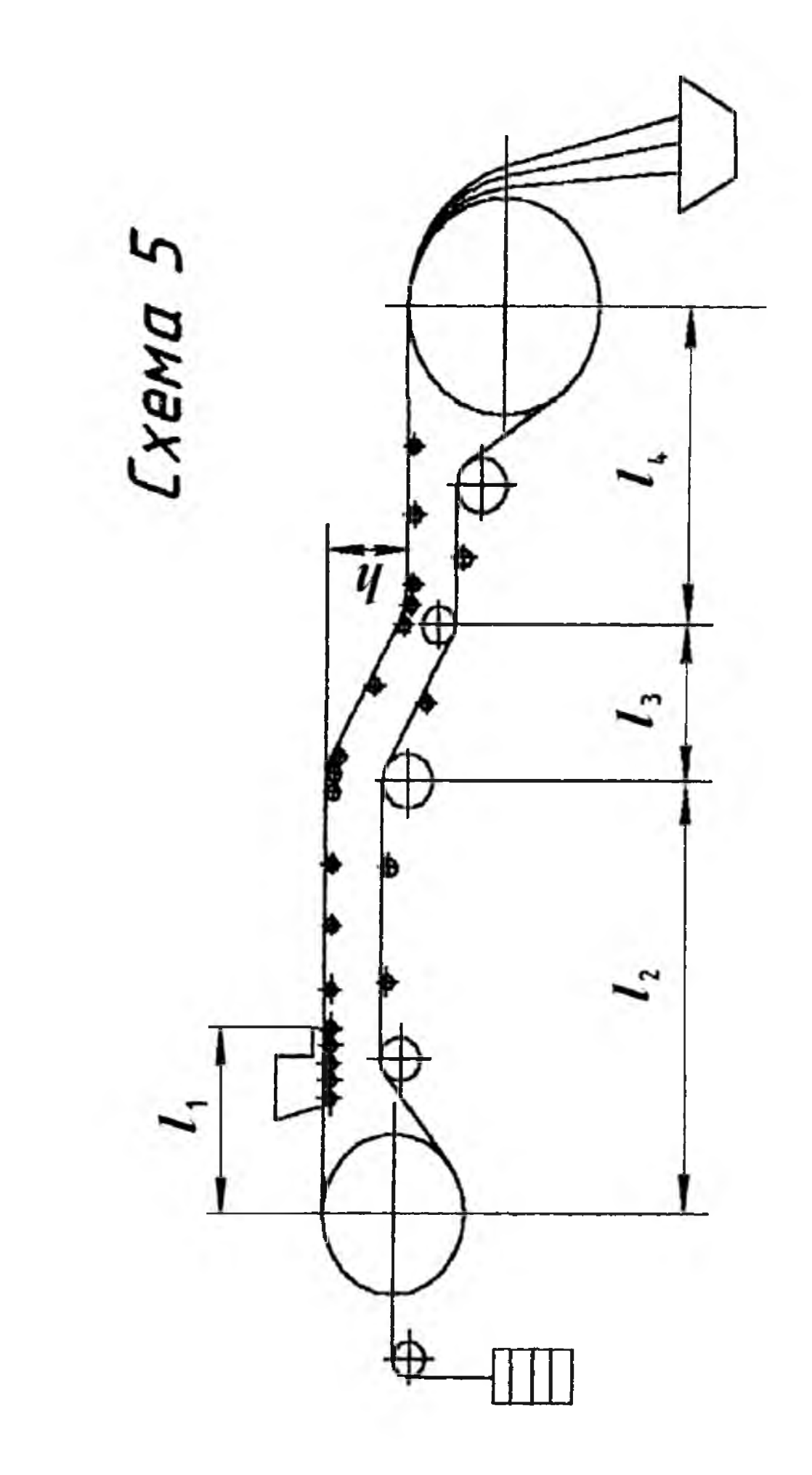
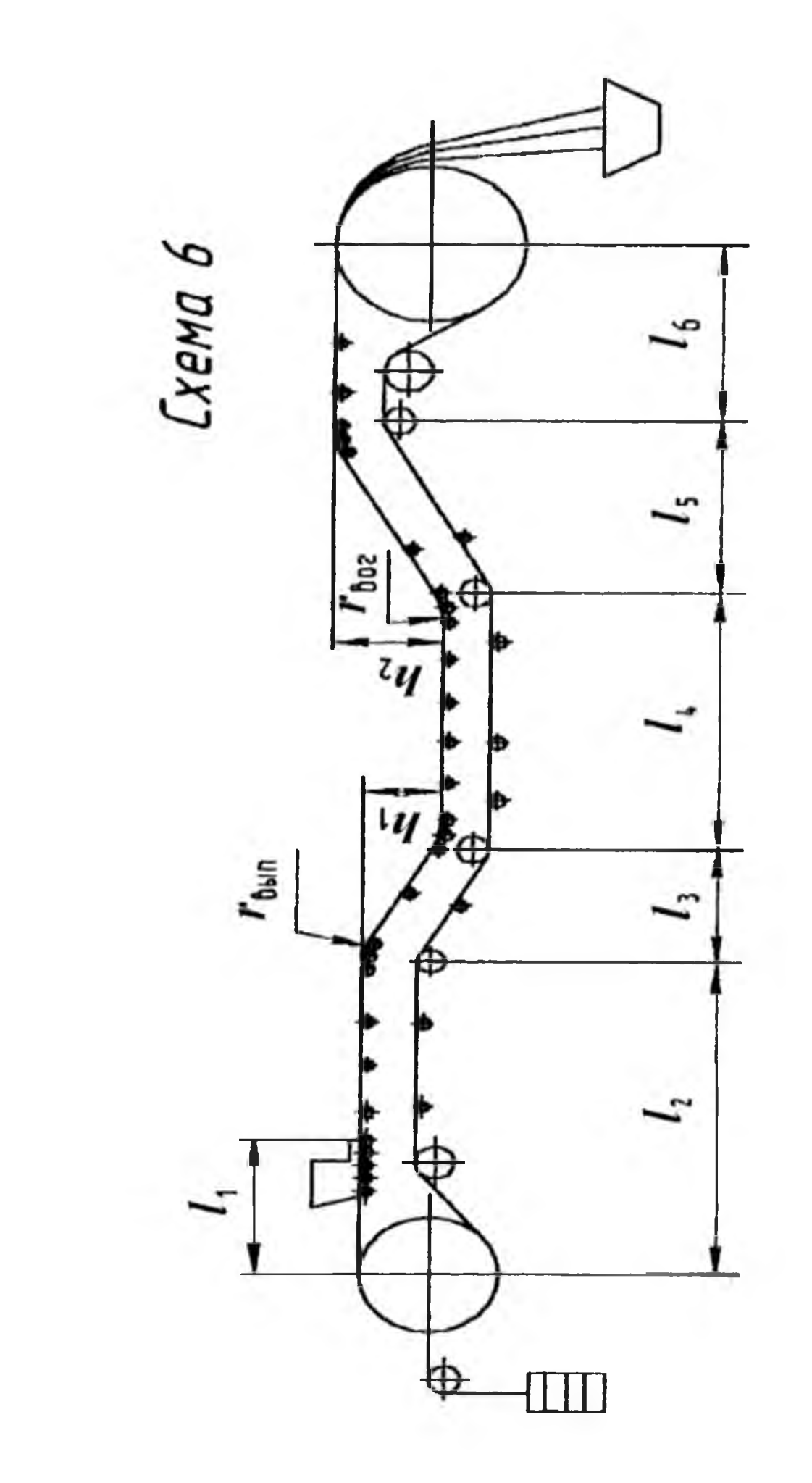

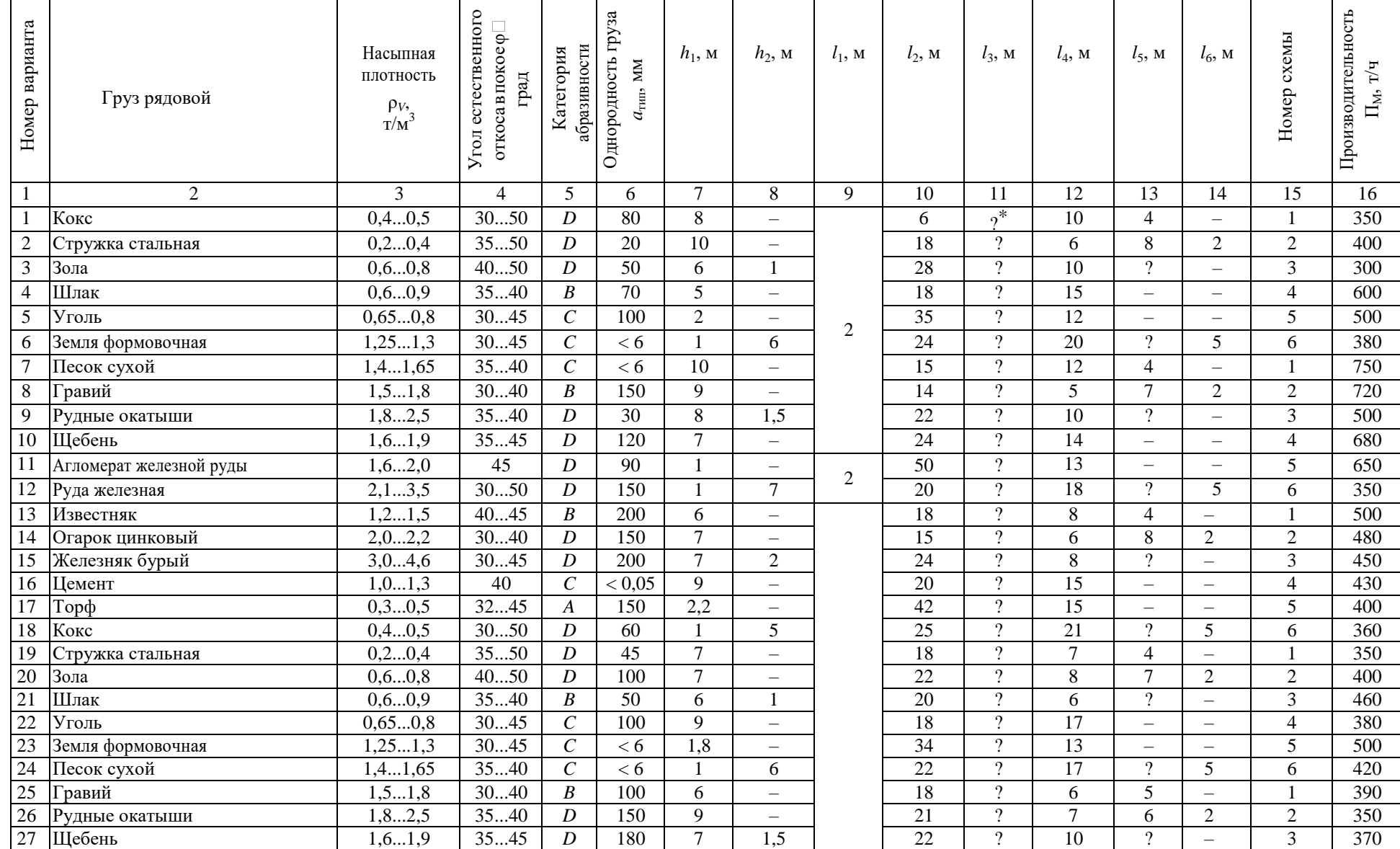

## Таблица Д1 - Варианты исходных данных для расчета конвейера

## Продолжение таблицы Д1

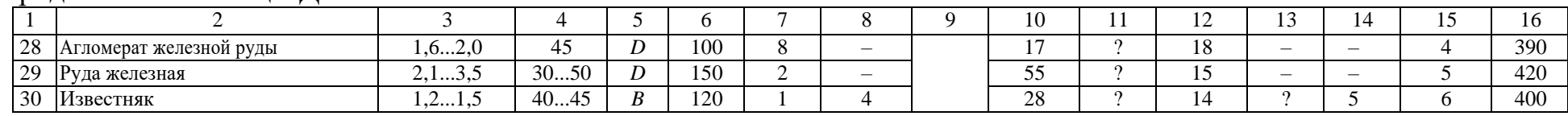

Параметры*,* помеченные знаком *«?»,* определяются расчетным путем*.*

1. Записать исходные данные.

2. Вычертить расчетную схему трассы ленточного конвейера.

3. Определить параметры ленты.

4. Определить линейные силы тяжести элементов конвейера.

5. Выполнить тяговый расчет конвейера и свести последовательность тягового расчета в таблицу.

6. Построить диаграмму натяжений ленты по участкам трассы конвейера.

- 7. Выполнить проверочный расчет конвейера.
- 8. Определить размеры барабанов и роликов конвейера.
- 9. Рассчитать натяжное устройство.

10. Рассчитать параметры привода конвейера.

## ГАВРИШ ПЕТР ВЛАДИМИРОВИЧ ГАНИН ДМИТРИЙ РУДОЛЬФОВИЧ СТЕПЫКО ТАТЬЯНА ВЛАДИМИРОВНА

## **ПОДЪЕМНО-ТРАНСПОРТНЫЕ МАШИНЫ**

Методические указания для выполнения домашнего задания/контрольной работы для студентов направления подготовки бакалавров 15.03.02 Технологические машины и оборудование всех форм обучения

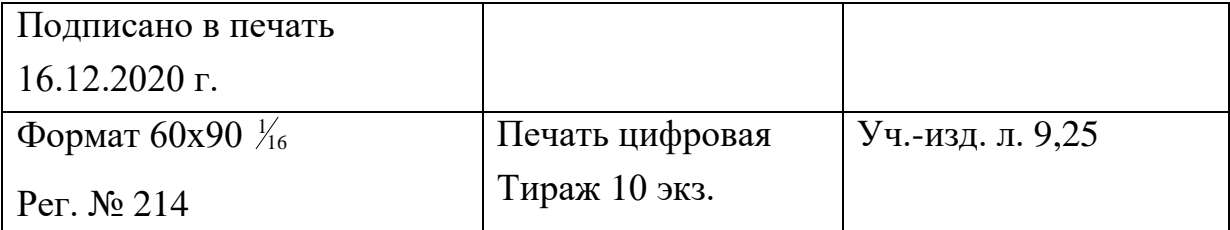

ФГАОУ ВО

Национальный исследовательский технологический университет «МИСиС»

Новотроицкий филиал

462359, Оренбургская обл., г. Новотроицк, ул. Фрунзе, 8.

Е-mail: nf@misis.ru

Контактный тел. 8 (3537) 679729.